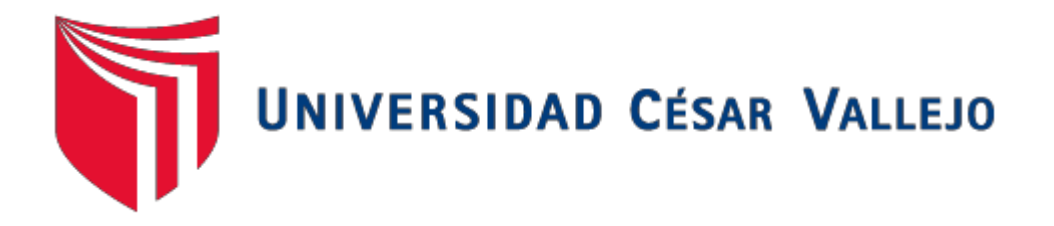

# FACULTAD DE INGENIERÍA

# ESCUELA - PROFESIONAL DE INGENIERÍA DE SISTEMAS

Sistema Informático Help Desk vía Web y Móvil para mejorar el control de incidencias en la Unidad de Tecnologías de Información de la Municipalidad Distrital de Pacasmayo

Tesis para obtener el título profesional de

Ingeniero de Sistemas

# **AUTOR:**

Br. Lesly Lizett Hoyos Mendoza

# **ASESOR:**

Dr. Juan Francisco Pacheco Torres

# **LÍNEA DE INVESTIGACIÓN:**

Sistemas de Información Transaccionales

TRUJILLO – PERÚ

2015

# **PÁGINA DEL JURADO**

<span id="page-1-0"></span>El presidente y los miembros de Jurado Evaluador designado por la Escuela de Ingeniería de Sistemas.

#### **APRUEBAN**

La tesis denominada:

**"SISTEMA INFORMÁTICO HELP DESK VÍA WEB Y MÓVIL PARA MEJORAR EL CONTROL DE INCIDENCIAS EN LA UNIDAD DE TECNOLOGÍAS DE INFORMACIÓN DE LA MUNICIPALIDAD DISTRITAL DE PACASMAYO"**

Presentado por:

Br. Lesly Lizett Hoyos Mendoza

Aprobado por:

Ing. Víctor Fernando Luque Sánchez **PRESIDENTE**

Dr. Juan Francisco Pacheco Torres Ing. Alberto Balcázar Cabello **VOCAL** SECRETARIO

#### **DEDICATORIA**

#### *A Dios*

<span id="page-2-0"></span>*El gran creador de los sistemas, por darme la oportunidad de vivir y ser amparo y fortaleza cuando más lo necesitamos, por regalarme cada maravilloso día para seguir adelante con fuerza y cumplir cada una de mis metas.*

#### *A mis amados padres*

*Alis y Manuel, por ser el pilar fundamental en todo lo que soy, por el apoyo, motivación perseverancia en todo momento; para lograr mis sueños, más que nada su amor incondicional. Asimismo a mi hermana Lucero, por siempre ser esa fortaleza y brindarme ánimos a seguir adelante y culminar esta faceta de mi vida profesional.*

#### *A mi mamá Dina*

*Por cuidar de mí desde mi niñez, y siempre estar conmigo en todo momento, brindándome su cariño, apoyo y sus consejos a lo largo de mi desarrollo personal . Toda mi admiración y respeto.*

#### *Docentes y amigos*

*A los docentes, amigos y compañeros de la Universidad, quienes compartieron su conocimiento en mi etapa de formación profesional.*

.

**Br. Lesly Lizett Hoyos Mendoza**

#### **AGRADECIMIENTO**

<span id="page-3-0"></span>*Le agradezco a Dios por haberme acompañado y guiado a lo largo de mi carrera, profesional por ser mi fortaleza en los momentos de debilidad y por brindarme una vida llena de aprendizajes experiencias y sobre todo felicidad.*

*A mis padres Manuel y Alis, por su apoyo en todo momento, por los valores que me han inculcado, y por haberme dado la oportunidad de tener una excelente educación en el transcurso de mi vida que es la mejor herencia que me pueden dar. Sobre todo por su gran ejemplo de vida a seguir*

*A mi hermana Lucero por ser parte importante de mi vida y representar la unidad familiar. A Ahlan por ser un gran ejemplo de desarrollo profesional a seguir y por cada consejo vivido.*

*A mi asesor y Director de escuela ing. Juan Francisco Pacheco Torres por su visión crítica de muchos aspectos cotidianos de la vida, por su rectitud en su profesión como docente, por sus consejos, que fueron un gran aporte para ayudarme a formarme como persona, por haberme brindado la oportunidad de ser mi guía durante el desarrollo de mi tesis profesional en la universidad César Vallejo.*

*También me gustaría agradecer a mis profesores durante toda mi carrera profesional porque han aportado con un granito de arena en mi formación: Ing. Grover Villanueva, Ing. José Luis Madrid, Ing. Edward Vega, Ing. Oscar Alcántara, Ing. Marcelino Torres, Ing. Laín Cárdenas. A mi Director. de escuela Ing. Juan Francisco Pacheco. Gracias por compartir sus conocimientos y sobre todo su amistad.*

*Finalmente son muchas las personas que han formado parte de mi vida profesional a las que me encantaría agradecerles su amistad, consejos, apoyo, ánimo y compañía en los momentos más difíciles de mi vida. Algunas están aquí conmigo y otras en mis recuerdos y en mi corazón, sin importar en donde estén quiero darles las gracias por formar parte de mí, por todo lo que me han brindado y por todas sus bendiciones.*

iv

#### **DECLARACIÓN DE AUTENTICIDAD**

<span id="page-4-0"></span>Yo Lesly Lizett Hoyos Mendoza con DNI Nº 72506964, a efecto de cumplir con las disposiciones vigentes consideradas en el Reglamento de Grados y Títulos de la Universidad César Vallejo, Facultad de Ingeniería, Escuela de Ingeniería de Sistemas, declaro bajo juramento que toda la documentación que acompaño es veraz y auténtica.

Así mismo, declaro también bajo juramento que todos los datos e información que se presenta en la presente tesis son auténticos y veraces.

En tal sentido asumo la responsabilidad que corresponda ante cualquier falsedad, ocultamiento u omisión tanto de los documentos como de información aportada por lo cual me someto a lo dispuesto en las normas académicas de la Universidad César Vallejo.

Trujillo, Julio del 2015

**Br. Lesly Lizett Hoyos Mendoza**

#### **PRESENTACIÓN**

<span id="page-5-0"></span>Señores Miembros del jurado:

En cumplimiento del Reglamento de Grados y Títulos de la Universidad César Vallejo presento ante ustedes la Tesis titulada: "**SISTEMA INFORMÁTICO HELP DESK VÍA WEB Y MOVIL PARA MEJORAR EL CONTROL DE INCIDENCIAS EN LA UNIDAD DE TECNOLOGÍAS DE INFORMACIÓN DE LA MUNICIPALIDAD DISTRITAL DE PACASMAYO**". La misma que someto a vuestra consideración y espero que cumpla con los requisitos de aprobación para obtener el título Profesional de Ingeniero de Sistemas.

**Br. Lesly Lizett Hoyos Mendoza**

<span id="page-6-0"></span>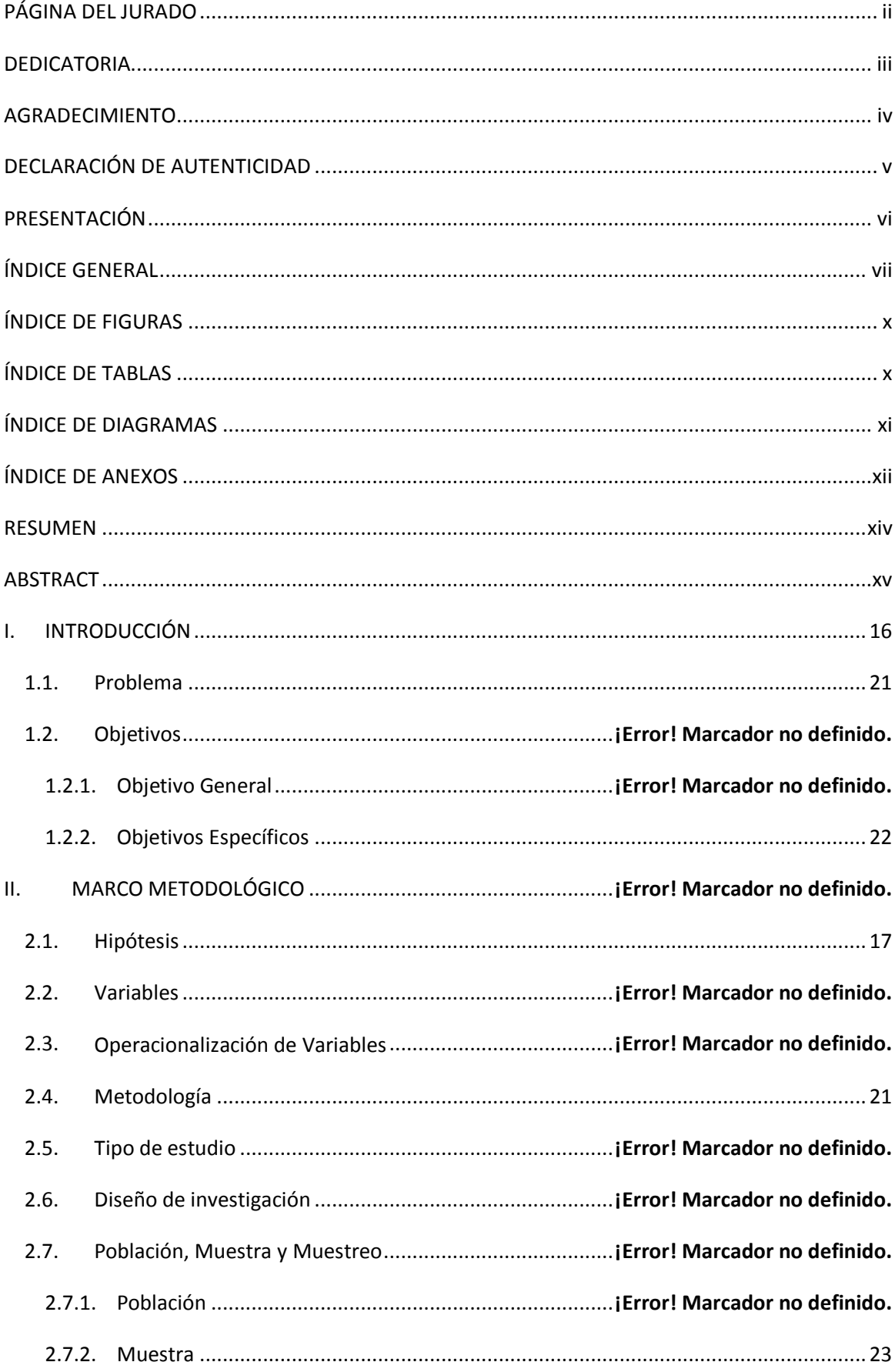

# ÍNDICE GENERAL

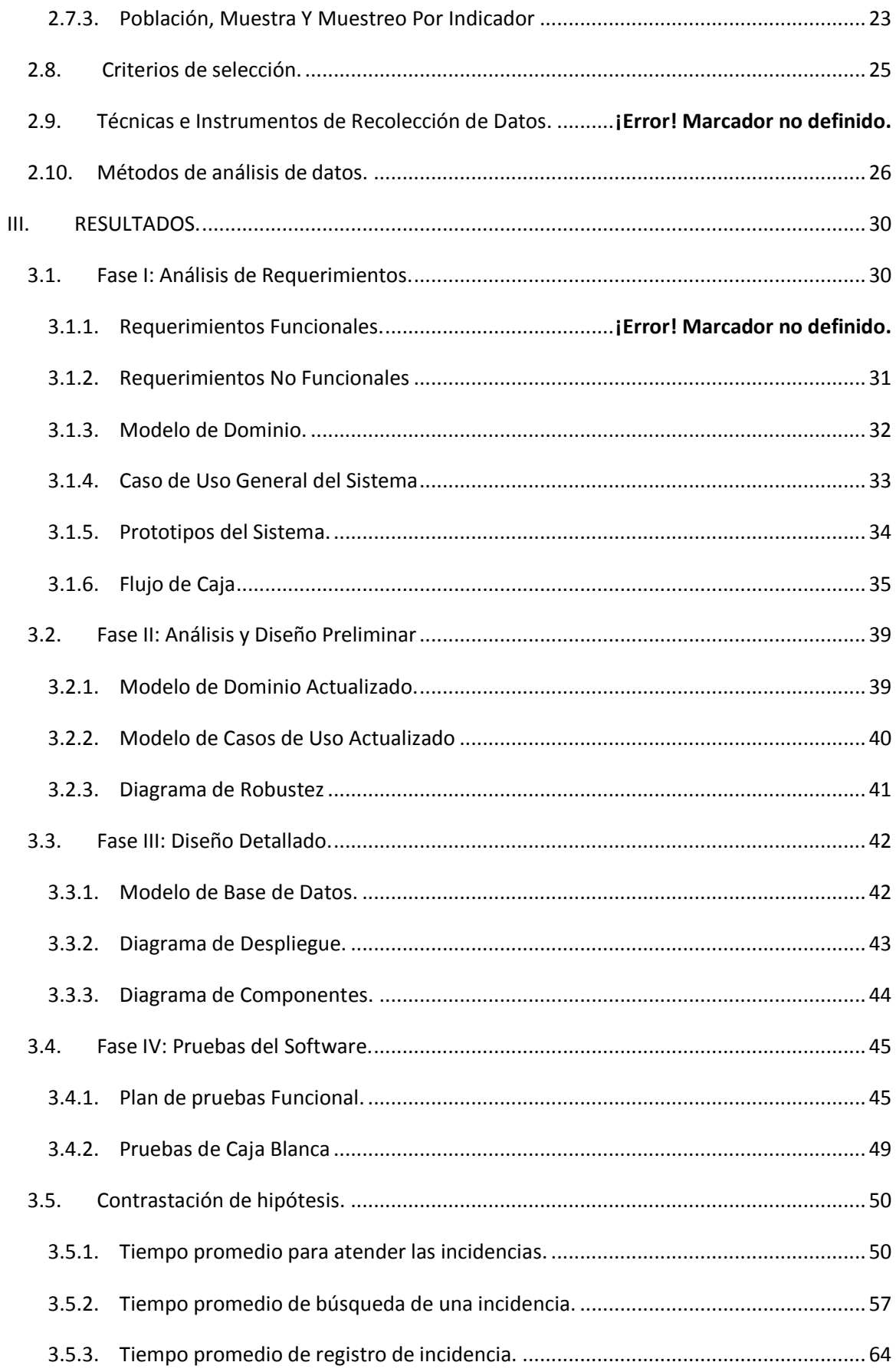

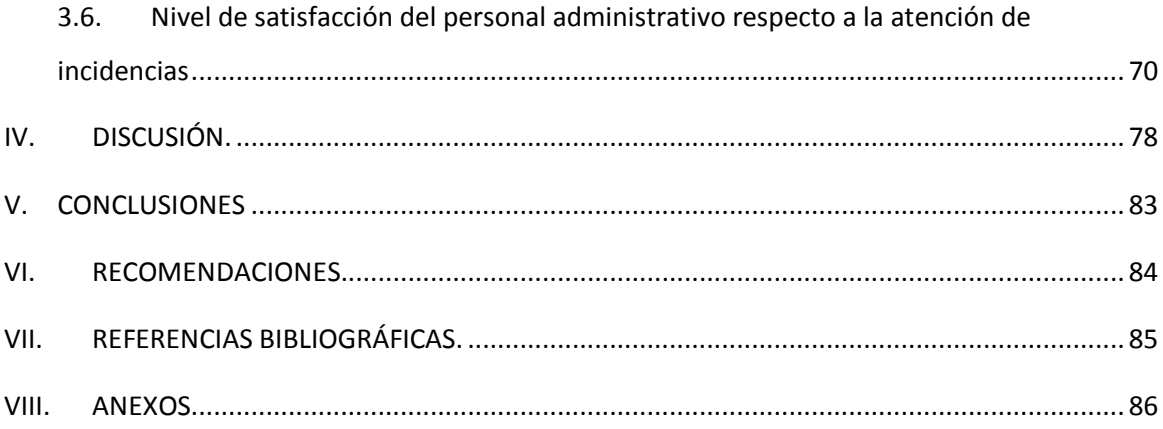

# ÍNDICE DE FIGURAS

<span id="page-9-0"></span>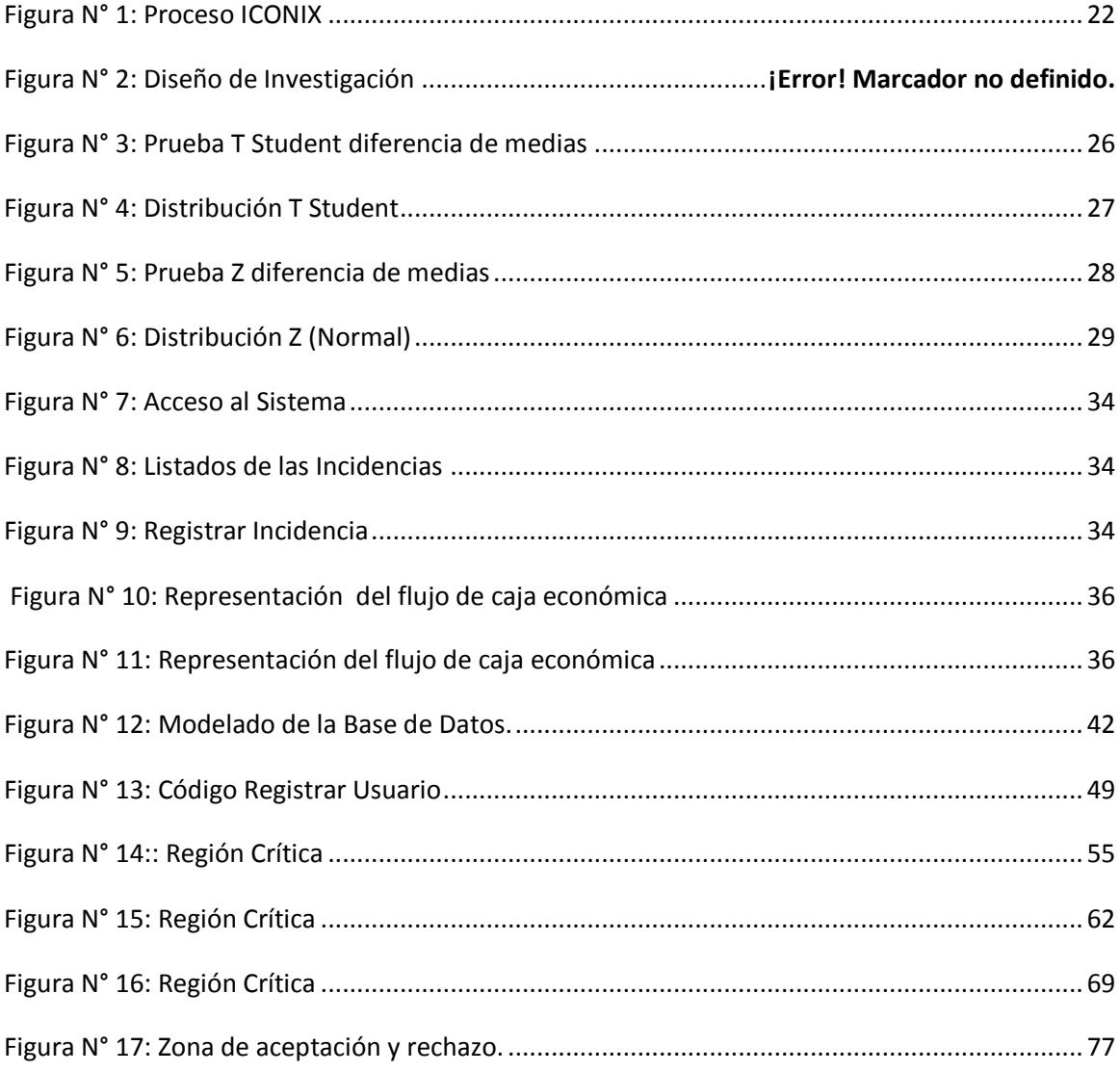

# ÍNDICE DE TABLAS

<span id="page-9-1"></span>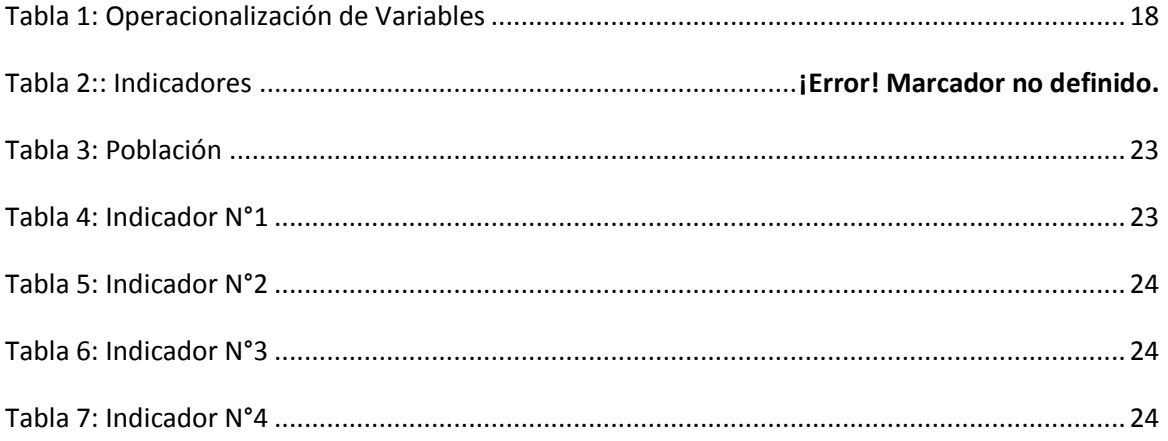

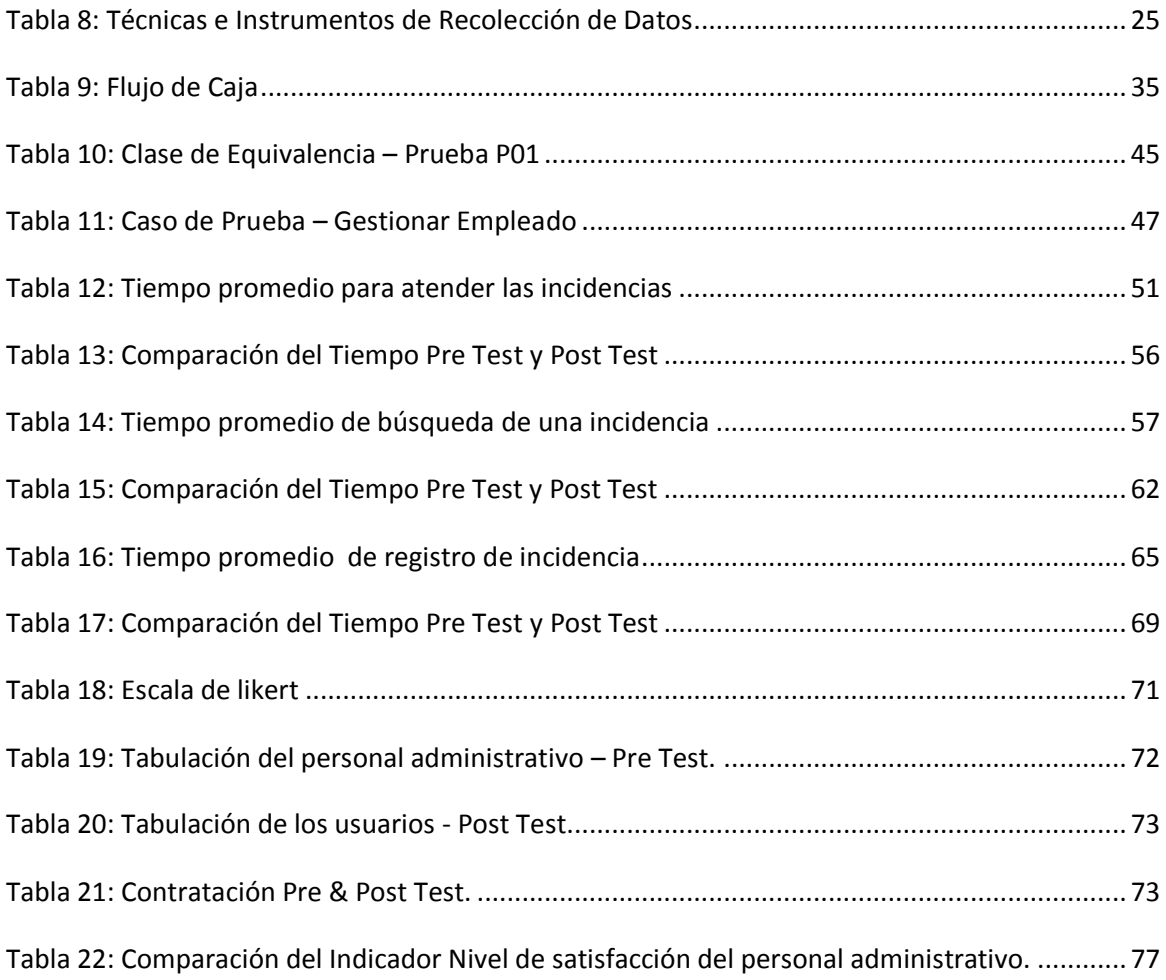

# **ÍNDICE DE DIAGRAMAS**

<span id="page-10-0"></span>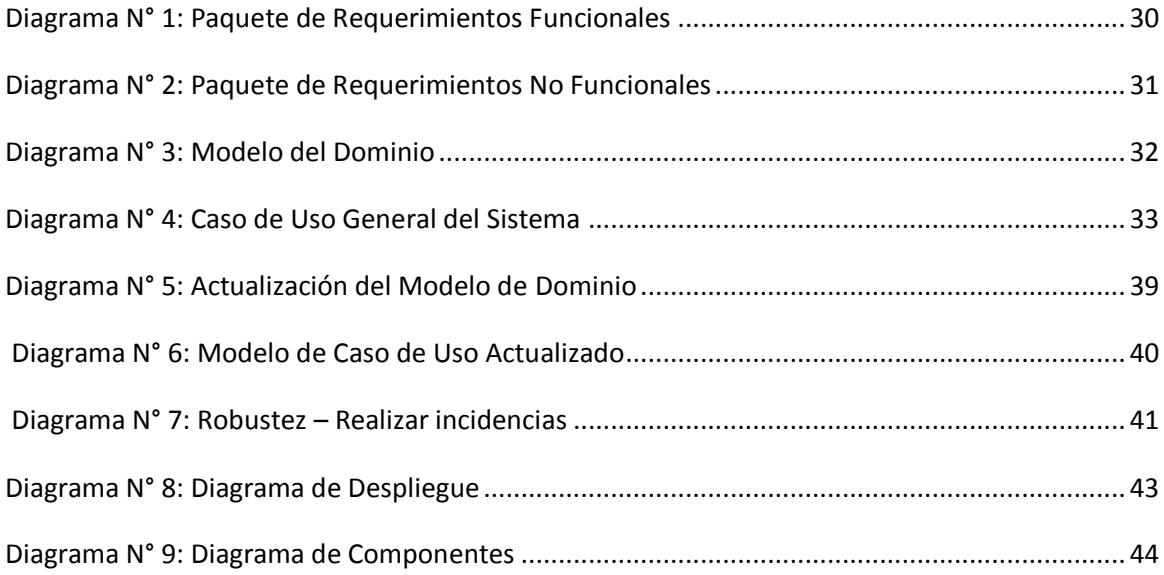

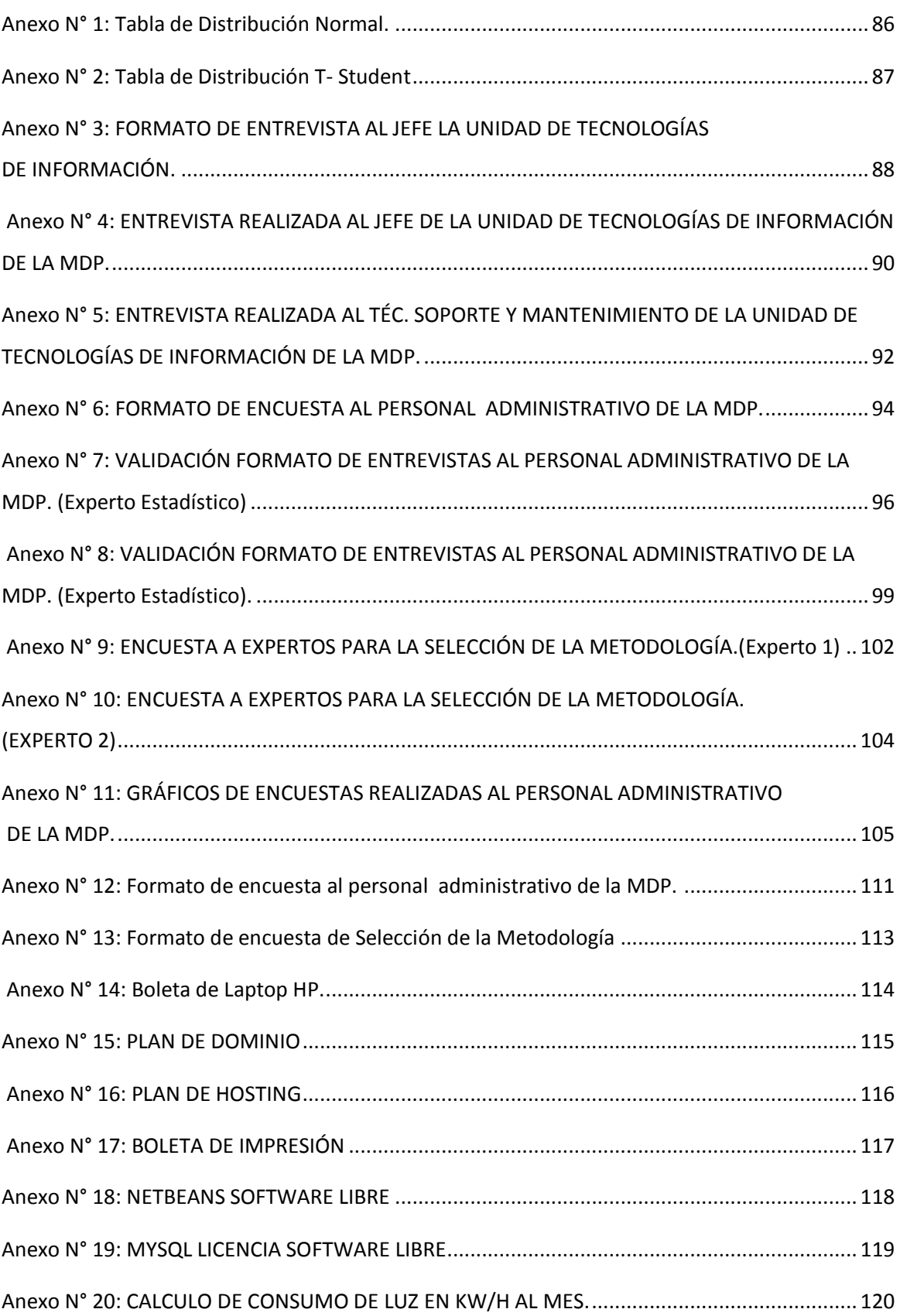

# <span id="page-11-0"></span>**ÍNDICE DE ANEXOS**

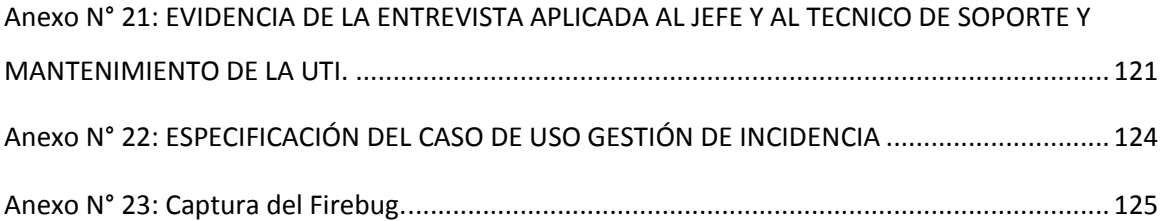

#### **RESUMEN**

<span id="page-13-0"></span>El presente trabajo de Investigación denominado: "**Sistema Informático Help Desk vía Web y móvil para mejorar el control de incidencias en la Unidad de Tecnologías de Información de la Municipalidad Distrital de Pacasmayo**", tiene como objetivo general mejorar el control de incidencias en la Unidad de Tecnologías de Información de la Municipalidad Distrital de Pacasmayo, la información obtenida fue a través de entrevistas y encuestas al personal; logrando de tal forma demostrar que existe una deficiencia de control de incidencias; por lo tanto se propuso dicha solución para resolver los objetivos específicos, reducir el tiempo de registro de incidencias, reducir el tiempo de búsqueda de incidencias e incrementar el nivel de satisfacción del personal. Para el tratamiento de los datos se utilizó la distribución normal z y para el indicador nivel de satisfacción se aplicó la prueba t Student. Con respecto al desarrollo de la metodología se utilizó ICONIX, el lenguaje de programación PHP, HTML, AJAX, JavaScrip y el gestor de base de datos MySQL. Posterior a la implementación del sistema se logró reducir el tiempo de registro de incidencias en un 80.65%; además se redujo el tiempo de búsqueda de incidencias en un 87.25%; así mismo, se demostró incrementar el nivel de satisfacción del personal administrativo en su labores informáticas en un 22%. El sistema implementado permitió una mejora en los procesos de registro y búsqueda de incidencias, se concluyó que con la implementación del sistema se ha logrado mejorar significativamente el control de incidencias.

**Palabras claves:** Sistema Informático, Help Desk, control de Incidencias.

#### <span id="page-14-0"></span>**ABSTRACT**

This research project called "Help Desk Information System via the Web to improve control of incidents in the Information Technology Unit of the District Municipality of Pacasmayo"; Its general objective; I improve control of incidents in the Information Technology Unit of the District Municipality of Pacasmayo, information was obtained through interviews and staff surveys, managing demonstrate that it has a control deficiency incident; which was important to meet the specific targets, reduce time to record incidents, reducing the time spent searching for bugs and increase the level of satisfaction, the z distribution, was then used to gauge the level indicator search Satisfaction Student's t test and development methodology applied ICONIX, the programming language PHP, HTML, AJAX, JavaScript and manager MySQL database, the best choice for the project economically feasible and in turn believed. Through the main objective raised in this research, implemented after the system was reduced registration time incident in 80.65%; also search time incidents fell by 87.25%; Likewise, it was shown to increase the level of satisfaction of the administration in your computer work by 22%. The implemented system allowed an improvement in the process of registration and search incidents, it was concluded that the implementation of the system has been able to significantly improve control of incidents.

**Key words:** Information System, Help Desk, Incident Control.

#### <span id="page-15-0"></span>**I. INTRODUCCIÓN**

Los cambios tecnológicos y la globalización de los sistemas informáticos e información son tendencia a nivel mundial en toda entidad pública y privada; hoy en día las organizaciones en general dependen cada vez más de las Tecnologías de Información y Comunicaciones (TIC) en miras de alacanzar sus objetivos, rodeadas de paradigmas que en su mayoría impiden adaptarse al cambio con facilidad; por lo cual es necesario alinear los objetivos organizacionales con los de la Unidad de TI, contribuyendo a mejorar la calidad del servicio, garantizando la satisfacción del cliente, identificando las responsabilidades de cada integrante del área, buscando la innovación y la reducción del uso de recursos , identificando los factores críticos de éxito del crecimiento y desarrollo, así como la permanencia y vigencia de las empresas, en un contexto de mayor competitividad empresarial.

La información es un recurso indispensable de cualquier empresa, lo que la transforma en el activo más real y tienden a manejarse en grandes volúmenes, al punto de que es un requisito indispensable para definir la competitividad de las mismas frente a otras organizaciones en un mercado común.

La Municipalidad Distrital de Pacasmayo (MDP) de la Provincia de Pacasmayo, departamento de La Libertad; por ser parte de una institución pública del gobierno local presenta un rol relevante en el proceso de desarrollo institucional y tecnológico, por tal motivo los procesos a su cargo deben de generarse de forma eficiente y orientados a la promoción del desarrollo económico local, logrando la consolidación de la democracia participativa, la mejora de la competitividad y del medio ambiente y la prestación eficaz de los servicios públicos locales a su cargo. Todos estos factores se relacionan con la finalidad de coadyuvar a que la Municipalidad Distrital de Pacasmayo se proyecte a largo plazo, en ser una ciudad competitiva, reconocida por brindar servicios de calidad para el desarrollo de las actividades que incrementen simultáneamente el turismo, actividades sociales e interinstitucionales consolidadas, con la presencia de conglomerados empresariales (Cementos Pacasmayo S.A.A.) que se orientan a la producción, el servicio y la industria, y contando con un desarrollo urbano ordenado en sincronía con un medio ambiente en equilibrio , donde la participación de sus diversos actores sociales sea parte de la cultura de gobernabilidad.

Dicha Municipalidad cuenta con diferentes dependencias municipales y se divide en 3 sedes; DIVISIÓN DE INFRAESTRUCTURA Y DESARROLLO URBANO (DIDU), DIVISIÓN DE SANEAMIENTO (DISA) y la SEDE PRINCIPAL ubicada frente de la Plaza de armas en la ciudad de Pacasmayo; donde se realiza, analiza y registra todos los gastos, trámites y documentación de la municipalidad, quedando en el mencionado distrito las oficinas de carácter de atención al público. La Unidad de Tecnologías de Información; realiza la planeación, organización, dirección, supervisión, ejecución y evaluación, así como, el diseño e implementación de la Infraestructura Tecnológica, el sistema informático y los procesos digitales de información, desarrollo de prácticas, procedimientos y funciones que logren asegurar los niveles adecuados de confidencialidad, integridad y disponibilidad de los sistemas de información, de los datos y de las comunicaciones de la municipalidad.

Actualmente en dicha unidad, existen procedimientos manuales a través del uso de formatos o planillas que permiten ejercer la gestión de las actividades de soporte y mantenimiento, cotidianamente los requerimientos o solicitudes son realizadas vía llamadas telefónicas o el uso de correo electrónico, estos mecanismos dificultan la aplicación de un seguimiento y control de las incidencias atendidas por la unidad de Tecnologías de Información.

No cabe duda que el proceso de control de incidencias en una institución pública o privada es uno de los más importantes, como tal la municipalidad Distrital de Pacasmayo (MDP) que está inmersa a sufrir incidencias de alta, media y baja complejidad; trámites documentarios no puede estar ajena a ello, motivo por el cual este proceso debe ayudar a contribuir al progreso y al crecimiento de una mejora continua, ante tantas incidencias ocurridas, pérdidas de tiempo, y llevar un control de las mismas; es necesario implementar un sistema que brinde al personal administrativo el registro y búsqueda de incidencias logrando un mejor control e incrementando considerablemente el nivel de satisfacción de los mismos.

Por los motivos expuestos se manifiesta y se logra dar a conocer que el presente estudio es de alta relevancia y suma importancia, para obtener resultados exitosos para obtener resultados exitosos. Se presentan trabajos de investigación como antecedentes relacionados con el control de incidencias:

En algunas situaciones se genera la necesidad de implementar soluciones para el control de incidencias, tal es el caso de la investigación titulada "SISTEMA DE HELP DESK PARA EL CENTRO DE TECNOLOGÍA DE INFORMACIÓN DE GUAYAQUIL" (Garcia Cárdenas, 2012), en la cual indica

17

que el objetivo de este estudio es analizar los diferentes enfoques de solución a los problemas de atención de requerimientos que en la actualidad tiene el Centro de Tecnología de Información Guayaquil (CETEIG) e incorporarlos en una sola herramienta, un sistema help desk. Este trabajo detalla el análisis, diseño e implementación del sistema, para atender los requerimientos de los usuarios de una manera más rápida y eficiente. En el primer capítulo se describen los antecedentes, en la cual detallamos en breve cual es la función que tiene el CETEIG y como se atienden actualmente los requerimientos, los objetivos principales y secundarios que nos planteamos al desarrollar este sistema y las herramientas que vamos a usar para la realización del mismo. En la parte final de este capítulo, se presentan los tipos de usuarios que tiene el sistema. En el segundo capítulo los requerimientos necesarios para el funcionamiento adecuado de nuestro sistema. Luego, procederemos a describir los actores, casos de uso y escenarios que intervienen en el mismo. En el tercer capítulo se explica todo lo referente al diseño del sistema como es la interfaz gráfica, el diseño arquitectónico, el diseño de la base de datos y la definición del esquema de seguridad. En el cuarto capítulo se describe el diseño de los diferentes módulos que posee el sistema como son: usuario gerencial, administrador del sistema, personal técnico, usuario final y visitante. En el quinto y último capítulo detallamos las pruebas que realizamos y los problemas de implementación que experimentamos en la realización de la instalación y puesta en marcha de nuestro sistema. Finalmente se detallan las conclusiones nuestro sistema, así como recomendaciones para su perfecto uso y aplicación de las utilidades para la cual fue creado.

También se ha considerado la tesis a nivel nacional titulada: "ANÁLISIS, DISEÑO E IMPLEMENTACIÓN DE UN SISTEMA DE ADMINISTRACIÓN DE INCIDENTES EN ATENCIÓN AL CLIENTE PARA UNA EMPRESA DE TELECOMUNICACIONES" (Vega Bustamante, 2013), en el cual el presente proyecto se efectúo un estudio a una empresa operadora en la que se realiza la atención al cliente de forma manual, es decir no se utiliza un sistema de información, en estas circunstancias no es posible que compita con las demás empresas de su medio, puesto que su capacidad de respuesta ante las necesidades del cliente va a requerir más tiempo. Una Podría contratarse más personal a fin de disminuir el tiempo de atención, pero está alternativa generaría un costo operacional innecesario e improductivo. El presente estudio tiene como finalidad absolver los problemas citados, considerando un sistema de administración de incidentes. La implementación del sistema logró disminuir en un 56% el tiempo de atención de reclamos y solicitudes con respecto al manejo que se realiza sin sistema de información. Es necesario mencionar que estos resultados implican una mejora de los costos en beneficio de la empresa.

Por último la tesis a nivel local denominada: "SISTEMA DE GESTIÓN DE REQUERIMIENTOS PARA MEJORAR EL CONTROL DE LAS ACTIVIDADES DEL PERSONAL EN EL SERVICIO DE ADMINISTRACIÓN TRIBUTARIA TRUJILLO" (Gonzalez, 2012), muestra los problemas que presentan actualmente el SAT en la gestión de requerimientos (Pérdida de Documentos, Falta de Tiempo, Escasez de Personal, Desconocimiento de Procedimientos) ocasiona una falta de control de la información, generando a su vez pérdida de tiempo a colaboradores en dar respuesta a un requerimiento, o para conocer las actividades que desempeña cada colaborador, debido a la diversidad de medios en que las áreas atienden los requerimientos, genera un escaso control de los mismos y de las actividades que de ellas se desprenden; con todo ello no se puede establecer claramente la carga laboral de los trabajadores, estados de un requerimiento, entre otros. Con la implementación del software de Gestión de Requerimientos "Requerisatt" se logró mejorar el control de las actividades del personal existente en el Servicio de Administración Tributaria –SATT, a través de un Sistema de Gestión de Requerimientos.

Luego de evaluar los antecedentes, para justificar la presente tesis desde el punto de vista tecnológico. Se empleó las herramientas tecnológicas que son tendencia, utilizando plataformas como el lenguaje de programación Php, html5 y JavaScript (Framework Code igniter), librerías Jquery, Asp.Net y podemos complementar con los manejadores de gestor de base de datos Mysql. Además el contar con Tecnología actual en una institución, contribuye a la mejora de información, contribuyendo a una mejora considerable en la toma de decisiones empresariales.

Desde el punto de vista económico en la parte del software se implementó uno libre. Sin embargo, se necesitara una pequeña inversión por parte de la institución para ciertos complementos indispensables para llevar a cabo con éxito la operatividad del software libre, Definitivamente, con el sistema informático Help Desk vía Web y Móvil se lograra, reducir significativamente el tiempo de atención de incidencias, redujera el coste de transporte del personal técnico que tenga que cubrir una incidencia para trasladarse a las sedes externas a la UTI, pues ya no habrá necesidad de asistir varias a dar solución a la incidencia.

Con el Sistema de Help Desk contribuiremos en dirigir, optimizar y apoyar las actividades y labores productivas de los usuarios, logrando la explotación eficiente de las aplicaciones, asimismo buscando la forma óptima de realizar esta labor; el beneficio que entregará esta herramienta es alto, ya que la Unidad de Tecnologías de Información (UTI) podrá generar el registro, control y seguimiento de las solicitudes de incidencias, reducirá los tiempos tanto

19

para registrar una incidencia, disminuir el tiempo para atender dichas solicitudes; así mismo incrementar la satisfacción del personal administrativo en sus labores informáticas. Todo lo antes mencionado se llevaron a cabo previa capacitación del personal de soporte para el uso eficiente de la herramienta. El sistema informático Help Desk contribuyo a la mejora de la administración y los procesos de los recursos informáticos ofreciendo un servicio eficaz y de calidad a toda la población logrando contribuir a la mejora del área de imagen institucional.

Según la investigación que se ha realizado un sistema de información (SI) comprende un conjunto organizado de elementos, los cuales estarán implicados en alguna de las siguientes categorías: Personas, datos y actividades o técnicas de trabajo. Existe una relación en la que todo interactúa entre sí para lograr procesar los datos y la información (incluyendo procesos manuales y automáticos), organizarla y distribuirla. Todo interactúa entre sí para procesar los datos y la información (incluyendo procesos manuales y automáticos) y distribuirla adecuadamente en una organización determinada, en función de los objetivos que ésta tenga.

Según (Bruton, 2012) existen dos formas de brindar el servicio de Help Desk, una es la asistencia interna y otra la externa. El servicio de ayuda interna soporta usuarios de la misma organización; mientas tanto el servicio de ayuda externa se da cuando se brinda el servicio a usuarios que no pertenecen a una entidad o empresa.

A continuación se da conocer la metodología para el sistema informático Help Desk. ICONIX es un proceso simplificado, comparando con otros procesos que son más tradicionales, el cual unifica una serie de métodos de orientación a objetos, con la finalidad de abarcar todo el ciclo de vida de un proyecto. Para proyectos ágiles es completo, asimismo cuando se requiere información sobre factores tales como requisitos, el diseño, etc. Siendo una metodología de desarrollo de software que se encuentra basada en la complejidad de la metodología RUP y la practicidad para desarrollar caracterizada de la metodología XP. Comprende las siguientes tareas: Análisis de Requisito, Análisis y diseño preliminar, diseño e implementación.

Según (Collao, 2002) un sistema informático Help Desk es un conjunto de servicios, que de manera integral ofrece la posibilidad de gestionar y solucionar todas las incidencias posibles en una organización.

#### <span id="page-20-0"></span>**1.1. Problema**

Actualmente en dicha unidad, existen procedimientos manuales a través del uso de formatos o planillas que permiten ejercer la gestión de las actividades de soporte y mantenimiento, cotidianamente los requerimientos o solicitudes son realizadas vía llamadas telefónicas o el uso de correo electrónico, estos mecanismos dificultan la aplicación de un seguimiento y control de las incidencias atendidas por la unidad de Tecnologías de Información.

Se obtuvo la información preliminar a través de entrevistas y encuestas al Ing. Daniel Luis Fernández Verástegui Jefe del área de Tecnologías de Información; y al Técnico de Soporte y Mantenimiento Peter Collantes Correa, donde se identificaron los siguientes problemas:

- La demora en la atención de una incidencia es de 5 a 12 minutos en las sedes externas a la UTI, debido que las solicitudes se realizan a través del medio (telefónico y documentario), esto genera una pérdida de tiempo e incomodidad en personal administrativo en sus labores.
- 57% de Personal Administrativo encuestado considera deficiente el servicio de comunicación de incidencias, esto es debido a que el canal de comunicación es limitado y no se abastece para recibir todas las llamadas al mismo tiempo, esto ocasiona un retraso en la atención de las incidencias. (**Anexo 9**)
- El 55% del personal administrativo afirma que existe retraso en el proceso de atención de una incidencia, cada incidencia es atendida de acuerdo a la complejidad de la misma, esto perjudica al personal administrativo de las demás áreas, influyendo a no realizar sus actividades cotidianas de manera eficiente. (**Anexo 9, Pregunta 3**)
- El 52% del personal administrativo manifiesta que no cuenta con las herramientas adecuadas para desarrollar su labor, debido a que la UTI lleva un control manual del proceso de atención e incidencias, en algunos casos el personal de soporte y mantenimiento tiene que ir por reiteradas veces consecutivas alguna de las sedes externas para atender una segunda incidencia, generando una atendida por falta de comunicación, obligándolos a contratar personal externo a la institución para dar

solución a esos problemas. **(Anexo 9, Pregunta 7)**

Conociendo el contexto en el que se realiza la investigación, y dada la importancia de las misma, podemos formular el problema siguiente: ¿De qué manera el sistema informático Help Desk vía web mejorará el control de incidencias en la Unidad de Tecnologías de Información de la Municipalidad Distrital de Pacasmayo – La Libertad, en el año 2015?

#### **1.2.Objetivos**

#### **1.2.1. Objetivo General**

Mejorar el control de incidencias en la Unidad de Tecnología de Información de la Municipalidad Distrital de Pacasmayo mediante la implantación del Sistema Informático Help Desk vía Web Móvil.

#### <span id="page-21-0"></span>**1.2.2. Objetivos Específicos**

- **Obj. Específico 1.** Reducir el tiempo de registro de incidencias.
- **Obj. Específico 2.** Disminuir el tiempo de búsqueda de incidencias.
- **Obj. Específico 3.** Lograr la reducción del tiempo de atención de incidencias.
- **Obj. Específico 4.** Mejorar e incrementar el nivel de satisfacción del personal administrativo, respecto a la atención de incidencias.

# **II. MARCO METODOLÓGICO**

# <span id="page-22-0"></span>**2.1.Hipótesis**

La implantación de un Sistema Informático Help Desk vía Web y Móvil permite mejorar el control de incidencias en la Unidad de Tecnología de Información de la Municipalidad Distrital de Pacasmayo, a través de la disminución de tiempo para atender una incidencia, el incremento del nivel de satisfacción del personal administrativo en sus labores informáticas.

# **2.2.Variables**

**Variable Independiente:**

Sistema informático vía Web y Móvil.

# **Variable Dependiente:**

Control de Incidencias.

# **2.3.Operacionalización de Variables:**

# **Tabla 1: Operacionalización de Variables**

<span id="page-23-0"></span>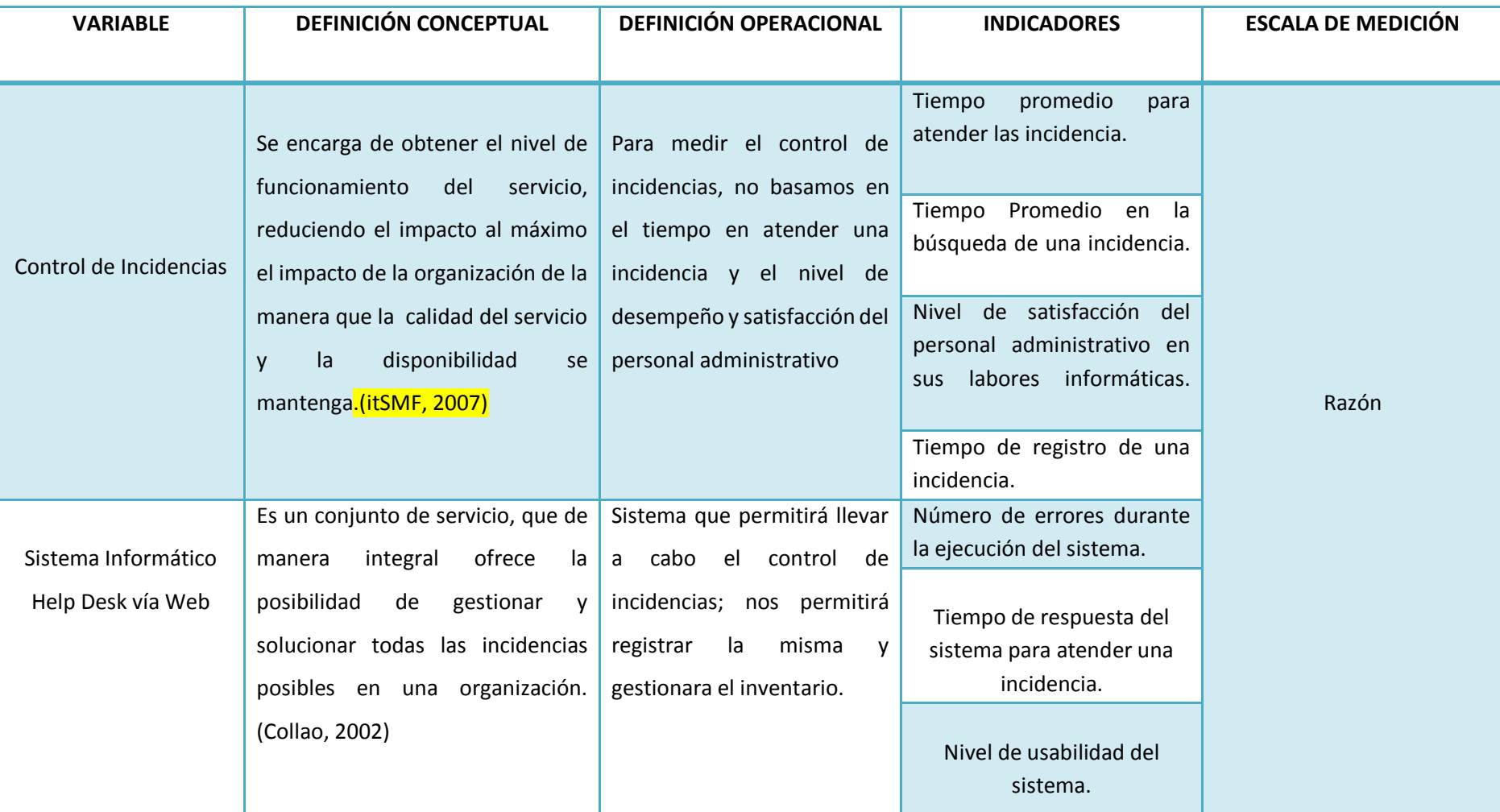

# **Tabla 2: Indicadores**

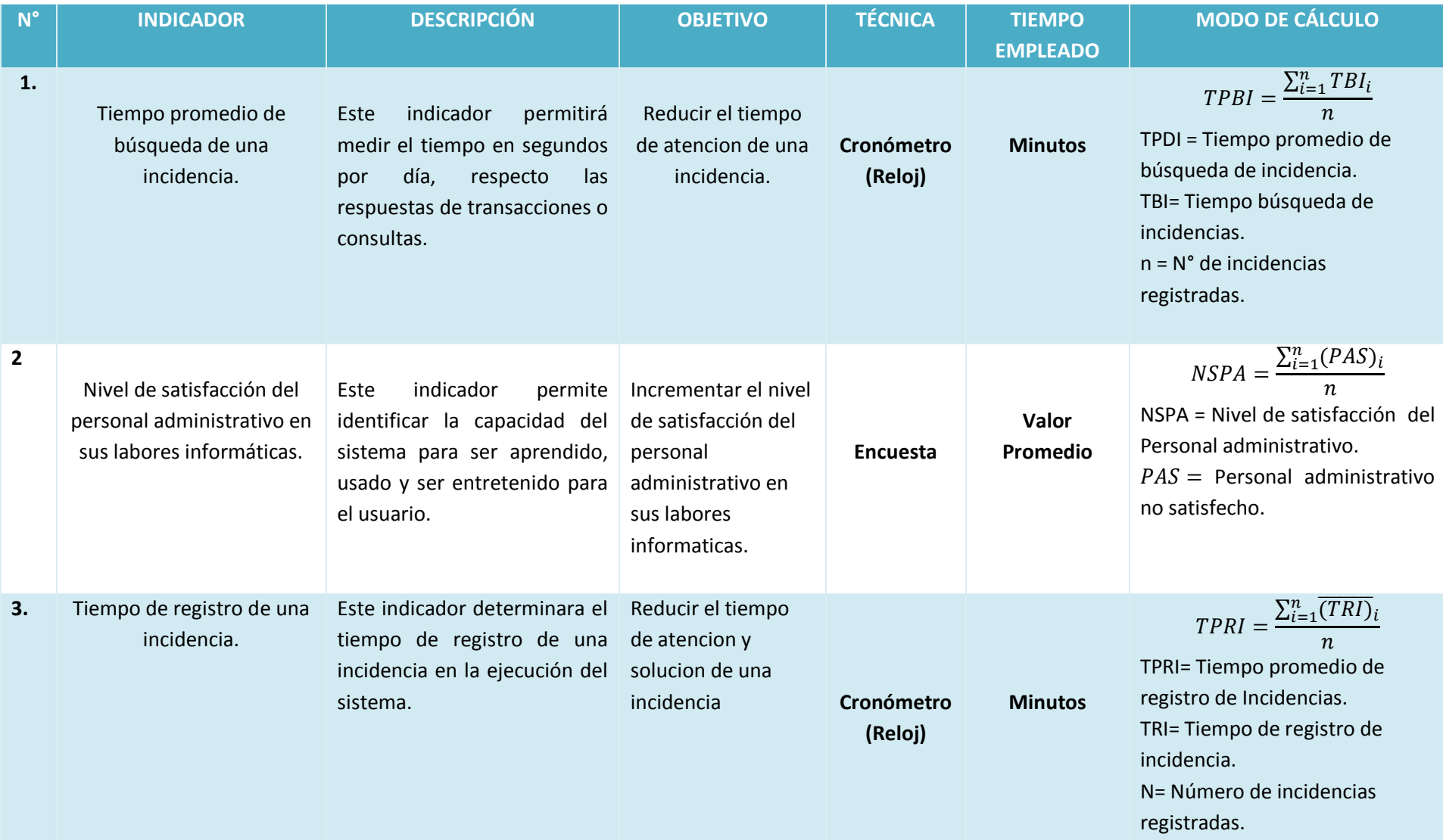

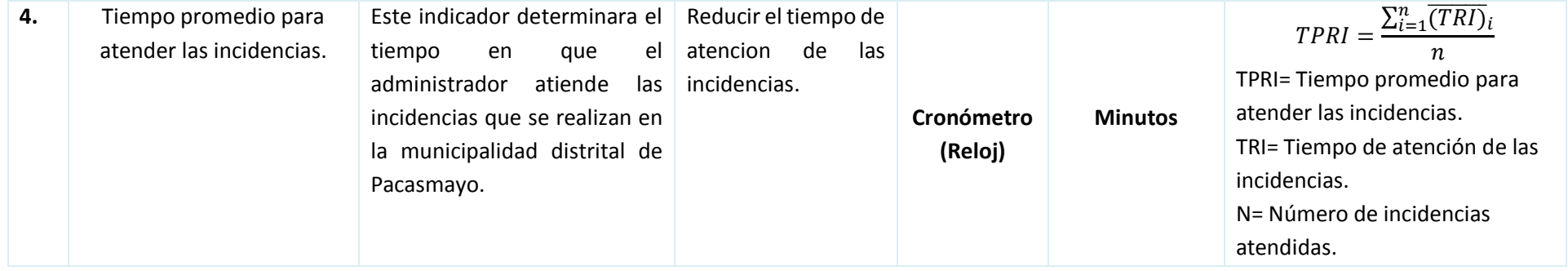

#### <span id="page-26-0"></span>**2.4. Metodología**

La presente investigación utiliza una metodología pre-experimental. En esta investigación existe la relación causa y efecto entre la variable dependiente (Control de incidencias) y la variable independiente (Sistema Informático Help Desk Vía Web). La metodología aplicada para el desarrollo de software es ICONIX; ésta se centra en la construcción de sistemas de gestión de pequeña y mediana complejidad con la participación de los usuarios finales. Comprende 4 fases:

■ Fase I: Análisis de Requerimientos

Se realizó el Análisis de Requerimientos, identificando a los usuarios del sistema, planteando los requerimientos funcionales y los no funcionales, tomando como base las encuestas y guías de observación realizadas a los elementos del proceso de control de incidencias.

Se diseñó algunos prototipos del sistema como son: Modelo de Dominio y de Casos de Uso, a partir de la lista de requerimientos elaborado previamente; por último se realizó un estudio de factibilidad, tomando como referencia los datos de ingresos y egresos proyectados.

Fase II: Análisis y Diseño Preliminar:

Se llevó a cabo un Análisis de Robusticidad, diseñando diagramas de robustez por cada caso de uso, éstos diseñan el funcionamiento interno del sistema.

Fase III: Diseño Detallado:

Se diseñó los diagramas de Secuencia por cada Caso de Uso, usando como referencia los diagramas de robustez, posteriormente se diseñó el modelo físico de la base de datos. Finalmente se realizó el diagrama de componentes y de despliegue que representan desde una perspectiva global el funcionamiento del sistema.

Fase IV: Pruebas del Software

Comprende las pruebas de caja blanca y caja negra para lograr la total integridad de la información ingresada en el sistema.

#### *Figura N° 1: Proceso ICONIX*

<span id="page-27-0"></span>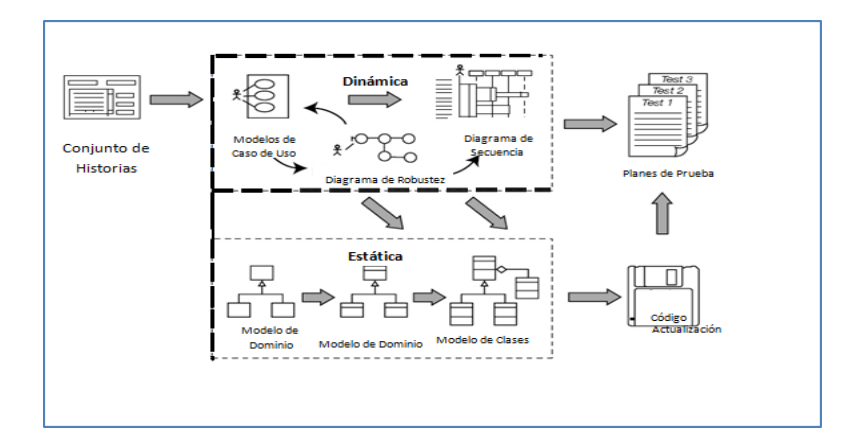

#### **2.5.Tipo de estudio**

- **Investigación aplicada:** Busca la aplicación o utilización de los conocimientos adquiridos, a la vez que se adquieren otros, después de implementar y sistematizar la práctica basada en investigación. (Murillo, 2008)
- **Investigación explicativa:** Establece relaciones entre variables, evaluando las vinculaciones causales existentes. (Hernández Sampieri, Fernández Collado, & Baptista Lucio, 2014)

#### **2.6.Diseño de investigación**

La presente investigación es experimental, pre- experimental con diseño de preprueba y posprueba con un solo grupo. Consiste en que a un grupo se le aplica una prueba previa al estímulo o al tratamiento experimental, después se le administra el tratamiento y finalmente se le aplica una prueba posterior al estímulo. (Hernández Sampieri, Fernández Collado, & Baptista Lucio, 2014)

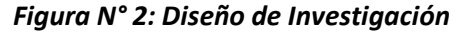

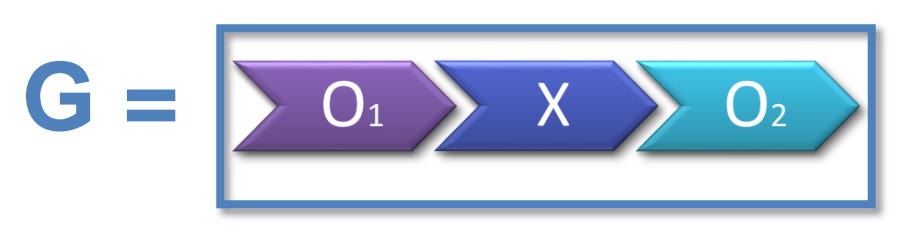

#### **Donde:**

**G:** Grupo Experimental

**O1**: Control de incidencias antes del sistema informático Help Desk vía web.

**X:** Sistema Informático Help Desk vía web.

**O2:** Control de incidencias después del Sistema informático Help Desk.

#### **2.7.Población, Muestra y Muestreo**

#### **2.7.1. Población**

La población considerada para el presente trabajo de investigación comprende los 40 trabajadores (empleados administrativos) de la Municipalidad Distrital de Pacasmayo, ya que ellos son los que hacen uso o requieren del servicio de soporte y mantenimiento.

Asimismo, también se considera al personal de la Unidad de Tecnologías de Información, comprendiendo 02 personas que integran dicha unidad.

A continuación presentamos un cuadro en el que se muestra el número de entrevistados

#### **Tabla 2: Población**

<span id="page-28-2"></span>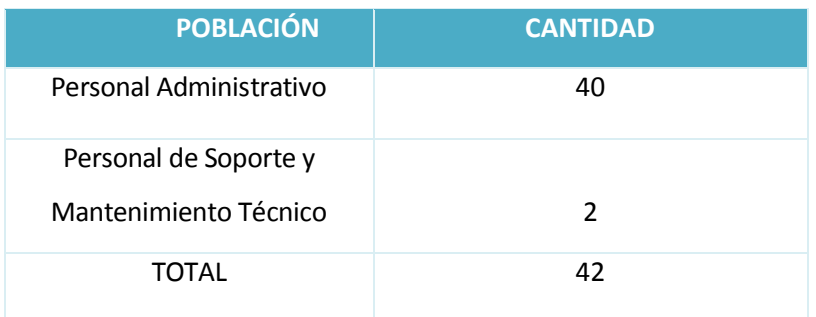

## <span id="page-28-0"></span>**2.7.2. Muestra**

Se tomara la misma cantidad de la población por ser muy pequeña.

#### **2.7.3. Población, Muestra y Muestreo por Indicador**

<span id="page-28-1"></span>**INDICADOR N° 1** Tiempo promedio para atender las incidencias**:** 

#### **Tabla 3: Indicador N°1**

<span id="page-28-3"></span>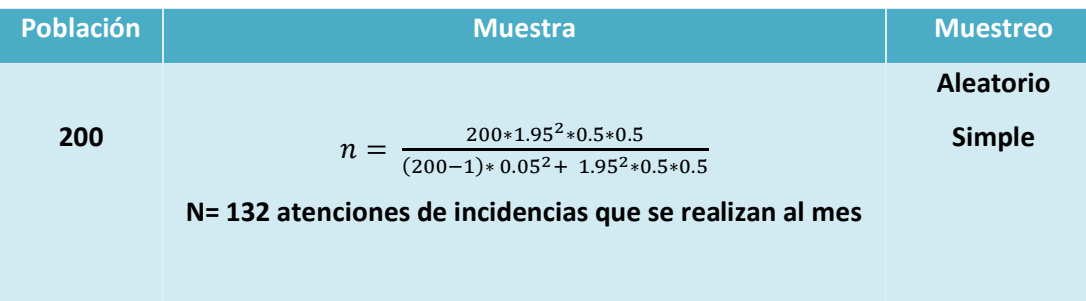

**INDICADOR N° 02** Tiempo de búsqueda de una incidencia.

# **Tabla 4: Indicador N°2**

<span id="page-29-0"></span>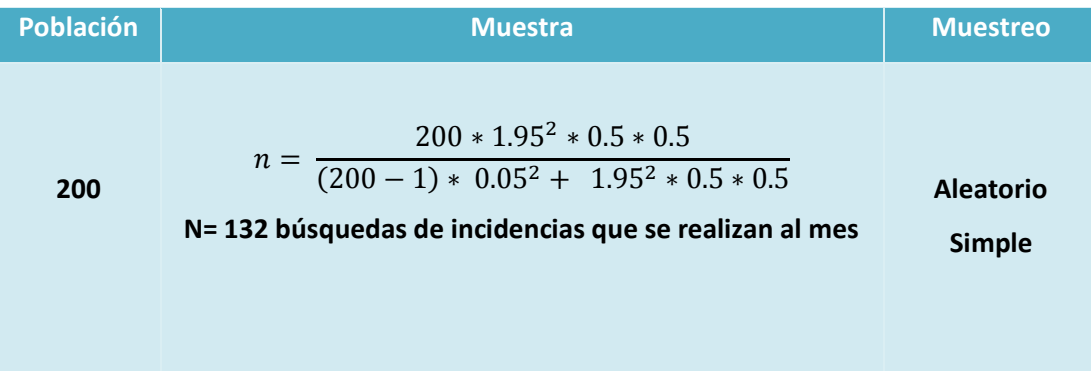

 **INDICADOR N° 03:** Nivel de satisfacción del personal administrativo en sus labores informáticas

# **Tabla 5: Indicador N°3**

<span id="page-29-1"></span>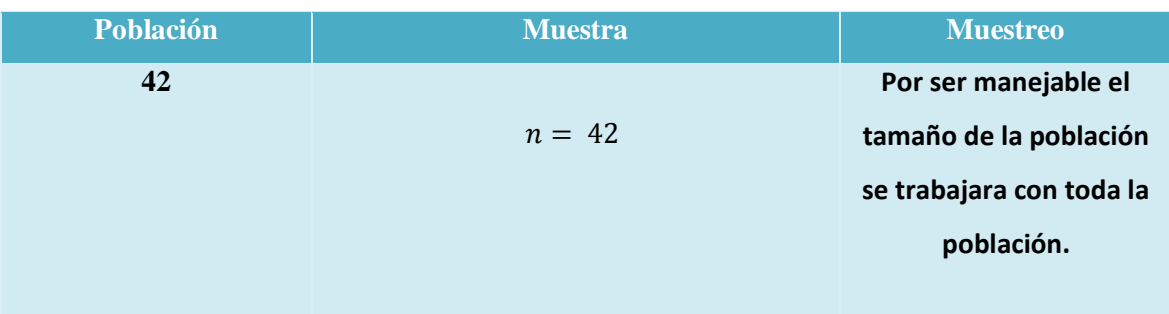

**INDICADOR N°4:** Tiempo de registro de incidencia.

#### **Tabla 6: Indicador N°4**

<span id="page-29-2"></span>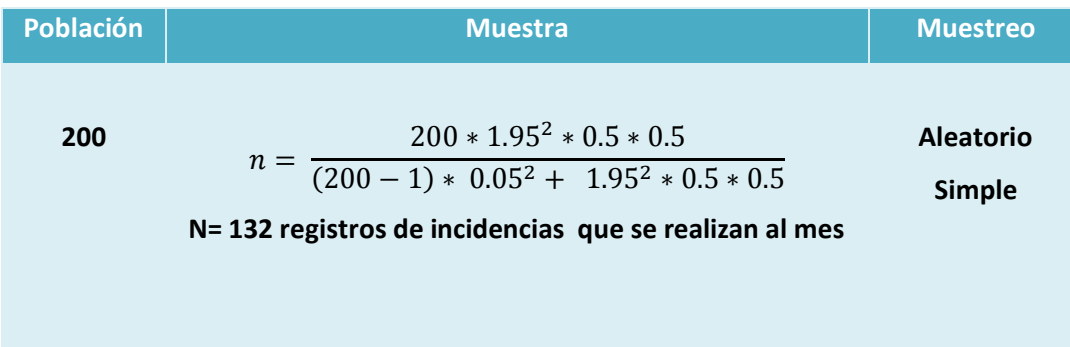

# <span id="page-30-0"></span>**2.8. Criterios de selección.**

#### **Criterios de inclusión**:

Se ha considerado a las personas que formen parte de la muestra en estudio; las cuales deberán cumplir ciertos requerimientos, tales como: ser empleados administrativos de DIDU (División de Desarrollo Urbano) y DISA (División de Saneamiento), deben contar con un computador y que soliciten el servicio de soporte y mantenimiento.

#### **2.9. Técnicas e Instrumentos de Recolección de Datos**

<span id="page-30-1"></span>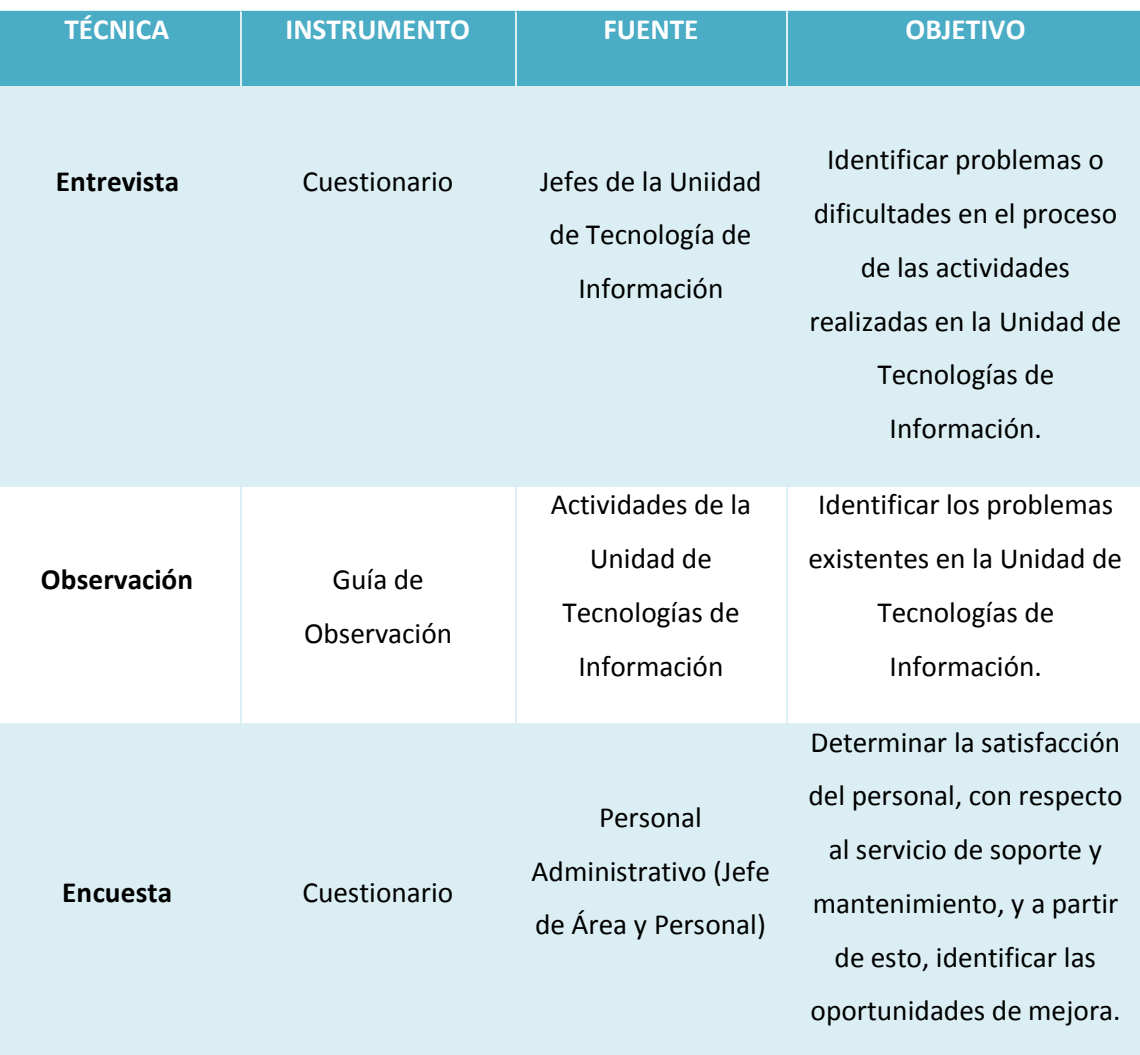

## **Tabla 7: Técnicas e instrumentos de Recolección de Datos**

#### <span id="page-31-0"></span>**2.10. Métodos de análisis de datos.**

La contrastación de la hipótesis se ha realizado con el método propuesto, el cual nos permite aceptar o rechazar la hipótesis. Tomando como referencia utilizar la prueba de distribución Z para muestras mayores a 30 y T Student para las muestras menores o iguales a 30, es decir:

Si n < = 30 **Prueba T Student** para diferencia de medias.

Si n > 30 **- Prueba Z** para diferencia de medias

#### **Para un indicador n <= 30**

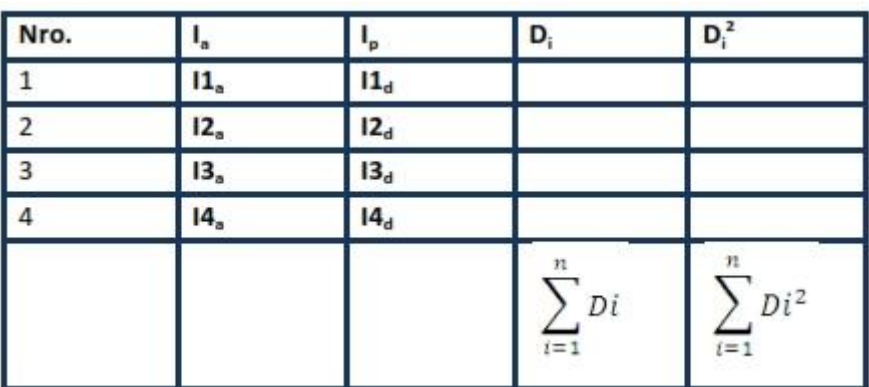

#### <span id="page-31-1"></span>**Figura N° 2: Prueba T Student diferencia de medias**

**Procedimiento:**

**Definición de Variables**

**I<sup>a</sup>** = Indicador del Sistema Actual

**I<sup>p</sup> =** Indicador del Sistema Propuesto

#### **Hipótesis Estadística**

**Hipótesis H<sub>o</sub>:** 

$$
H_0=I_a-I_p\hspace{-1mm}<\hspace{-1mm}=0
$$

El indicador del Sistema actual es mejor que el indicador del sistema propuesto.

#### **Hipótesis Ha:**

#### $H_a = I_a - I_p > 0$

El indicador del Sistema propuesto es mejor que el indicador del Sistema actual.

**Nivel de Significancia**

 $X = 5%$  (ERROR)

Nivel de confiabilidad  $((1 - X) = 0.95)$ 

#### **Estadística de la Prueba**

$$
t=\frac{\overline{D}\sqrt{n}}{SD}
$$

Dónde:

**D** = Diferencia de Promedio

**n =** Muestra

**SD** = Desviación Estándar

# **Región de Rechazo**

La Región Rechazo es  $t = t_x$ 

Donde  $t_x$  es tal que:

$$
P[T > T_x] = 0.05
$$

Donde  $t_x$  = Valor Tabular

Luego Región de rechazo:  $t > t_x$ 

**Diferencia de Promedios**

$$
\overline{D} = \frac{\sum_{i=1}^{n} Di}{n}
$$

**Desviación Estándar**

$$
Sp = \sqrt{\frac{n \sum_{i=1}^{n} Di^{2} - (\sum_{i=1}^{n} Di)^{2}}{n(n-1)}}
$$

**Conclusión**

<span id="page-32-0"></span>**Figura N° 3: Distribución T Student**

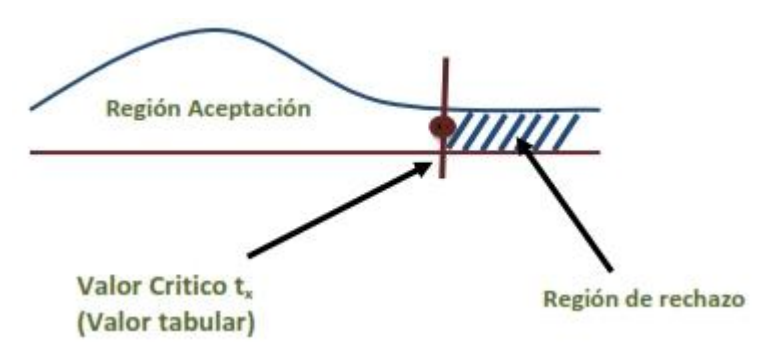

#### <span id="page-33-0"></span>**Para un indicador n > 30**

#### **Figura N° 4: Prueba Z diferencia de medias**

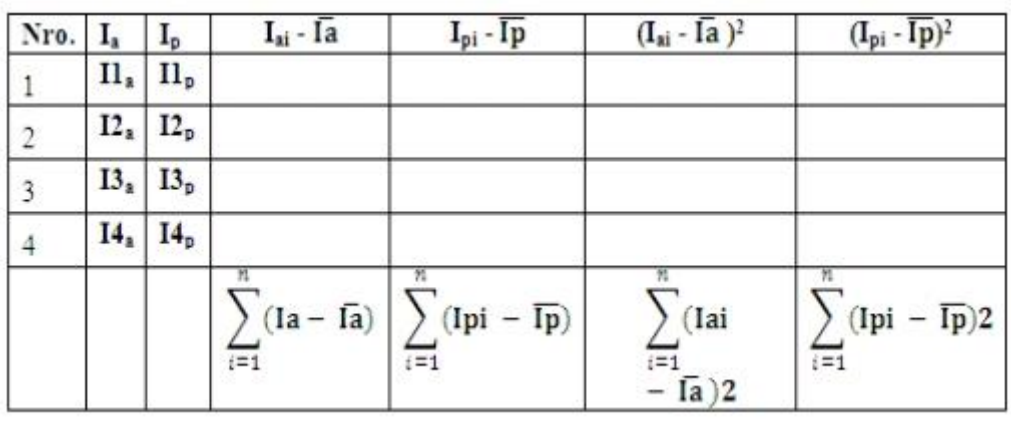

$$
\bar{I}a = \frac{\sum_{i=1}^{n} Iai}{n} \qquad \qquad \bar{I}p = \frac{\sum_{i=1}^{n} Ipi}{n}
$$

#### **Procedimiento:**

**Definición de Variables**

**I<sup>a</sup>** = Indicador del Sistema Actual

**I<sup>p</sup> =** Indicador del Sistema Propuesto

# **Hipótesis Estadística**

**Hipótesis HO:** 

$$
H_0=I_a-I_p\hspace{-1mm}<\hspace{-1mm}=0
$$

El indicador del Sistema actual es mejor que el indicador del sistema propuesto.

#### **Hipótesis Ha:**

$$
H_a=I_a-I_P>0
$$

El indicador del Sistema propuesto es mejor que el indicador del Sistema actual.

### **Nivel de Significancia**

 $X = 5\%$  (ERROR)

Nivel de confiabilidad  $((1 - X) = 0.95)$ 

**Estadística de la Prueba**

$$
Zc = \frac{(\overline{Xa} - \overline{Xp})}{\sqrt{\frac{\sigma a^2}{na} + \frac{\sigma p^2}{np}}}
$$

# **Región de Rechazo**

La región de rechazo es **Z = Zx**, donde **Zx** es tal que:

P [Z > Zx] = 0.05, donde Zx = Valor Tabular

Luego Región de rechazo:

 $Z > Zx$ 

**Promedio**

$$
\overline{X} = \frac{\sum_{i=1}^{n} X_i}{n}
$$

**Desviación Estándar**

$$
S^2 = \frac{\sum_{i=1}^n (Xi - \bar{x})^2}{n-1}
$$

**Conclusión**

<span id="page-34-0"></span>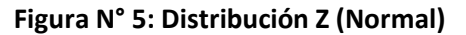

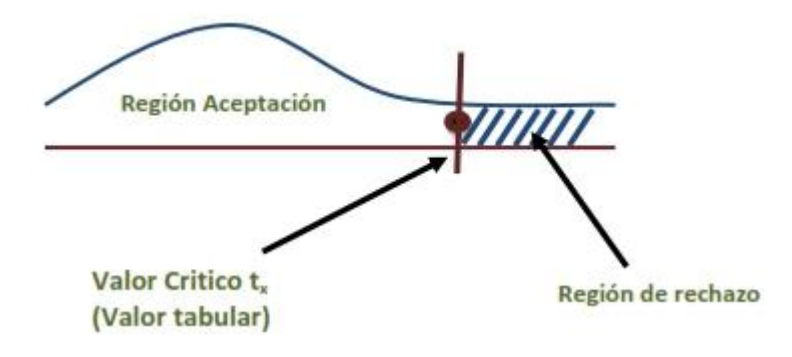

#### <span id="page-35-0"></span>**3. RESULTADOS.**

En esta sección se detallan los resultados que se han obtenido por cada fase de la metodología aplicada, esto permitirá tener un sistema de calidad frente a los requisitos y tener a la mano técnicas y herramientas que logren satisfacer las necesidades de la Municipalidad Distrital de Pacasmayo, a través de un sistema fácil de entender, extender y modificar.

#### <span id="page-35-1"></span>**3.7. Fase I: Análisis de Requerimientos.**

En esta fase se analizó los requerimientos funcionales y no funcionales del sistema, prototipos, modelo de caso de uso, modelo del dominio y la factibilidad económica. Los cuales se detalla a continuación.

#### **3.7.2. Requerimientos Funcionales**

<span id="page-35-2"></span>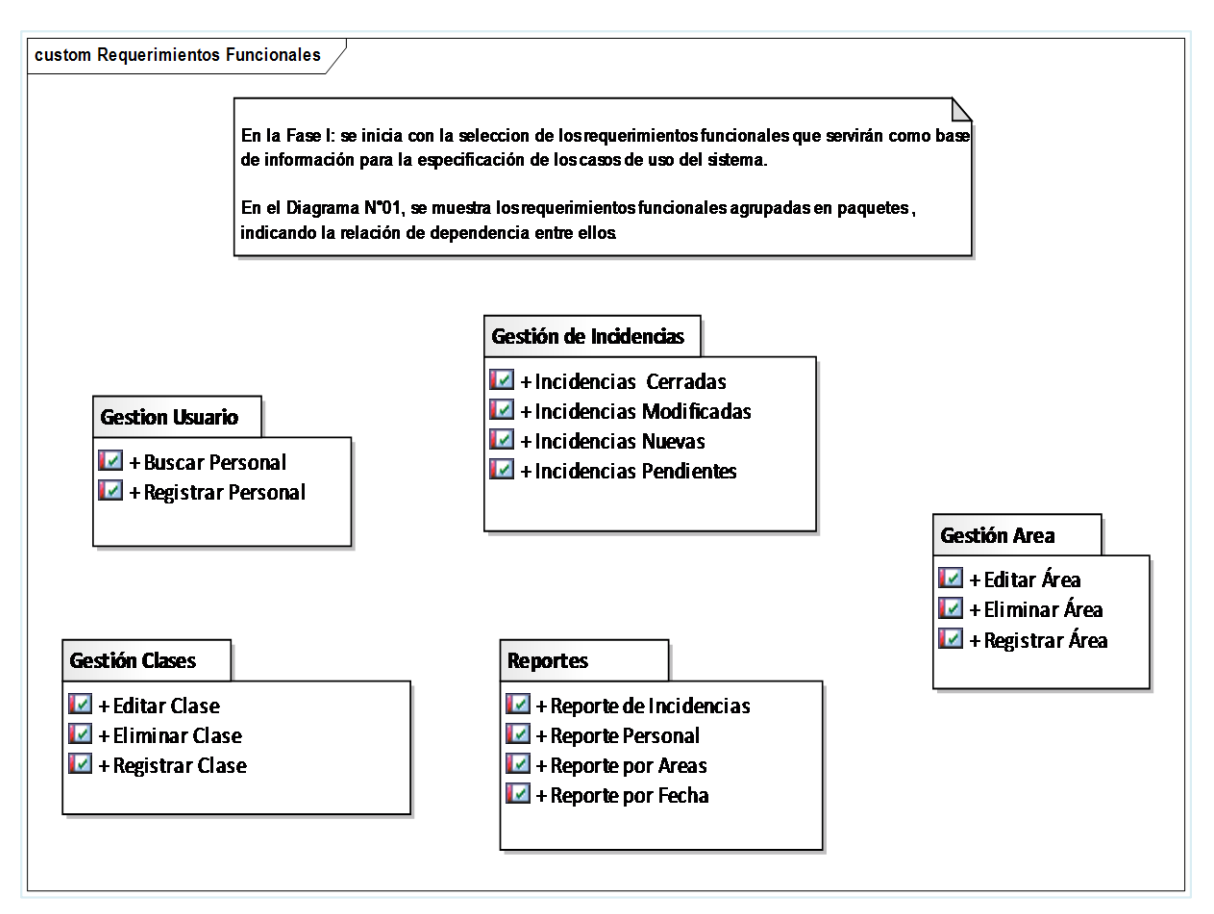

#### **Diagrama N° 1: Paquete de Requerimientos Funcionales**

En el Diagrama N° 1, se muestra los requerimientos funcionales del sistema informático Help Desk, entre ellos tenemos: gestión de incidencias, gestión de usuario, gestión de clases, gestión de áreas y los reportes.
# **3.7.3. Requerimientos No Funcionales**

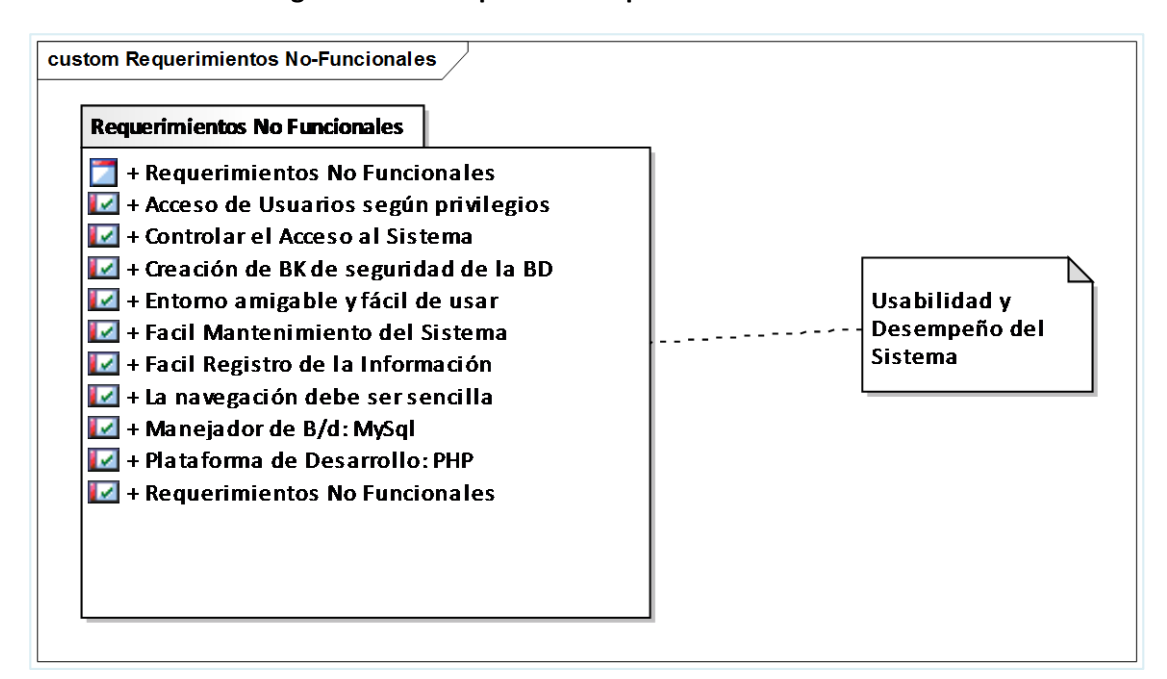

#### **Diagrama N° 1: Paquete de Requerimientos No Funcionales**

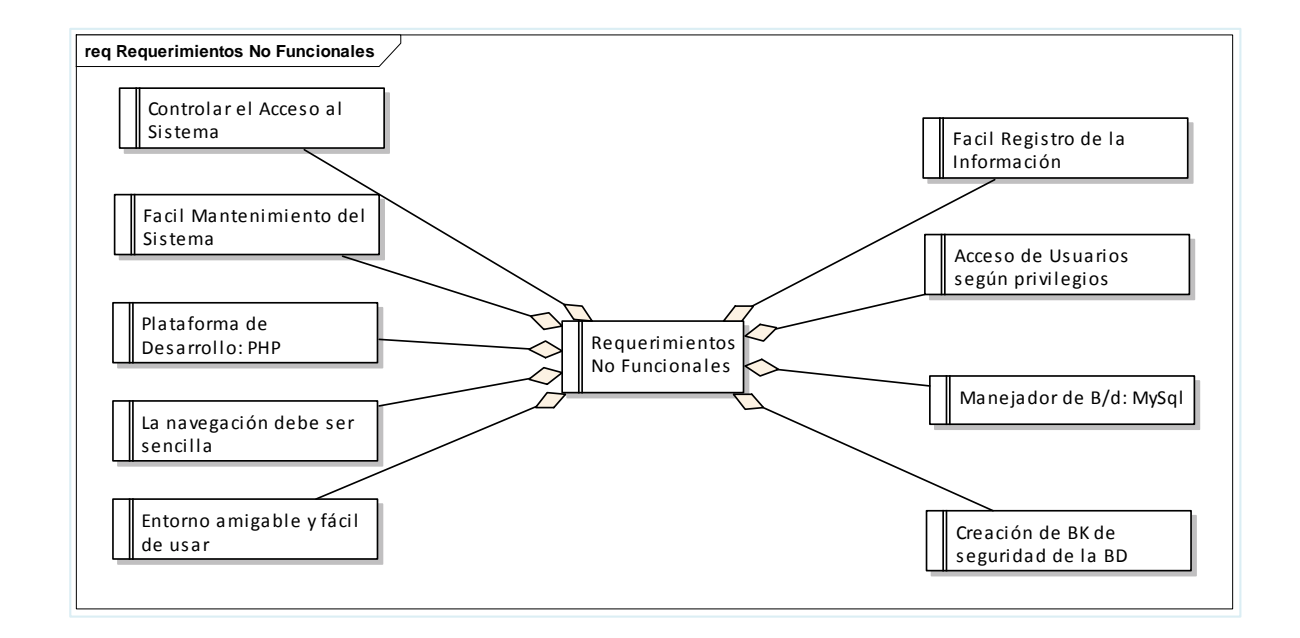

En el Diagrama N° 2 se describen los requerimientos no funcionales, los cuales determinan las características externas que tuvo el sistema. Dichas características son tomadas en cuenta en todo momento en el desarrollo del sistema.

# **3.7.4. Modelo de Dominio.**

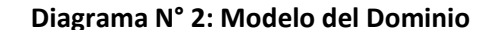

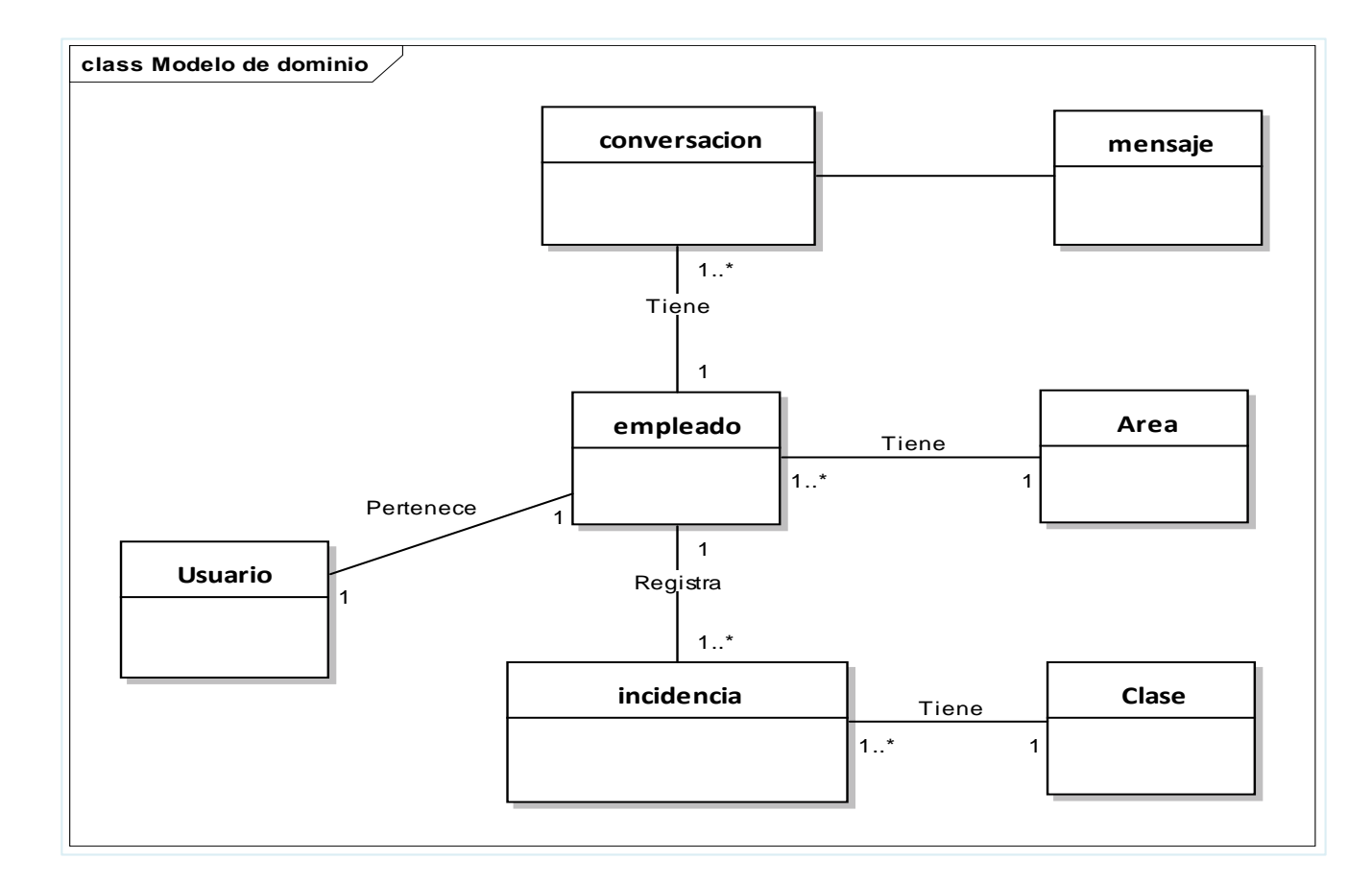

Como se observa en el **Diagrama Nº 3** que existe entidades relacionadas; cuya principal es la entidad empleado e incidencia. El Modelo de Dominio es un artefacto de la disciplina de análisis, está construido con las reglas de UML durante la fase de diseño preliminar, presentado como uno o más diagramas de clases que contiene no conceptos propios de un sistema de software, sino la propia realidad física.

#### **3.7.5. Caso de Uso General del Sistema**

**0**

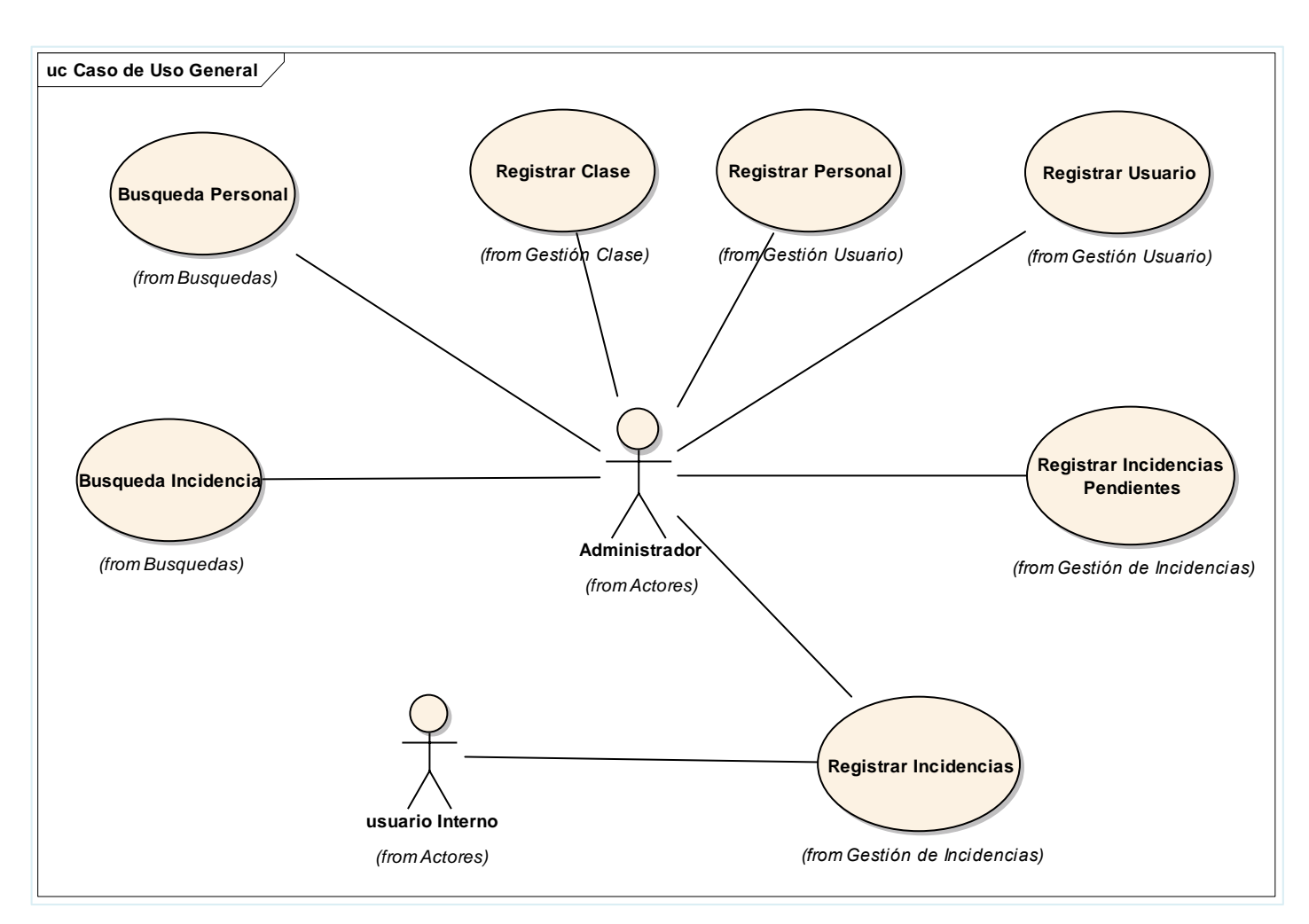

**Diagrama N° 3: Caso de Uso General del Sistema**

Como se observa en el **Diagrama Nº 4**; el Modelo de Casos de Uso este se realizó utilizando la herramienta Enterprise Architect. En el modelo se describe los casos de uso, los cuales representan las funcionalidades internas del sistema, asimismo, en este modelo se detallan las interacciones entre los actores y los casos de uso.

# **3.7.6. Prototipos del Sistema.**

# **Figura N° 6: Acceso al Sistema**

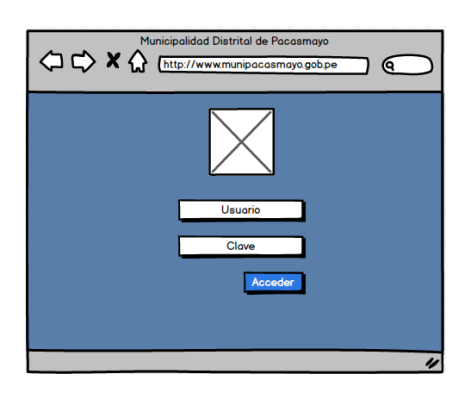

**Figura N° 7: Listados de las Incidencias**

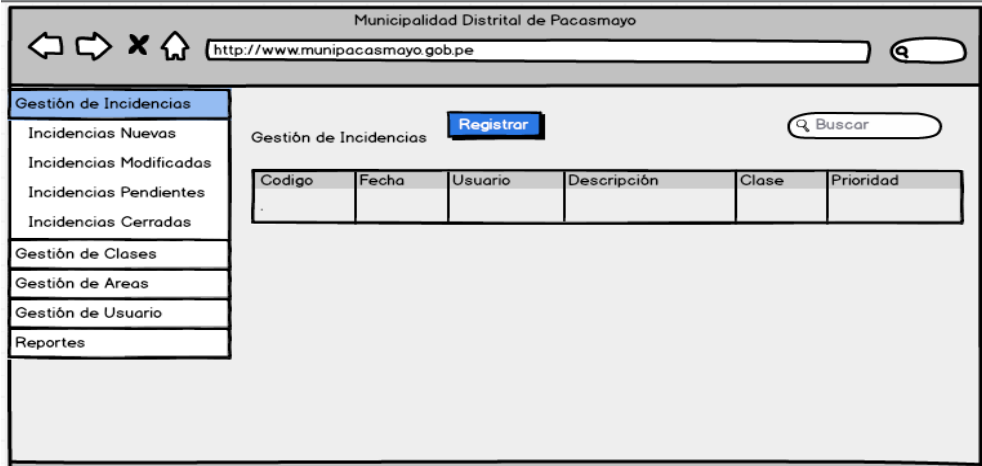

**Figura N° 8: Registrar Incidencia**

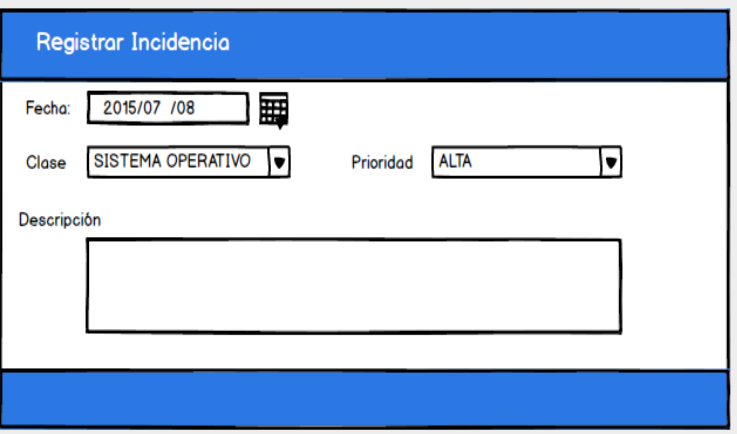

# **3.7.7. Flujo de Caja**

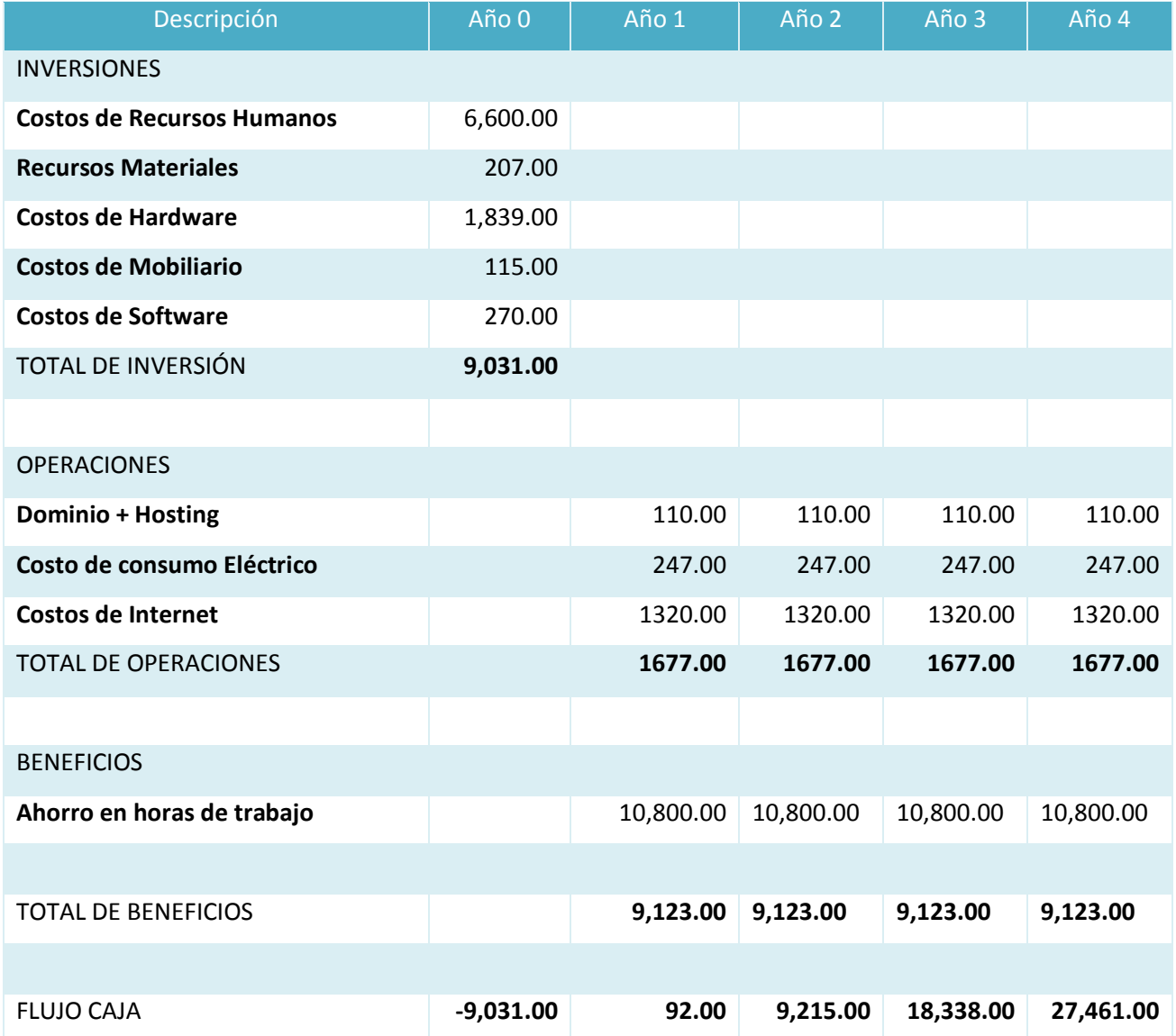

# **Tabla 8: Flujo de Caja**

 Según el **Tabla Nº 9**, en la columna N° 1 se puede observar la descripción de todos los costos y beneficios comprendidos, el flujo de caja proyectado tiene como inicio el año 0 contando con una inversión en soles, la cual se visualiza en la columna N° 2, esta columna indica lo que se refleja sobre los costos de desarrollo y los costos operativos, en beneficio tangible; en el siguiente aañi (Año 1) se observa en la columna 3 una ganancia que se obtiene entre el total del año cero más el año total de los beneficios. De esta forma se realiza para los distintos años. Con fines de demostrar la rentabilidad del proyecto se calculó los indicadores financieros como el VAN, COSTO/BENEFICIO, TIR; por lo tanto se tuvo que calcular el valor que se alcanzó en un capital a futuro. Los valores monetarios son dados en soles S/. Y se considera un riesgo de capital de 6%.(Ver Anexo x)

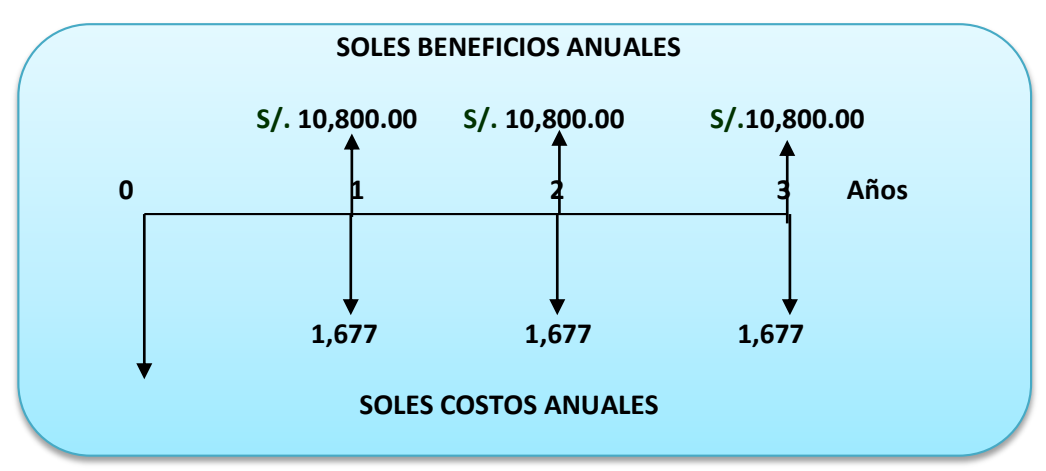

**Figura N° 9: Representación del flujo de caja económica**

### **Valor Presente de Costos:**

**Formula:**

$$
VP_c = Ci + \sum_{i=1}^{n} \frac{Cn}{(1+k)^n}.
$$

# **Dónde:**

**VPc:** Valor Presente de los Costos

**Ci:** Costo Inicial (año cero)

**Cn:** Costo en el Periodo n

**n:** Numero de períodos

**K:** Costo de oportunidad de capital.

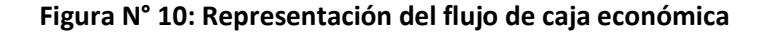

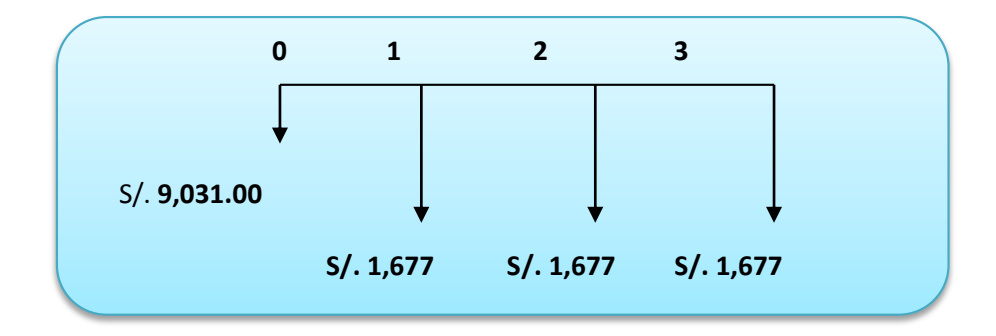

$$
Vpc = 9,031.00 + \frac{1,677.00}{(1+0.06)^1} + \frac{1,677.00}{(1+0.06)^2} + \frac{1,677.00}{(1+0.06)^3}
$$

 $Vpc = 13,513.64$ 

 **Relación beneficio/Costo (B/C)**

**Valor Presente de los Beneficios: Formula:**

$$
VPb = \sum_{i=1}^{n} \frac{Bn}{(1+k)^n}
$$

**Dónde:**

**VPb:** valor presente de los beneficios

**Bn:** Beneficio en el periodo n

**n:** Numero de periodos

**K:** Costo de Oportunidad de capital

$$
Vpb = \left(\frac{10,800.00}{(1+0.06)^{1}}\right) + \left(\frac{10,800.00}{(1+0.06)^{2}}\right) + \left(\frac{10,800.00}{(1+0.06)^{3}}\right)
$$

$$
Vpb = 28,868.53
$$

**De lo anterior hallamos el Valor Actual Neto:**

$$
VAN = Vpb - Vpc
$$
  

$$
VAN = 28,868.53 - 13,513.64
$$
  

$$
VAN = 15,354.89
$$

Resulta de dividir valor presente de los beneficios entre el valor presente de los costos que son generados en la vida útil del proyecto.

**Fórmula:**

$$
\frac{B}{C} = \frac{VP_b}{VP_c}
$$

**Dónde:**

**B/C**: Valor actual neto

**VPb: Valor** presente de los Beneficios

**VPc**: Valor presente de los costos

**Remplazando la fórmula:**

$$
\frac{B}{C} = \frac{Vpb}{Vpc}
$$

$$
\frac{B}{C} = \frac{28,868.53}{13,513.64}
$$

$$
\frac{B}{C} = 2.14
$$

# **Tasa Interna de Retorno (TIR)**

*C*

También conocida como Tasa Interna de Recuperación, se define como una tasa de descuento para el cual el VAN resulta igual a cero. Este indicador es utilizado para determinar la rentabilidad de la inversión propuesta, de manera que esta sea mayor a la tasa de retorno establecida. Para el cálculo se tomó i=15% anual (información extraída del Banco de Crédito **Ver Anexo x**) 13,513.64<br>
2.14<br> **rno (TIR)**<br>
mo Tasa Interna c<br>
cual el VAN resul<br>
ntabilidad de la invetorno establecid<br>
del Banco de Crée<br>  $=-IO + \sum_{i=1}^{n} \frac{(VP_i)}{(1 + 0.37)^1} +$ <br>  $TIR = 54\%$ <br>
de Capital (TR)<br>
medioBengiciol<br>  $TR = \frac{9,03}{10,8$ 

**Fórmula:**

$$
TIR = -IO + \sum_{i=1}^{n} \frac{(VP_b - VP_c)}{(1+i)^n} = 0
$$

$$
Vpc = -9,031.00 + \frac{10,800}{(1+0.37)^{1}} + \frac{10,800}{(1+0.37)^{2}} + \frac{10,800}{(1+0.37)^{3}}
$$

 $TIR = 54%$ 

**Tiempo de Recuperación de Capital (TR)**

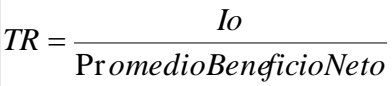

$$
TR = \frac{9,031.00}{10,800.00}
$$

$$
TR = 0.84
$$

$$
0.84 * \frac{12Meses}{1A\tilde{n}o} = 10.08 \approx 10meses
$$

**3.8. Fase II: Análisis y Diseño Preliminar**

**3.8.2.Modelo de Dominio Actualizado.**

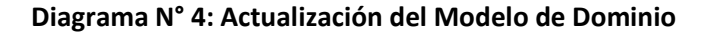

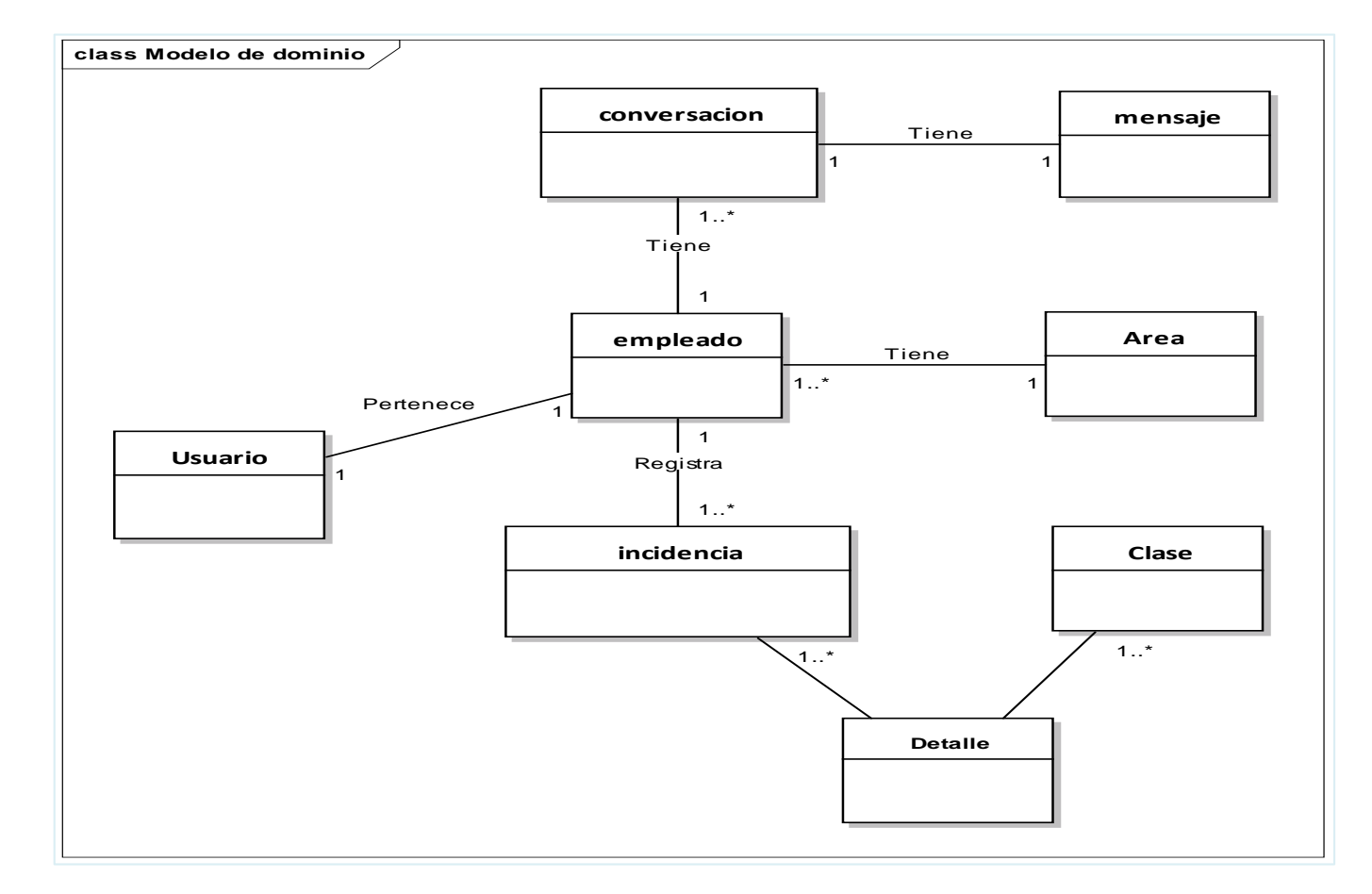

**Según el diagrama N° 5,** el modelo de dominio actualizado, se muestra las relaciones de las entidades, atributos y su cardenalidad. Como se puede observar existen 8 artefactos que se interactúan con el sistema

Se agregó la entidad detalle para el almacenamiento de las incidencias que se realizan en las distintas áreas.

#### **3.8.3. Modelo de Casos de Uso Actualizado**

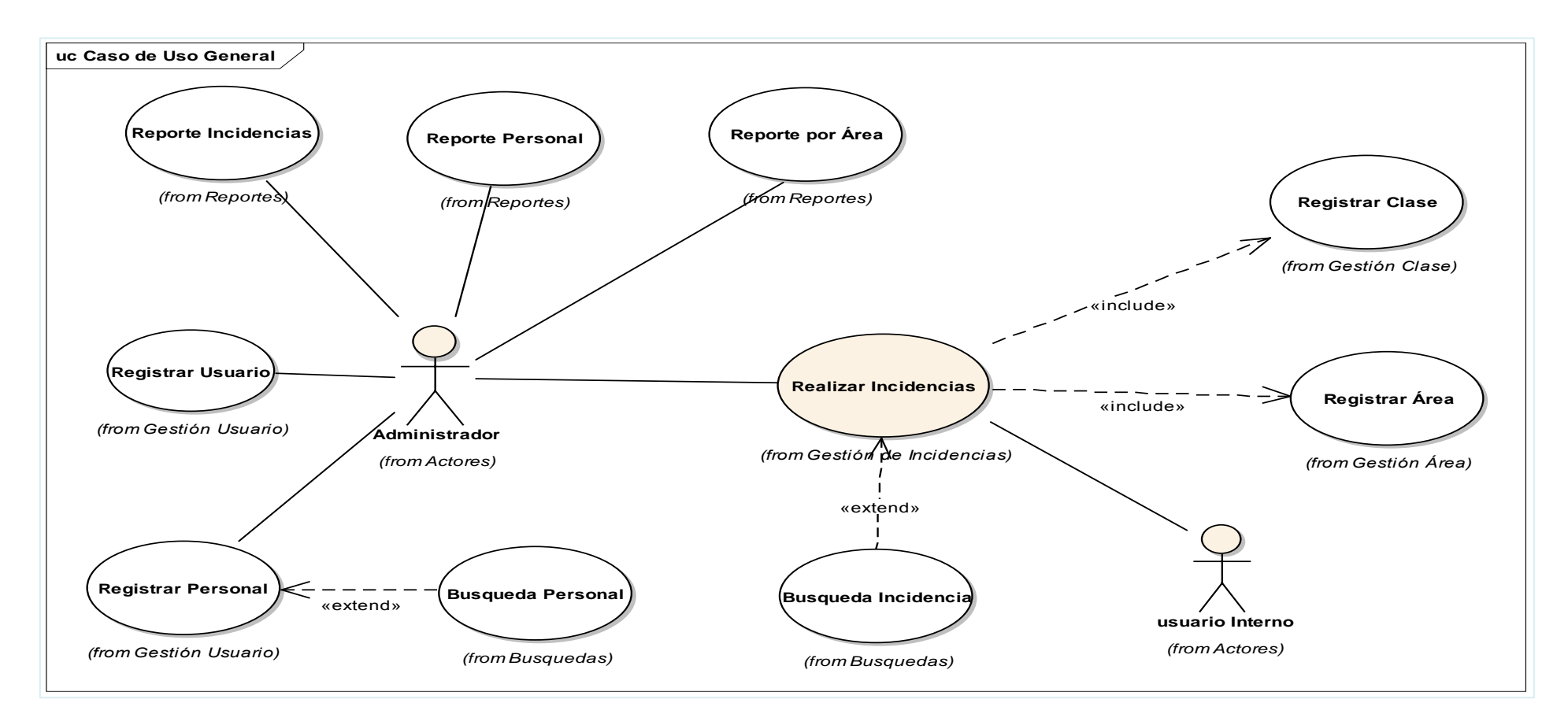

### **Diagrama N° 5: Modelo de Caso de Uso Actualizado**

En el Modelo de Casos de Uso Actualizado del **Diagrama Nº 6,** el administrador registra usuario, registra a los empleados de la municipalidad, realiza la incidencia al igual que el usuario interno (empleados).

#### **3.8.4.Diagrama de Robustez**

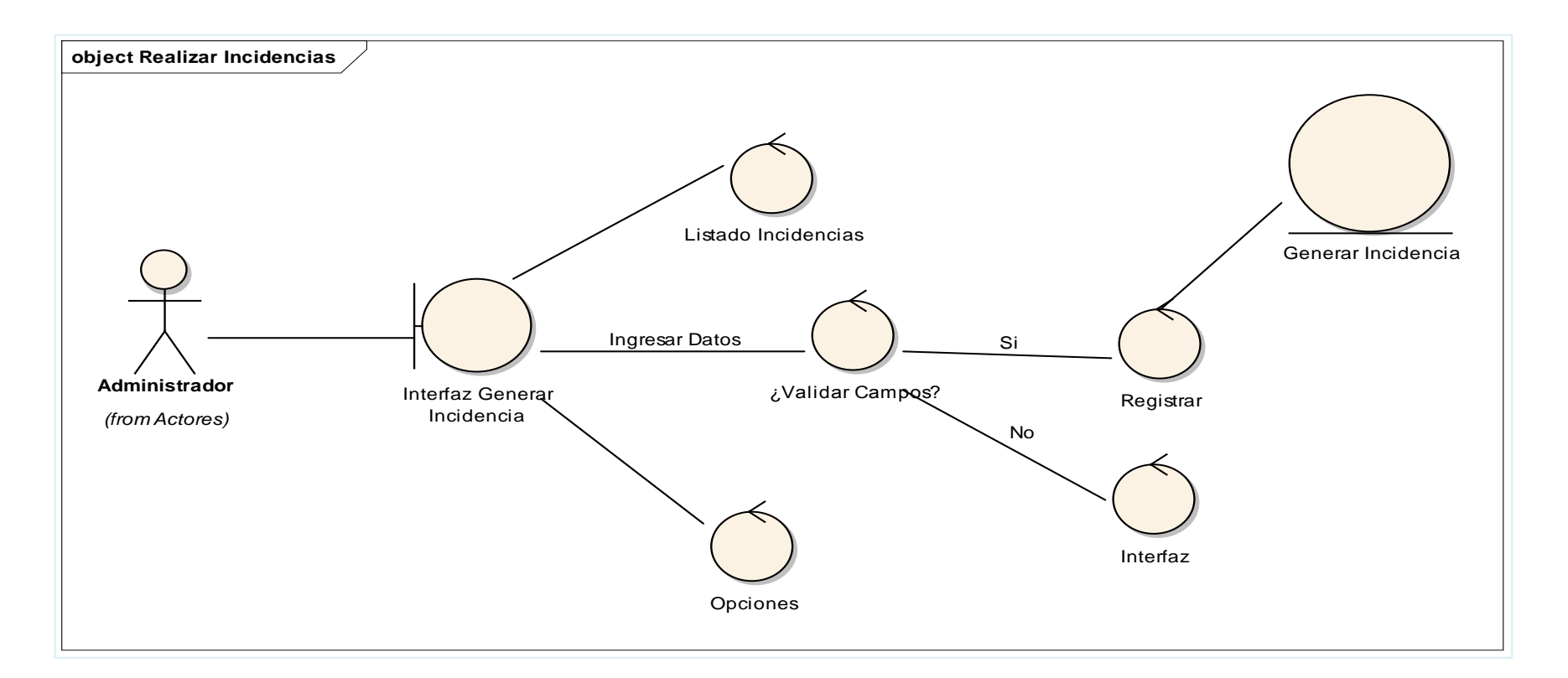

#### **Diagrama N° 6: Robustez – Realizar incidencias**

Como se observa en el Diagrama N° 7, me permitió analizar los pasos de un caso de uso para validar su lógica y asegurar que es lo bastante robusto. Para registrar una nueva incidencia, el administrador o el usuario tiene que seleccionar la clase, prioridad de la incidencia y escribir la descripción de la incidencia, es obligatorio llenar todos los campos para que se pueda guardar la incidencia.

#### **3.9. Fase III: Diseño Detallado.**

#### **3.9.2. Modelo de Base de Datos.**

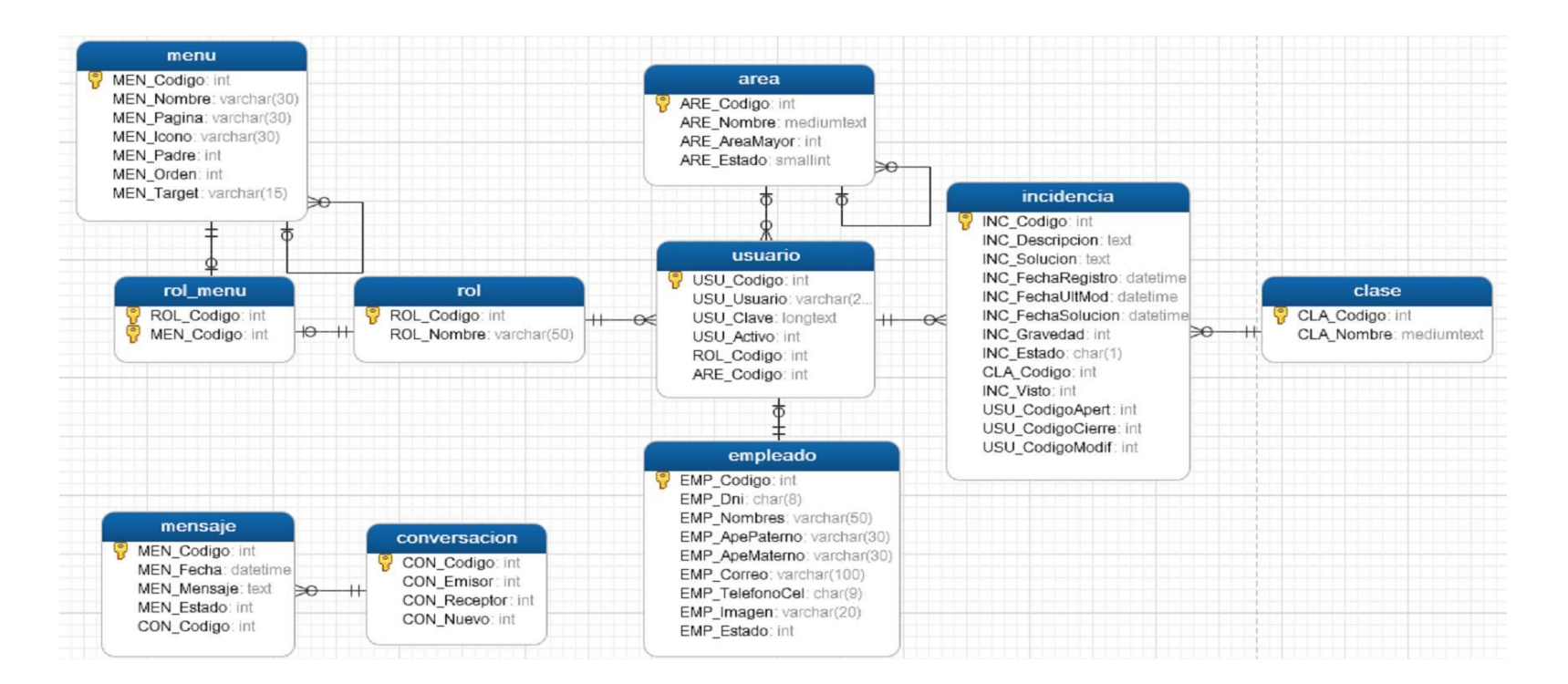

### **Figura N° 11: Modelado de la Base de Datos.**

Se observa en la **Figura N° 12**, el cual consta de varias tablas denominadas entidades, entre las más importantes se encuentra: "incidencia", "empleado", "paciente", "clase". La tabla representa un conjunto de registros agrupados; las relaciones entre las tablas permiten la integridad de los datos en el sistema.

#### **3.9.3. Diagrama de Despliegue.**

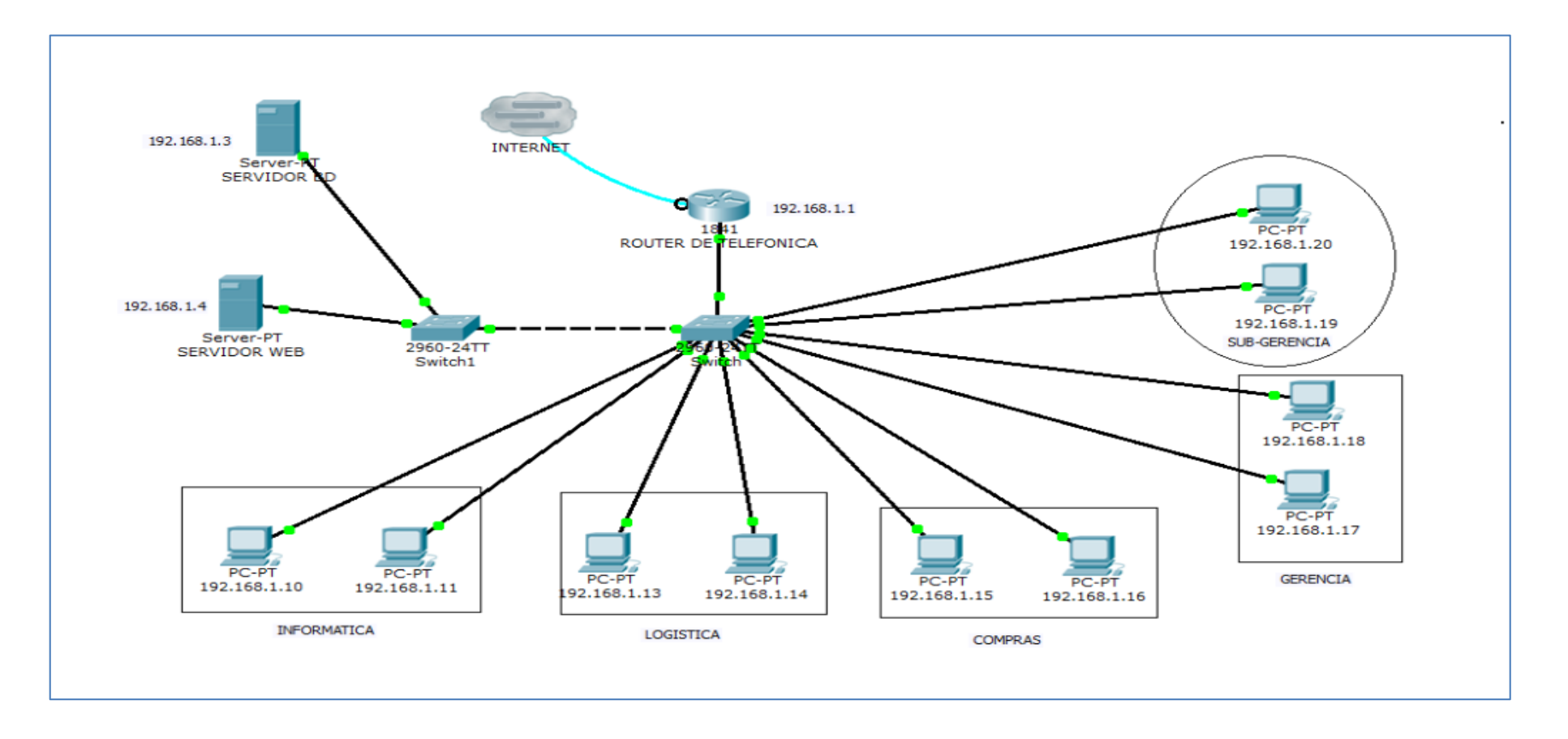

**Diagrama N° 7: Diagrama de Despliegue**

Según el **Diagrama N° 08**, se observa un servidor de web y un servidor de base de datos, se utilizó la conexión de internet de telefónica del Perú, la municipalidad tiene diversas áreas para la comunicación entre las áreas se utilizó un switch para la comunicación en red y accedan a internet. **3.9.4. Diagrama de Componentes.**

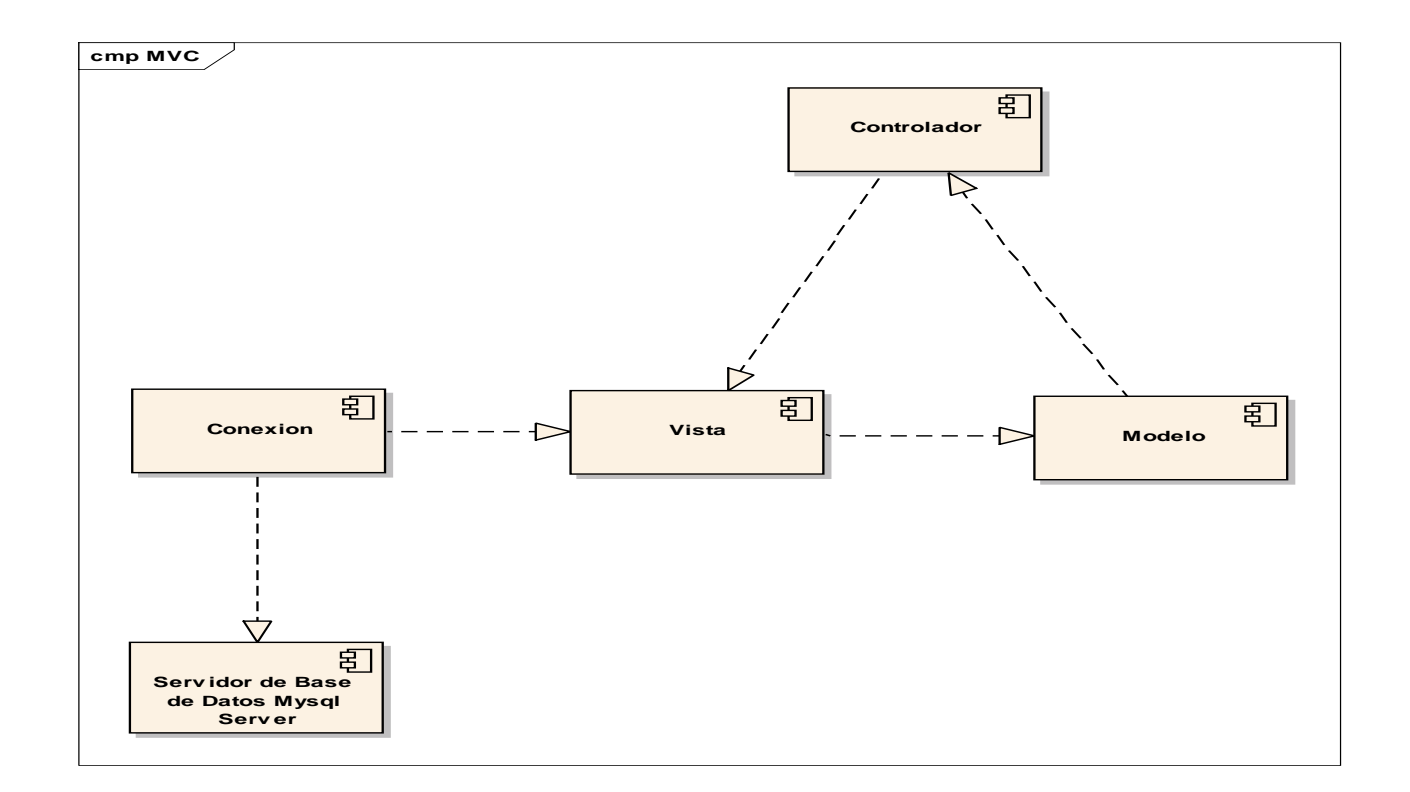

**Diagrama N° 8: Diagrama de Componentes**

Como se observa en el diagrama de componente N° 9, hace parte de la vista física del sistema de HelpDesk, la cual modela la estructura de implementación de la aplicación por sí misma, su organización en componentes y su despliegue en nodos de ejecución.

# **3.10. Fase IV: Pruebas del Software.**

# **3.10.2. Plan de pruebas Funcional.**

Llamadas también pruebas funcionales. Conociendo una función específica para la que fue diseñado el producto, se pueden diseñar pruebas que demuestren que dicha función está bien realizada. Dichas pruebas son llevadas a cabo sobre la interfaz del software, es decir, de la función, actuando sobre ella como una caja negra, proporcionando unas entradas y estudiando las salidas para ver si concuerdan con las esperadas.

# **1. Prueba P01 - Caso de Uso Gestionar Empleado**

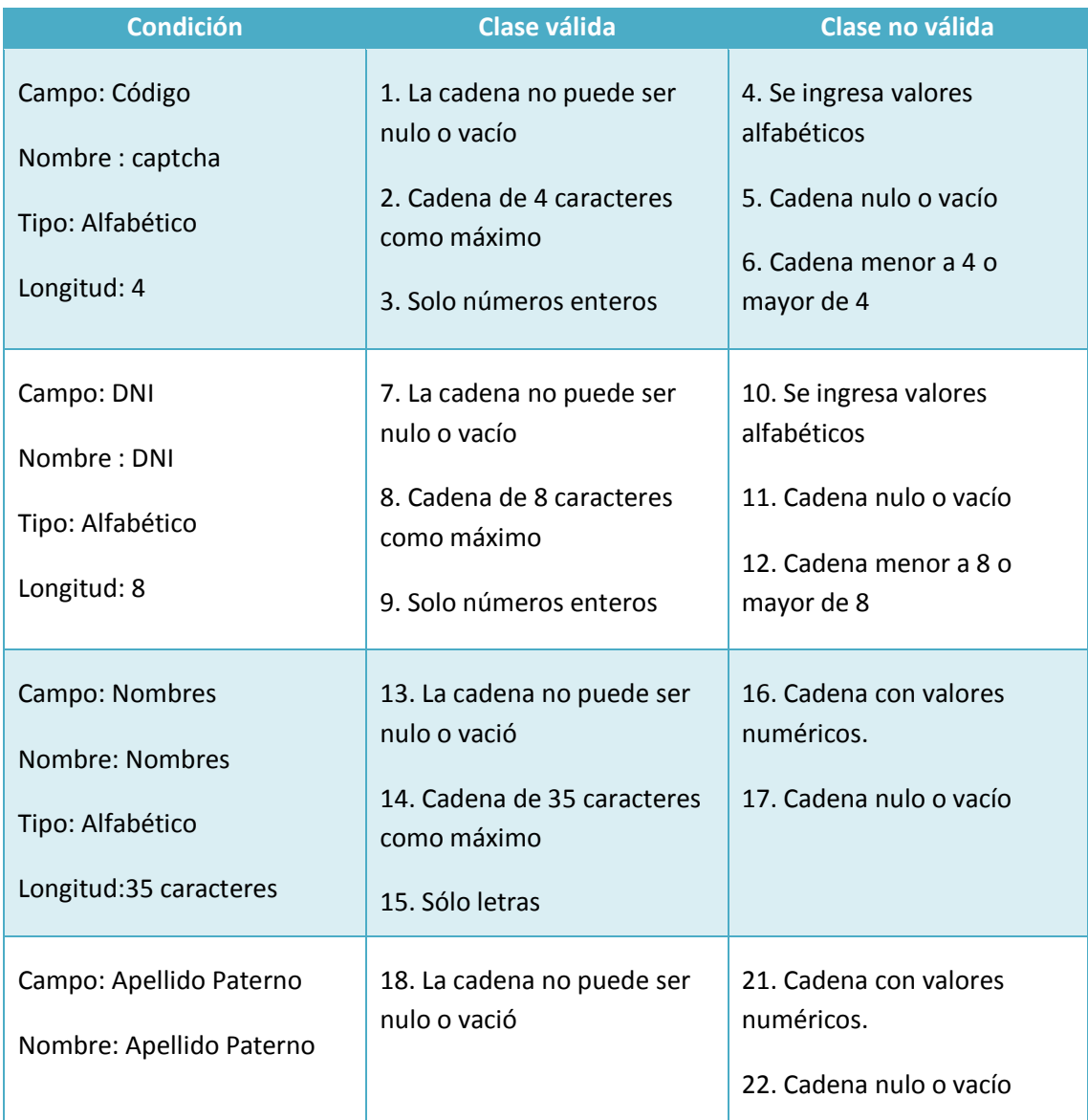

#### **Tabla 9: Clase de Equivalencia – Prueba P01**

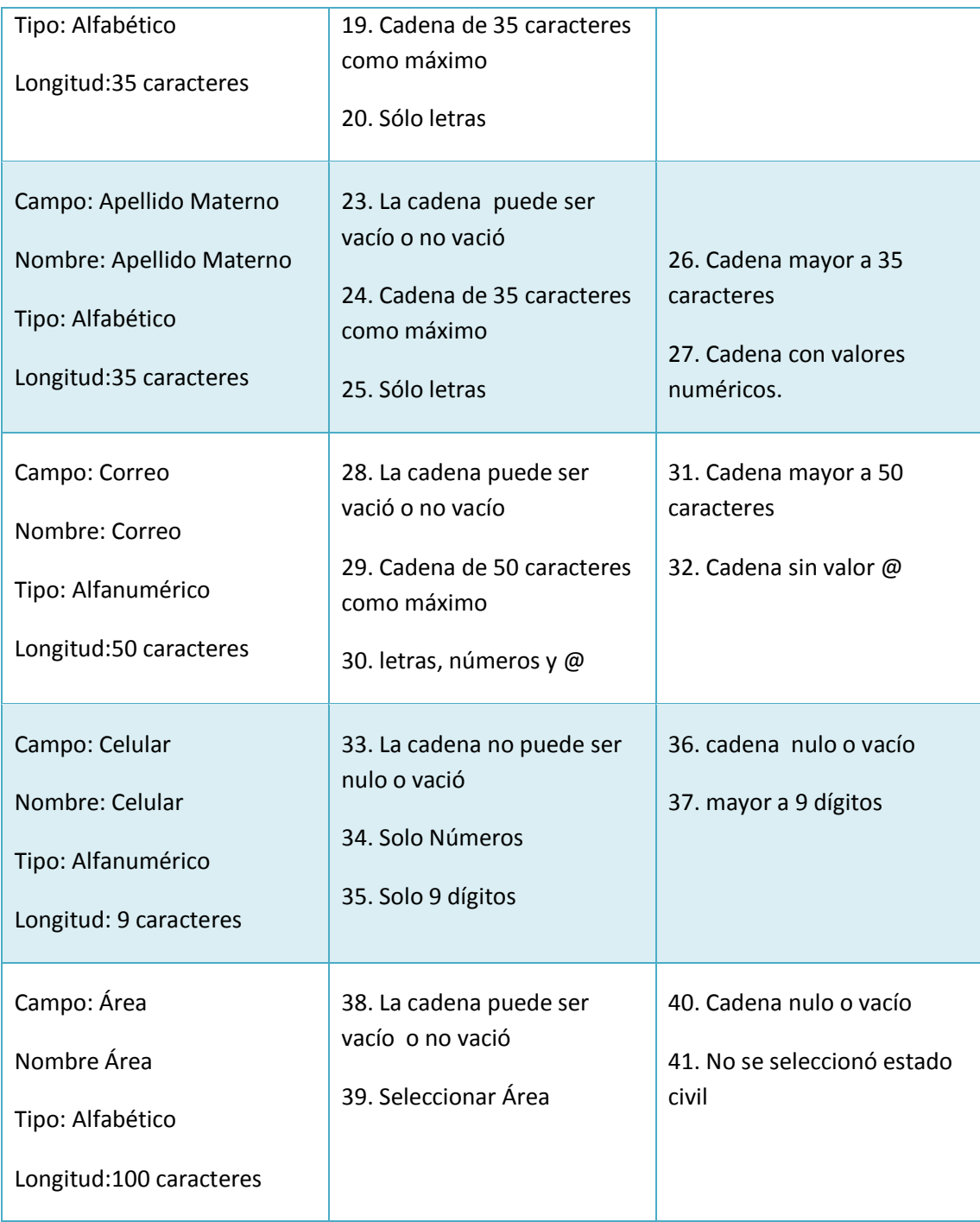

Como se observa en la **Tabla Nº 10,**se tiene en columna condición, todos los campos del sistema con su clase de validación y no validación, la cual se describieron las diferentes interfaces del sistema y se analizó cada campo para determinar sus clases, relacionarlo y determinar la condición adecuada para guardar información, en la columna dos se observa las clase de equivalencia validadas y en la columna N° 3 las clase de equivalencias no validas, obteniendo así 41 cadenas de caracteres.

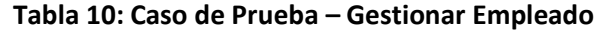

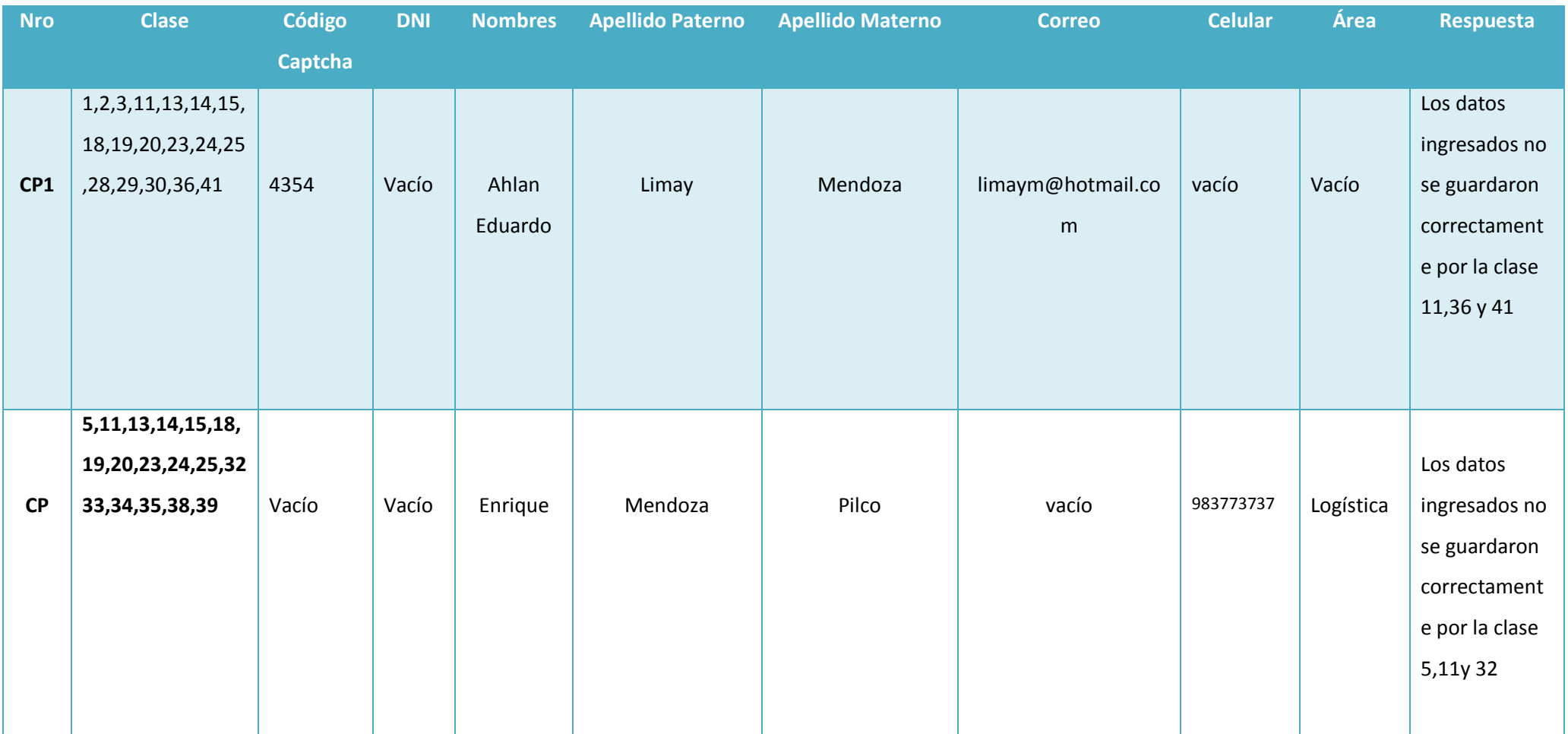

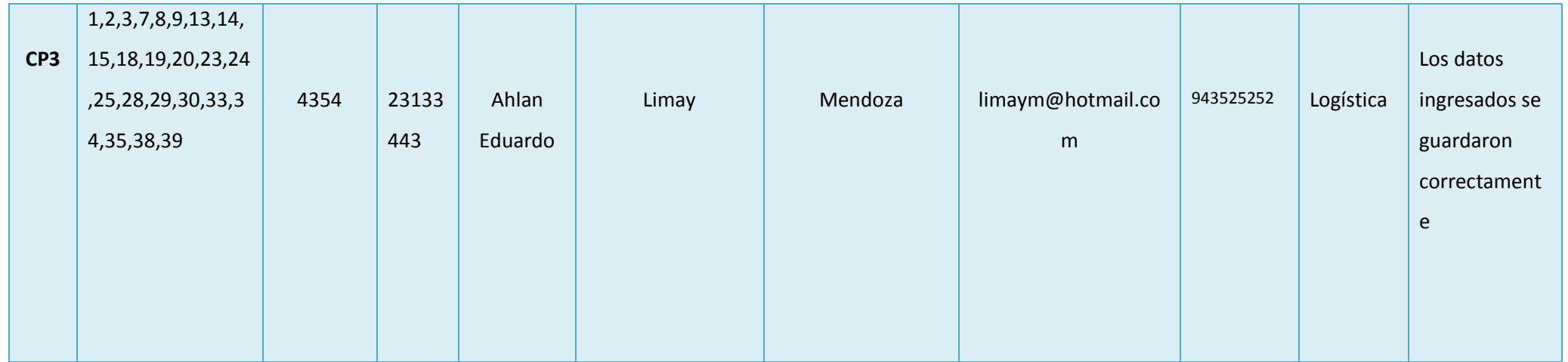

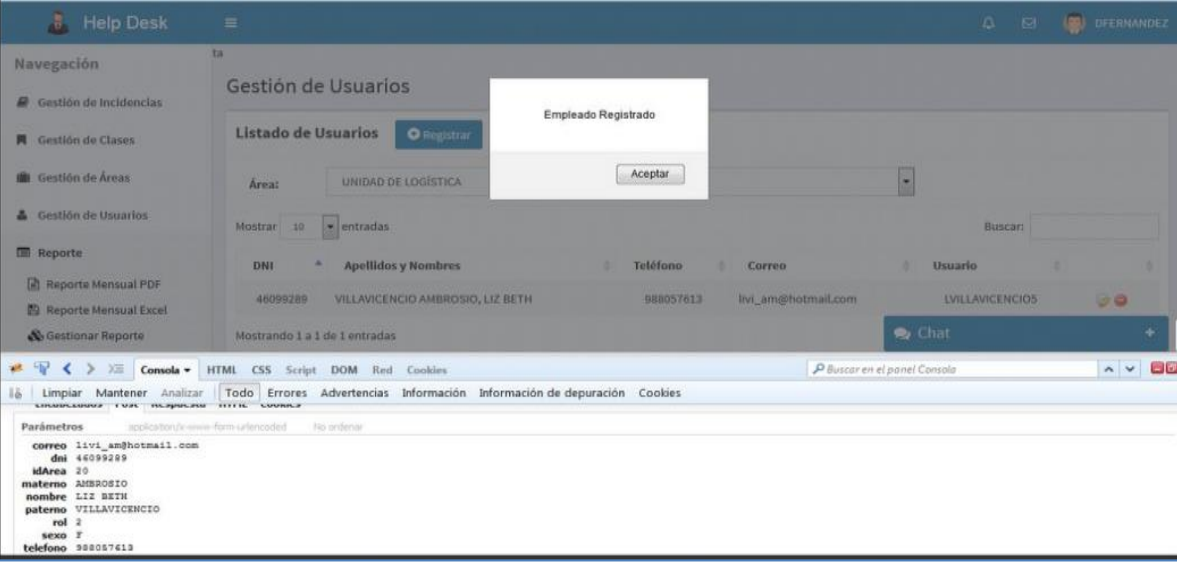

Como se observa en **la Tabla N° 11**, en la columna 1, las cantidades de pruebas que se realizaron, en la columna clase, se verifican las pruebas funcionales así mismo en la demás columnas se observa los registro que se realizaron para dichas pruebas para así tener en la columna N° 11 que es la columna de respuesta si los datos ingresados se guardaron correctamente.

### **3.10.3. Pruebas de Caja Blanca**

Llamadas también pruebas unitarias o pruebas de caja transparente. Al total de las pruebas de caja blanca se le conoce como "cobertura"; la cobertura es un número porcentual que indica cuanto código del programa se ha probado.

**Código Registrar Usuario**

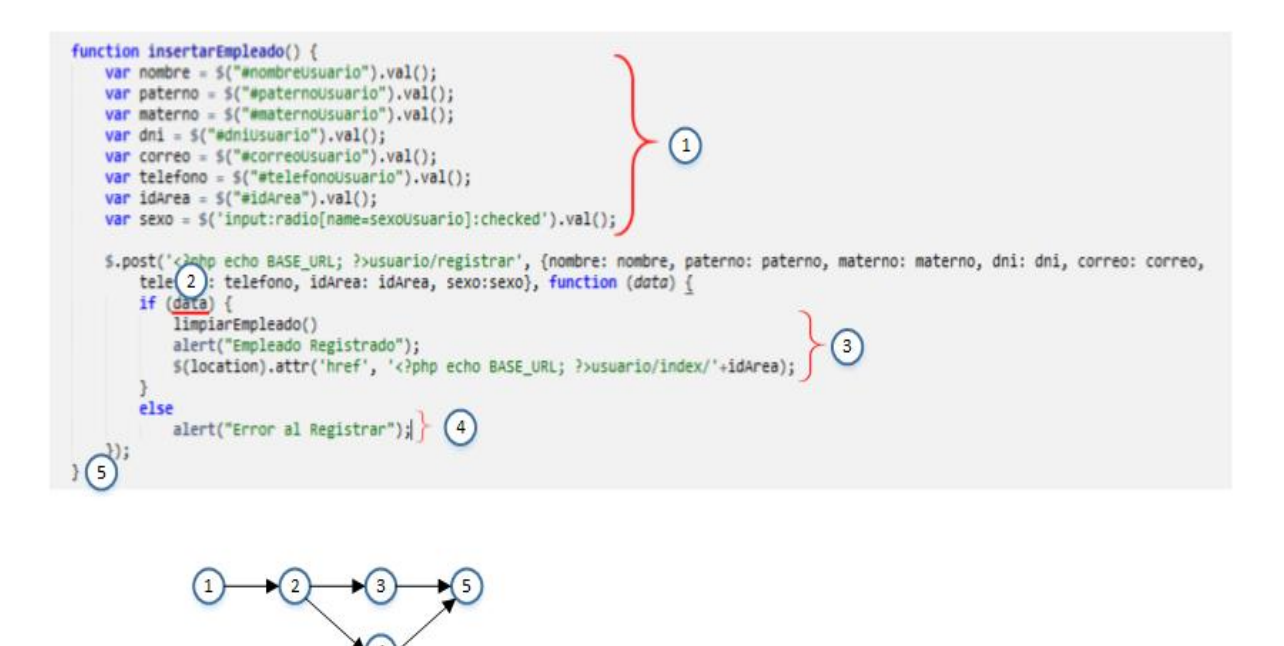

**Figura N° 12: Código Registrar Usuario**

Complejidad ciclomática

$$
V(G) = a - n + 2
$$

$$
V(G) = 5 - 5 + 2
$$

 $V(G) = 2$ 

Caminos básicos

$$
C1 = 1 - 2 - 3 - 5
$$

#### **3.11. Contrastación de hipótesis.**

La contrastación de la hipótesis se ha realizado de acuerdo al método propuesto Pre Test – Post Test para así poder aceptar o rechazar la hipótesis. Así mismo para la realización de este diseño se identificaron indicados cualitativos y cuantitativos donde se evalúan el rendimiento del sistema actual y el proceso utilizando el sistema propuesto.

# **3.11.2. Tiempo promedio para atender las incidencias.**

# **a. Definición de Variables**

TPAI<sup>a</sup> =Tiempo promedio para atender las incidencias con el sistema actual.

TPAI<sup>p</sup> = Tiempo promedio para atender las incidencias con el sistema propuesto.

### **b. Hipótesis Estadística**

**Hipótesis Ho=** Tiempo promedio para atender las incidencias con el sistema actual es Menor o igual que el Tiempo promedio para atender las incidencias con el sistema propuesto. (Minutos)

$$
H_0 = TPAI_a - TPAI_p \le 0 \dots \dots \dots \dots \dots \dots \dots 4.1
$$

**Hipótesis Ha=** Tiempo promedio para atender las incidencias con el sistema actual es Mayor que el Tiempo promedio para atender las incidencias con el sistema propuesto. (Minutos)

$$
H_{\rm a} = TPAI_{a} - TPAI_{p} > 0 \dots \dots \dots \dots \dots \dots \dots 4.2
$$

# **c. Nivel de Significancia**

Se define el margen de error, **confiabilidad 95%.**

Usando un nivel de significancia **( = 0.05) del 5%.** Por lo tanto el nivel de confianza **(1 - = 0.95) será del 95%.**

#### **d. Estrategia de Contraste**

Se usara distribución normal **(Z) y** la muestra **n=132,** que es el registro de las incidencias atendidas.

$$
\overline{X} = \frac{\sum_{i=1}^{n} Xi}{n}
$$

$$
\sigma^2 = \frac{\sum_{i=1}^{n} (X_i - \overline{X})^2}{n}
$$

$$
Z_c = \frac{(\overline{X}_A - \overline{X}_P)}{\sqrt{\left(\frac{\sigma_p^2}{n_A} + \frac{\sigma_a^2}{n_P}\right)}}
$$

 A continuación se determina el promedio, varianza y valor de Z para las pruebas estadísticas correspondientes, tanto antes y después de implementado el sistema propuesto:

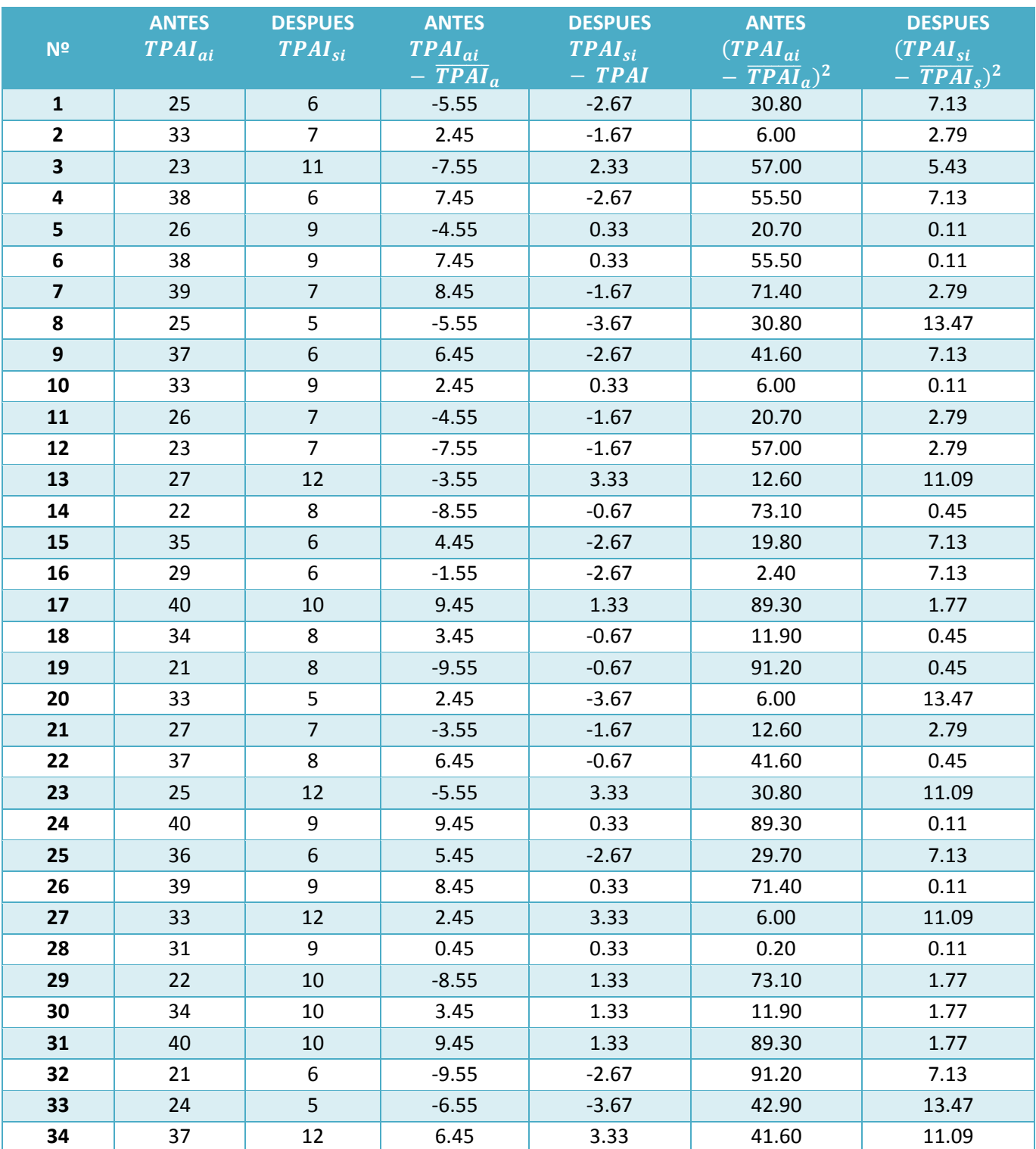

# **Tabla 11: Tiempo promedio para atender las incidencias**

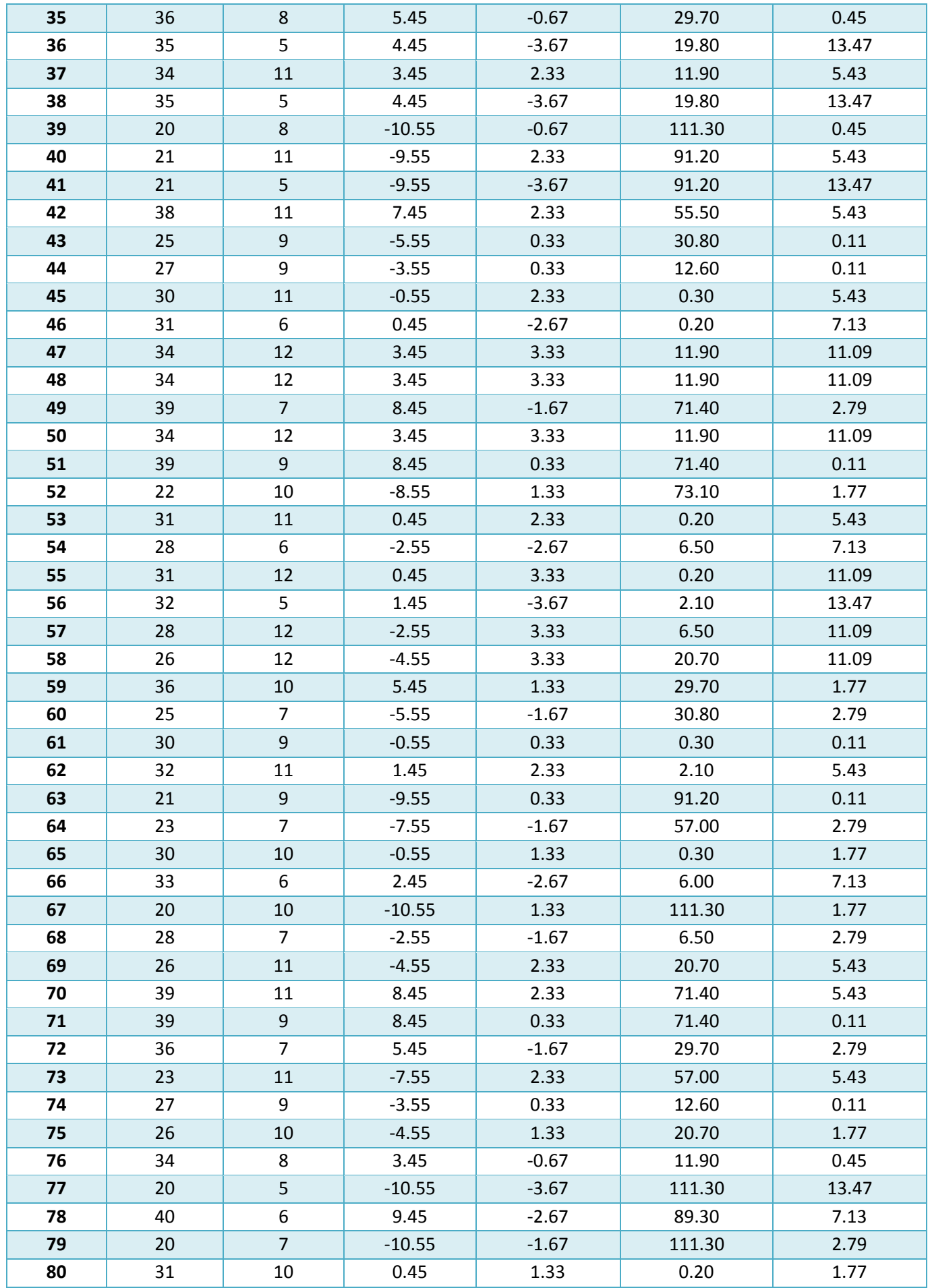

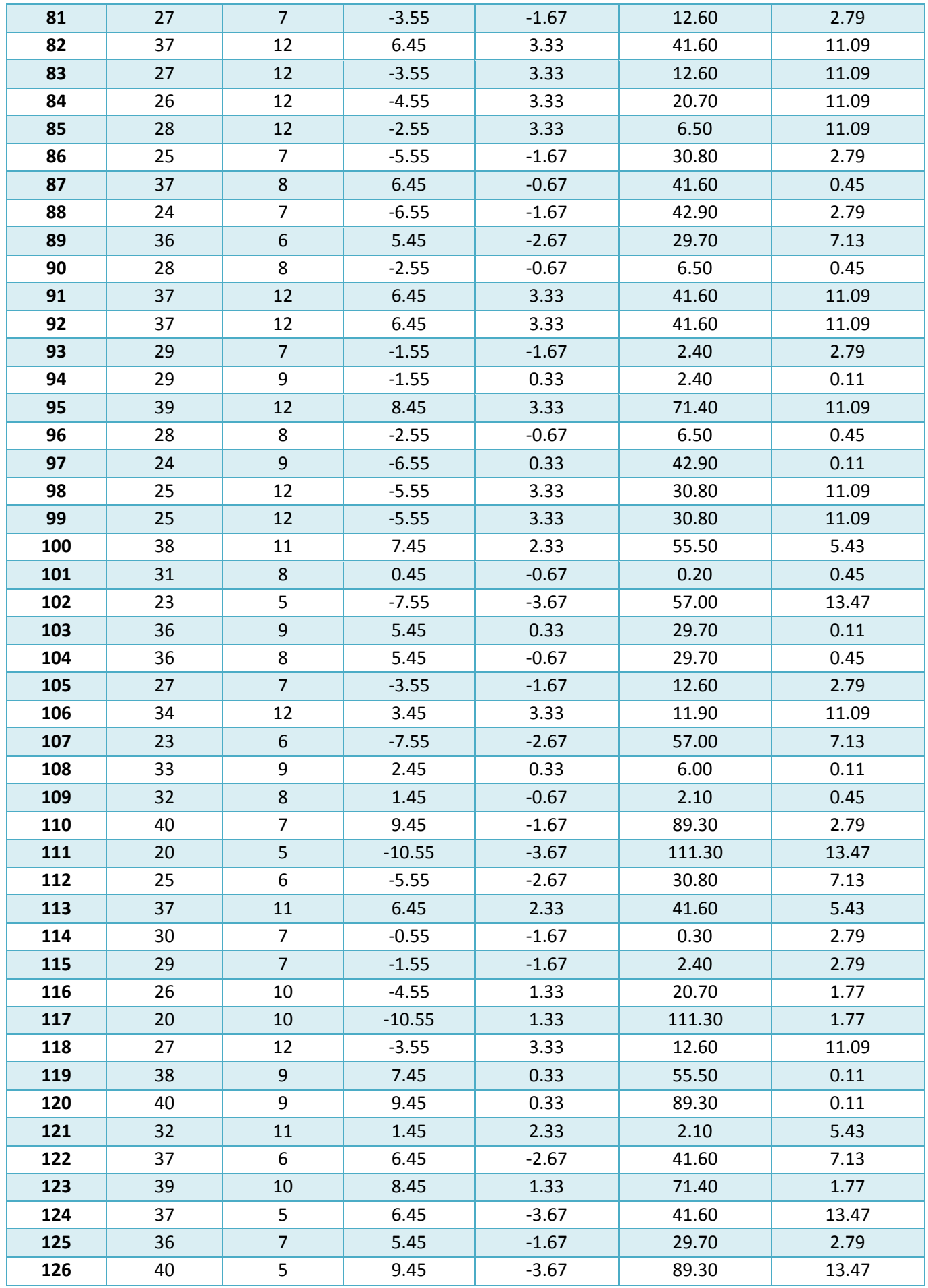

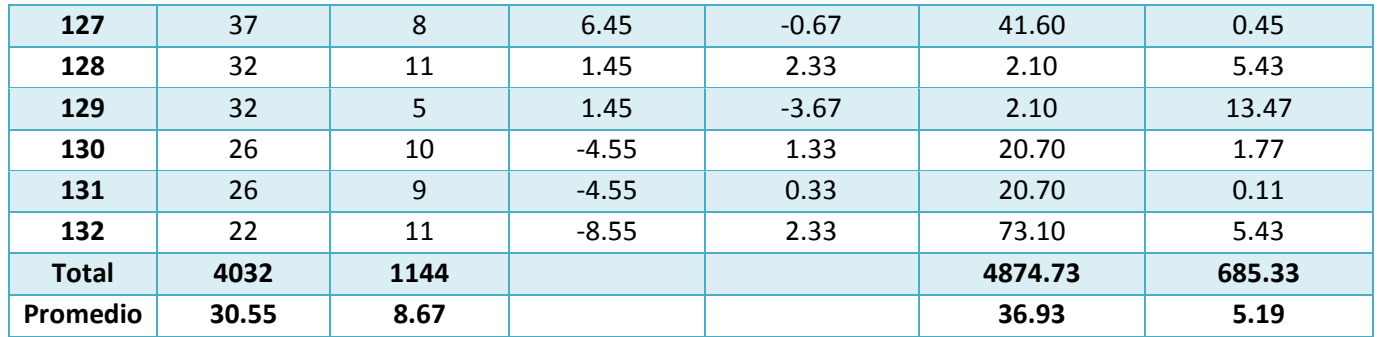

En la tabla N° 12, denominada Tiempo promedio para atender las incidencias, se observa en la columna 1 la cantidad de registros que se obtuvieron en la muestra. En la columna 2, se muestra los tiempos obtenidos antes de la implementación del sistema y se calcula la suma y el promedio total, en la columna 3 se muestra los resultados obtenidos después de la implementación del sistema y se calcula la suma y el promedio total, en la columna 4, se muestra el tiempo antes de la implementación, calculando el tiempo de la columna 2, menos el promedio de la sumatoria sobre la cantidad de registros. En la columna 5, se muestra el tiempo después de la implementación, calculando el tiempo de la columna 3, menos el promedio de la sumatoria sobre la cantidad de registros. En la columna 6 se muestra los datos obtenidos antes de la implementación del sistema, se calcula la columna 4 y se eleva al cuadrado. En la columna 7 se muestra los datos obtenidos después de la implementación del sistema, se calcula la columna 5 y se eleva al cuadrado.

**e. Cálculos de los promedios.**

$$
\overline{X} = \frac{\sum_{i=1}^{n} Xi}{n}
$$
\n
$$
\overline{X}_{a = \frac{\sum_{i=1}^{n} T_{ai}}{n}}
$$
\n
$$
\overline{X}_{a = \frac{4032}{132} = 30.55}
$$
\n
$$
\overline{X}_{d = \frac{\sum_{i=1}^{n} T_{di}}{n}}
$$
\n
$$
\overline{X}_{d = \frac{1144}{132} = 8.67}
$$

**d. Cálculo de la varianza.**

$$
\sigma^2 = \frac{\sum_{i=1}^{n} (X_i - \overline{X})^2}{n}
$$

$$
\sigma_A^2 = \frac{\sum_{i=1}^{n} (T_{ai} - \overline{T}_A)^2}{n} = \frac{4874.73}{132} = 36.93
$$

$$
\sigma_P^2 = \frac{\sum_{i=1}^{n} (T_{di} - \overline{T}_D)^2}{n} = \frac{685.33}{132} = 5.19
$$

**e. Cálculo de Z.**

$$
Z_c = \frac{(\overline{X}_A - \overline{X}_P)}{\sqrt{\left(\frac{\sigma_A^2}{n_A} + \frac{\sigma_P^2}{n_P}\right)}}
$$

$$
Z_c = \frac{(30.55 - 8.67)}{\sqrt{\left(\frac{36.93}{132} + \frac{5.19}{132}\right)}}
$$

$$
Z_c = 38.73
$$

# **f. Región Crítica**

Para α =0.05, en la Tabla **(Ver Anexo I)** encontramos Zα = 1.645. Entonces la región critica de la prueba es Zc = < 1.645,  $\infty$  >.

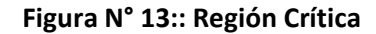

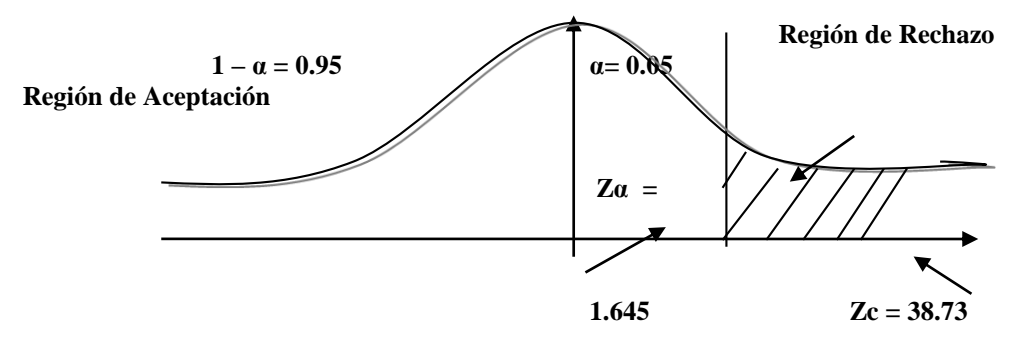

Puesto que el resultado final, es mayor que Zα y estando este valor dentro de la región de rechazo, entonces se rechaza Ho y por consiguiente se acepta Ha.

| <b>Pre Tes</b> |                | Post - Tes  |                | <b>Decremento</b> |                |
|----------------|----------------|-------------|----------------|-------------------|----------------|
| Tiempo(Min)    | Porcentaje (%) | Tiempo(Min) | Porcentaje (%) | Tiempo(Min)       | Porcentaje (%) |
| 30.55          | 100 %          | 8.67        | 28.38%         | 21.88             | 71.62%         |

**Tabla 12: Comparación del Tiempo Pre Test y Post Test**

Se puede observar en la tabla N° 13, que el tiempo actual (Pre Test), el cual al compararse con el tiempo propuesto (Post Test); nos da como resultado el decremento del Tiempo promedio para atender las incidencias con el sistema en ejecución implementado en la Unidad de Tecnologías de Información de la Municipalidad Distrital de Pacasmayo.

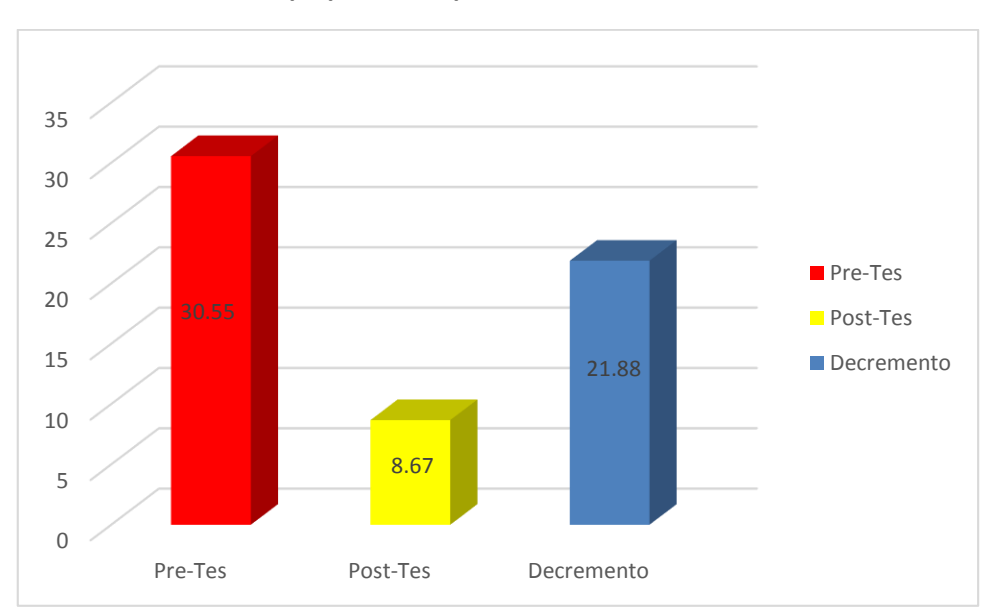

**Gráfico N° 1: Tiempo promedio para atender las incidencias.**

# **3.11.3. Tiempo promedio de búsqueda de una incidencia.**

# **a. Definición de Variables**

TBI<sup>a</sup> = Tiempo promedio de búsqueda de una incidencia con el sistema actual.

 $TBI_p = Tiempo$  promedio de búsqueda de una incidencia con el sistema propuesto.

#### **b. Hipótesis Estadística**

**Hipótesis Ho=** = Tiempo promedio de búsqueda de una incidencia con el sistema actual es Menor o igual que el Tiempo promedio de búsqueda de una incidencia con el sistema propuesto. (Minutos)

$$
H_0 = TBI_a - TBI_p \le 0 \dots \dots \dots \dots \dots \dots \dots 4.1
$$

**Hipótesis Ha=** = Tiempo promedio de búsqueda de una incidencia con el sistema actual es Mayor que el Tiempo de búsqueda de una incidencia con el sistema propuesto. (Minutos)

$$
H_{a} = TBI_{a} - TBI_{p} > 0
$$
.................4.2

# **c. Nivel de Significancia**

Se define el margen de error, **confiabilidad 95%.**

Usando un nivel de significancia **( = 0.05) del 5%.** Por lo tanto el nivel de confianza **(1 - = 0.95) será del 95%.**

### **d. Estrategia de Contraste**

Se usara distribución normal **(Z) y** la muestra **n=132,** que es el registro de la búsqueda de las incidencias.

$$
\overline{X} = \frac{\sum_{i=1}^{n} Xi}{n}
$$

$$
\sigma^2 = \frac{\sum_{i=1}^{n} (X_i - \overline{X})^2}{n}
$$

$$
Z_c = \frac{(\overline{X}_A - \overline{X}_P)}{\sqrt{\left(\frac{\sigma_P^2}{n_A} + \frac{\sigma_a^2}{n_P}\right)}}
$$

 A continuación se determina el promedio, varianza y valor de Z para las pruebas estadísticas correspondientes, tanto antes y después de implementado el sistema propuesto:

#### **Tabla 13: Tiempo promedio de búsqueda de una incidencia**

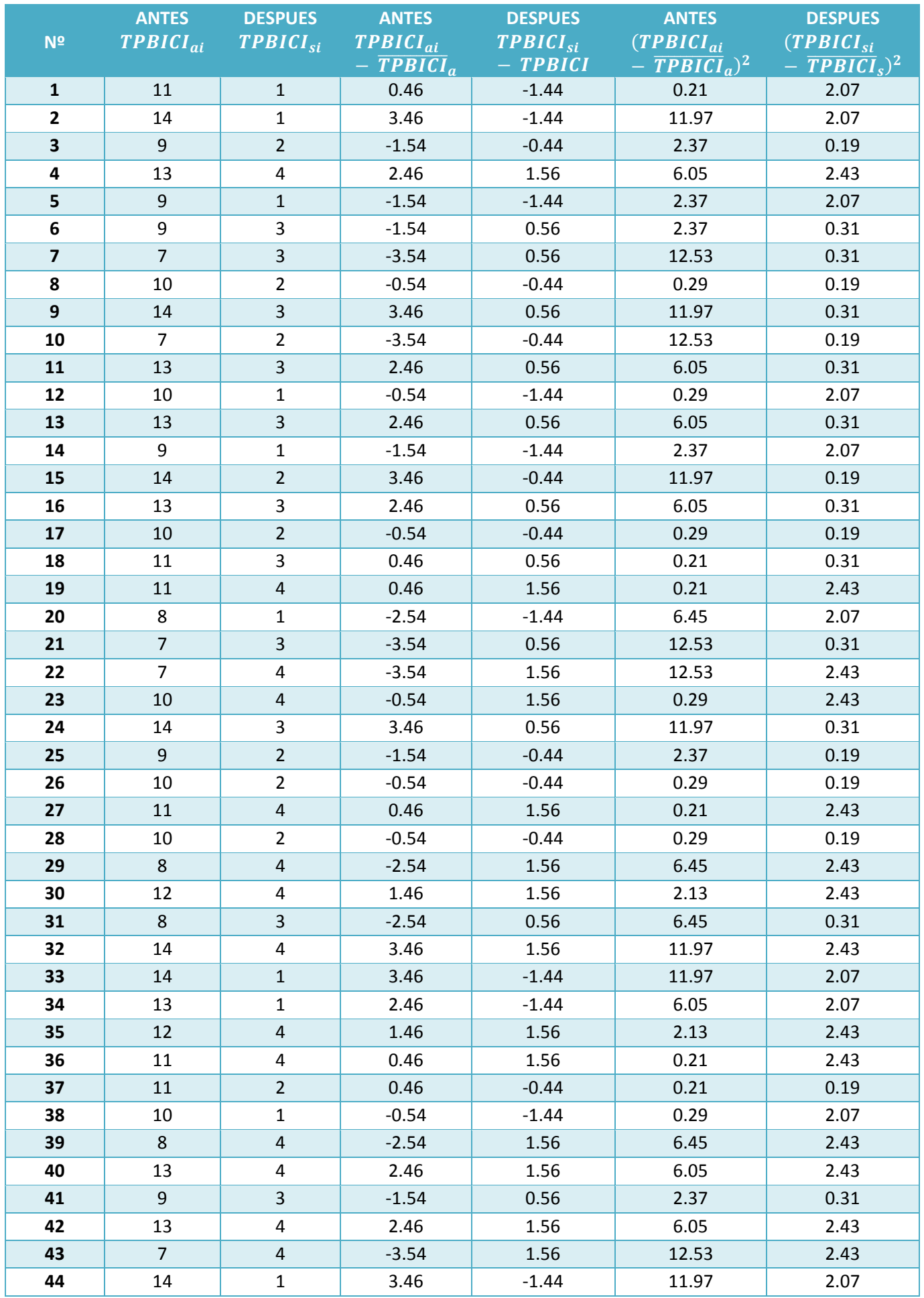

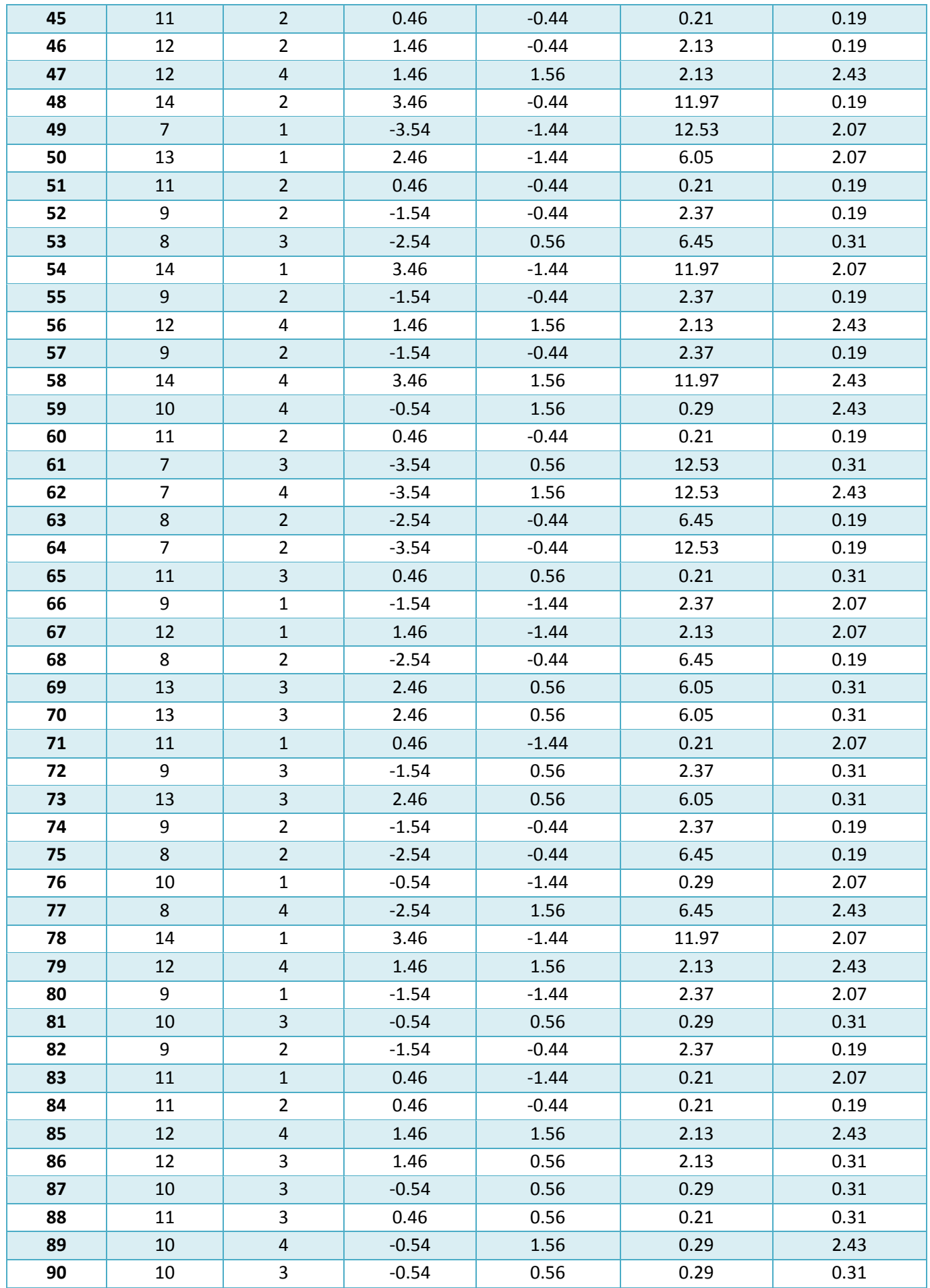

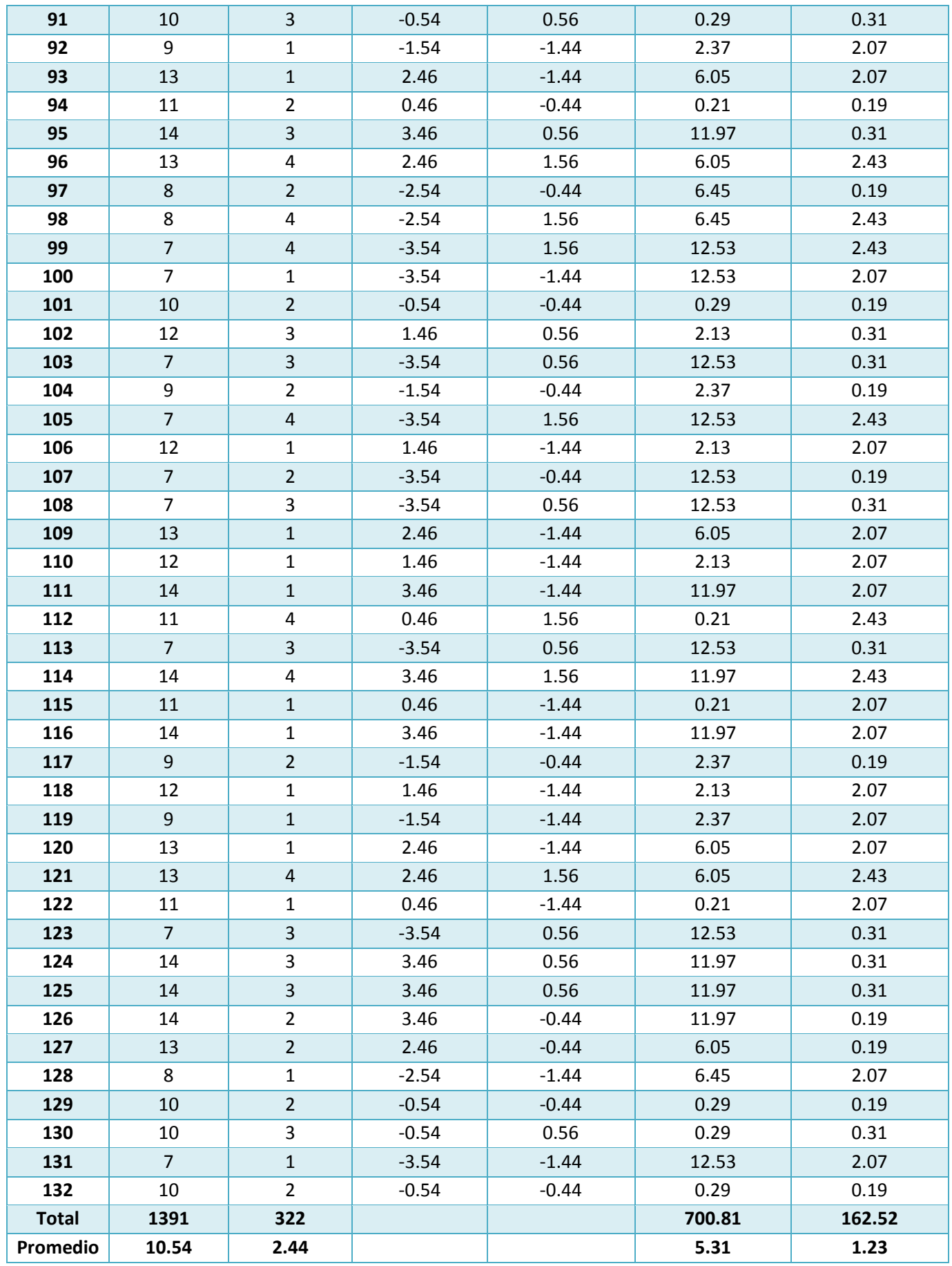

En la tabla N° 14, denominada Tiempo de búsqueda de una incidencia, se observa en la columna 1 la cantidad de registros que se obtuvieron en la muestra. En la columna 2, se muestra los tiempos obtenidos antes de la implementación del sistema y se calcula la suma y el promedio total, en la columna 3 se muestra los resultados obtenidos después de la implementación del sistema y se calcula la suma y el promedio total, en la columna 4, se muestra el tiempo antes de la implementación, calculando el tiempo de la columna 2, menos el promedio de la sumatoria sobre la cantidad de registros. En la columna 5, se muestra el tiempo después de la implementación, calculando el tiempo de la columna 3, menos el promedio de la sumatoria sobre la cantidad de registros. En la columna 6 se muestra los datos obtenidos antes de la implementación del sistema, se calcula la columna 4 y se eleva al cuadrado. En la columna 7 se muestra los datos obtenidos después de la implementación del sistema, se calcula la columna 5 y se eleva al cuadrado.

**e. Cálculos de los promedios.**

$$
\overline{X} = \frac{\sum_{i=1}^{n} Xi}{n}
$$
\n
$$
\overline{X}_{a = \frac{\sum_{i=1}^{n} T_{ai}}{n}}
$$
\n
$$
\overline{X}_{a = \frac{1391}{132} = 10.54}
$$
\n
$$
\overline{X}_{d = \frac{\sum_{i=1}^{n} T_{di}}{n}}
$$
\n
$$
\overline{X}_{d = \frac{302}{132} = 2.44}
$$

**g. Cálculo de la varianza.**

$$
\sigma^2 = \frac{\sum_{i=1}^n (X_i - \overline{X})^2}{n}
$$

$$
\sigma_A^2 = \frac{\sum_{i=1}^n (T_{ai} - \overline{T}_A)^2}{n} = \frac{700.81}{132} = 5.31
$$

$$
\sigma_P^2 = \frac{\sum_{i=1}^n (T_{di} - \overline{T}_D)^2}{n} = \frac{162.52}{132} = 1.23
$$

**h. Cálculo de Z.**

$$
Z_c = \frac{(\overline{X}_A - \overline{X}_P)}{\sqrt{\left(\frac{\sigma_A^2}{n_A} + \frac{\sigma_P^2}{n_P}\right)}}
$$

$$
Z_c = \frac{(10.54 - 2.44)}{\sqrt{\left(\frac{5.31}{132} + \frac{1.23}{132}\right)}}
$$

# $Z_c = 46.07$

# **i. Región Crítica**

Para α =0.05, en la Tabla **(Ver Anexo I)** encontramos Zα = 1.645. Entonces la región critica de la prueba es Zc = < 1.645,  $\infty$  >.

**Figura N° 14: Región Crítica**

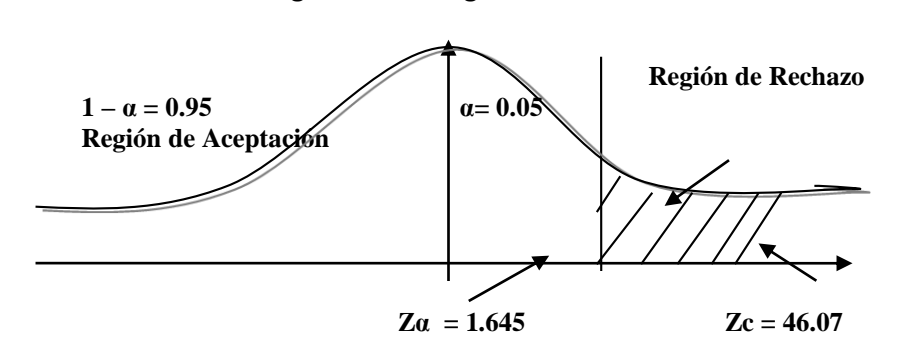

Puesto que el resultado final, es mayor que Ζα y estando este valor dentro de la región de rechazo, entonces se rechaza Ho y por consiguiente se acepta Ha.

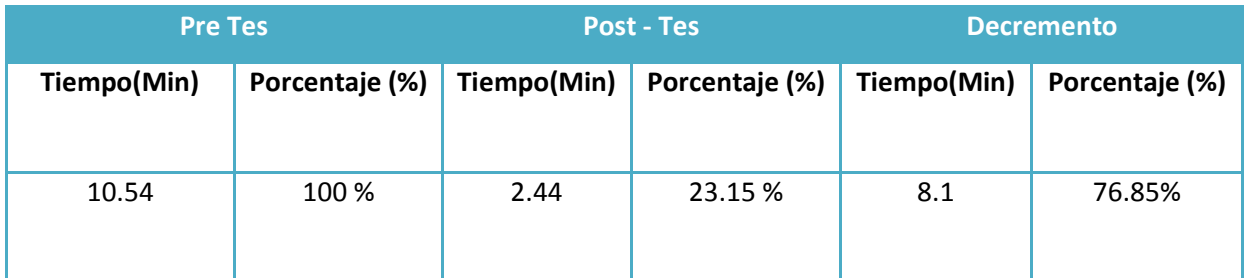

#### **Tabla 14: Comparación del Tiempo Pre Test y Post Test**

Se puede observar en la tabla N° 15, que el tiempo actual (Pre Test), el cual al compararse con el tiempo propuesto (Post Test); nos da como resultado el decremento Tiempo de búsqueda de una incidencia con el sistema en ejecución implementado en la Unidad de Tecnologías de Información de la Municipalidad Distrital de Pacasmayo.

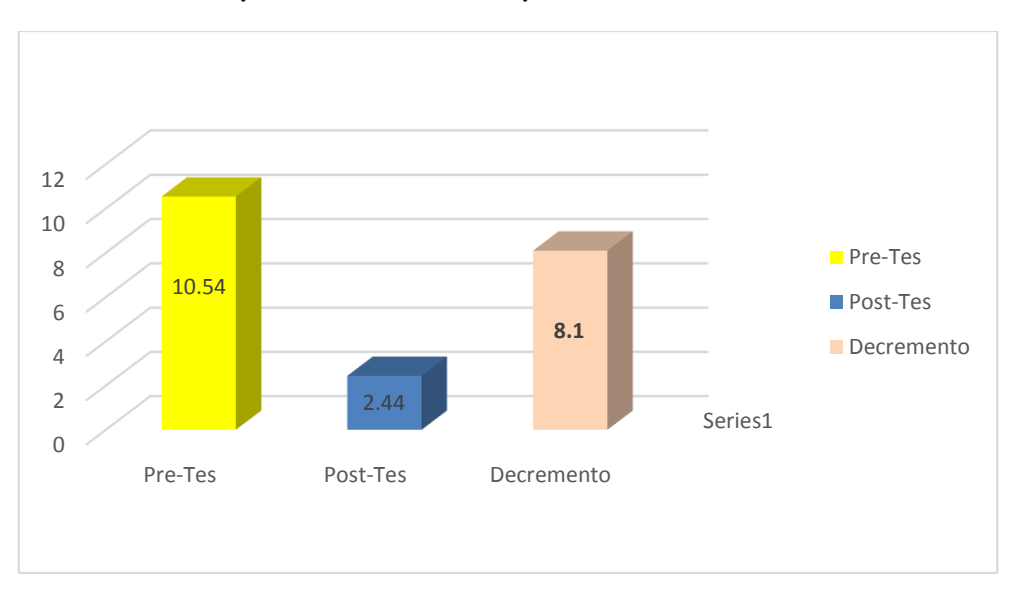

**Gráfico N° 2: Tiempo Promedio en la Búsqueda de una Incidencia.**

# **3.11.4. Tiempo promedio de registro de incidencia.**

# **a. Definición de Variables**

TRIS<sup>a</sup> = Tiempo promedio de registro de incidencia con el sistema actual.

 $TPRIS_p = Tiempo$  promedio de registro de incidencia con el sistema propuesto.

#### **b. Hipótesis Estadística**

**Hipótesis Ho=** Tiempo promedio de registro de incidencia con el sistema actual es Menor o igual que el Tiempo promedio de registro de incidencia con el sistema propuesto. (Minutos)

$$
H_0 = TPRIS_a - TPRIS_p \le 0 \dots \dots \dots \dots \dots \dots \dots 4.1
$$

**Hipótesis Ha=** Tiempo promedio de registro de incidencia con el sistema actual es Mayor que el Tiempo promedio de registro de incidencia con el sistema propuesto. (Minutos)

$$
H_{a} = TPRIS_{a} - TPRIS_{p} > 0
$$
.................4.2

# **c. Nivel de Significancia**

Se define el margen de error, **confiabilidad 95%.**

Usando un nivel de significancia **( = 0.05) del 5%.** Por lo tanto el nivel de confianza **(1 - = 0.95) será del 95%.**

#### **d. Estrategia de Contraste**

Se usara distribución normal **(Z) y** la muestra **n=132,** que es el registro de las incidencias.

$$
\overline{X} = \frac{\sum_{i=1}^{n} Xi}{n}
$$

$$
\sigma^2 = \frac{\sum_{i=1}^{n} (X_i - \overline{X})^2}{n}
$$

$$
Z_c = \frac{(\overline{X}_A - \overline{X}_P)}{\sqrt{\left(\frac{\sigma_P^2}{n_A} + \frac{\sigma_a^2}{n_P}\right)}}
$$

 A continuación se determina el promedio, varianza y valor de Z para las pruebas estadísticas correspondientes, tanto antes y después de implementado el sistema propuesto:

|                         | <b>ANTES</b>     | <b>DESPUES</b> | <b>ANTES</b>          | <b>DESPUES</b> | <b>ANTES</b>             | <b>DESPUES</b>                    |
|-------------------------|------------------|----------------|-----------------------|----------------|--------------------------|-----------------------------------|
| N <sup>2</sup>          | $TPRI_{ai}$      | $TPRI_{si}$    | $TPRI_{ai}$           | $TPRI_{si}$    | $(TPRI_{ai})$            | $(TPRI_{si}$                      |
|                         |                  |                | $-$ TPRI <sub>a</sub> | $- TPRI$       | $- \overline{TPRI}_a)^2$ | $\overline{\overline{TPRI}_s)^2}$ |
| $\mathbf{1}$            | $\overline{7}$   | $\mathbf{1}$   | 1.04                  | $-0.95$        | 1.08                     | 0.90                              |
| $\overline{2}$          | 8                | 3              | 2.04                  | 1.05           | 4.16                     | 1.10                              |
| 3                       | 6                | $\overline{2}$ | 0.04                  | 0.05           | 0.00                     | 0.00                              |
| 4                       | $\sqrt{4}$       | $\overline{2}$ | $-1.96$               | 0.05           | 3.84                     | 0.00                              |
| $\overline{\mathbf{5}}$ | 8                | $\mathbf 1$    | 2.04                  | $-0.95$        | 4.16                     | 0.90                              |
| $\bf 6$                 | 4                | $\overline{2}$ | $-1.96$               | 0.05           | 3.84                     | 0.00                              |
| $\overline{\mathbf{z}}$ | 5                | 3              | $-0.96$               | 1.05           | 0.92                     | 1.10                              |
| 8                       | 8                | $\mathbf 1$    | 2.04                  | $-0.95$        | 4.16                     | 0.90                              |
| $\mathbf{9}$            | $\overline{7}$   | $\mathbf{1}$   | 1.04                  | $-0.95$        | 1.08                     | 0.90                              |
| 10                      | $\overline{7}$   | $\overline{2}$ | 1.04                  | 0.05           | 1.08                     | 0.00                              |
| 11                      | $\,8\,$          | $\mathbf 1$    | 2.04                  | $-0.95$        | 4.16                     | 0.90                              |
| 12                      | $\overline{7}$   | $\mathbf{1}$   | 1.04                  | $-0.95$        | 1.08                     | 0.90                              |
| 13                      | 5                | $\mathbf 1$    | $-0.96$               | $-0.95$        | 0.92                     | 0.90                              |
| 14                      | $\boldsymbol{6}$ | $\mathbf 1$    | 0.04                  | $-0.95$        | 0.00                     | 0.90                              |
| 15                      | $\sqrt{4}$       | $\overline{2}$ | $-1.96$               | 0.05           | 3.84                     | 0.00                              |
| 16                      | 8                | $\overline{2}$ | 2.04                  | 0.05           | 4.16                     | 0.00                              |
| 17                      | $\overline{7}$   | $\mathbf 1$    | 1.04                  | $-0.95$        | 1.08                     | 0.90                              |
| 18                      | 4                | $\overline{2}$ | $-1.96$               | 0.05           | 3.84                     | 0.00                              |
| 19                      | $\sqrt{4}$       | $\mathbf 1$    | $-1.96$               | $-0.95$        | 3.84                     | 0.90                              |
| 20                      | 8                | $\mathbf{3}$   | 2.04                  | 1.05           | 4.16                     | 1.10                              |
| 21                      | $\overline{4}$   | $\mathbf 1$    | $-1.96$               | $-0.95$        | 3.84                     | 0.90                              |
| 22                      | $\pmb{4}$        | $\mathbf{3}$   | $-1.96$               | 1.05           | 3.84                     | 1.10                              |
| 23                      | $\overline{7}$   | 3              | 1.04                  | 1.05           | 1.08                     | 1.10                              |
| 24                      | $\overline{7}$   | $\overline{2}$ | 1.04                  | 0.05           | 1.08                     | 0.00                              |
| 25                      | $\overline{7}$   | $\overline{2}$ | 1.04                  | 0.05           | 1.08                     | 0.00                              |
| 26                      | $\pmb{4}$        | $\overline{3}$ | $-1.96$               | 1.05           | 3.84                     | 1.10                              |
| 27                      | $\overline{7}$   | $\overline{2}$ | 1.04                  | 0.05           | 1.08                     | 0.00                              |
| 28                      | 5                | 3              | $-0.96$               | 1.05           | 0.92                     | 1.10                              |
| 29                      | $\,8\,$          | $\overline{2}$ | 2.04                  | 0.05           | 4.16                     | 0.00                              |
| 30                      | $\overline{a}$   | $\mathbf{1}$   | $-1.96$               | $-0.95$        | 3.84                     | 0.90                              |
| 31                      | 6                | $\mathbf{3}$   | 0.04                  | 1.05           | 0.00                     | 1.10                              |
| 32                      | 5                | $\overline{2}$ | $-0.96$               | 0.05           | 0.92                     | 0.00                              |
| 33                      | $\boldsymbol{6}$ | $\,1\,$        | 0.04                  | $-0.95$        | 0.00                     | 0.90                              |
| 34                      | 8                | 3              | 2.04                  | 1.05           | 4.16                     | 1.10                              |
| 35                      | $\sqrt{4}$       | $\mathbf{1}$   | $-1.96$               | $-0.95$        | 3.84                     | 0.90                              |
| 36                      | 6                | $\overline{2}$ | 0.04                  | 0.05           | 0.00                     | 0.00                              |
| 37                      | $\overline{7}$   | $\overline{3}$ | 1.04                  | 1.05           | 1.08                     | 1.10                              |
| 38                      | 5                | $\mathbf{3}$   | $-0.96$               | 1.05           | 0.92                     | 1.10                              |

**Tabla 15: Tiempo promedio de registro de incidencia**

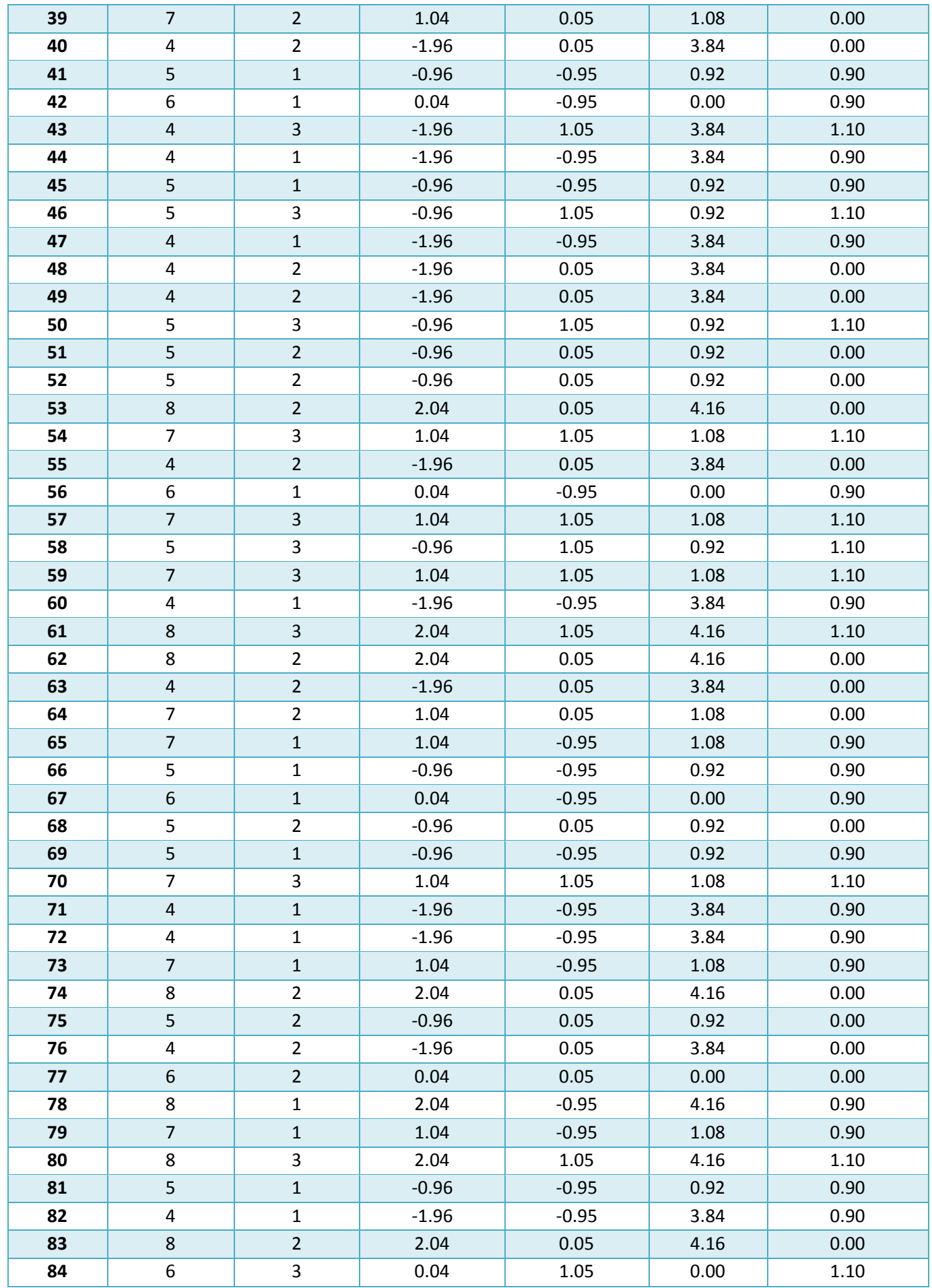
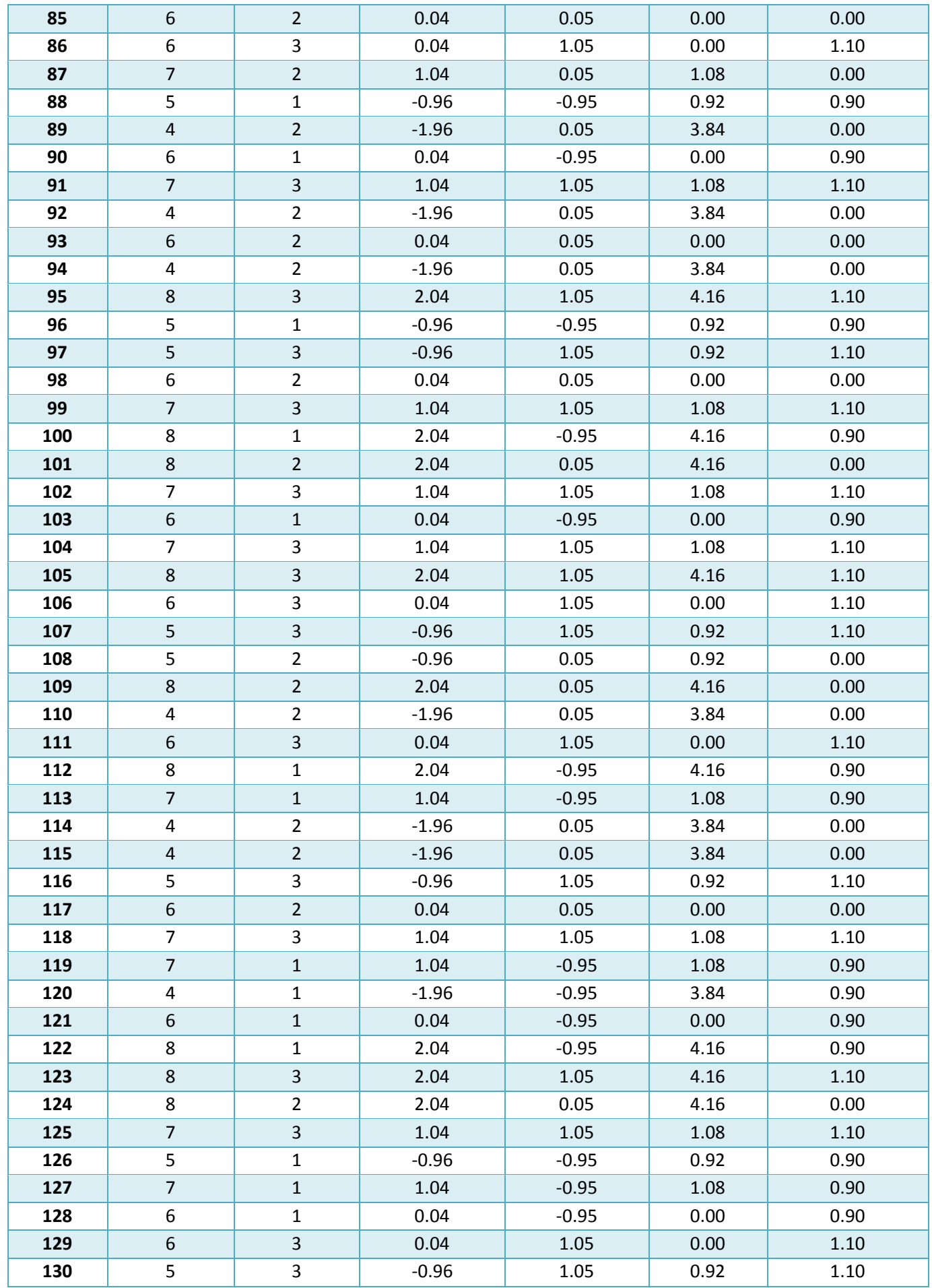

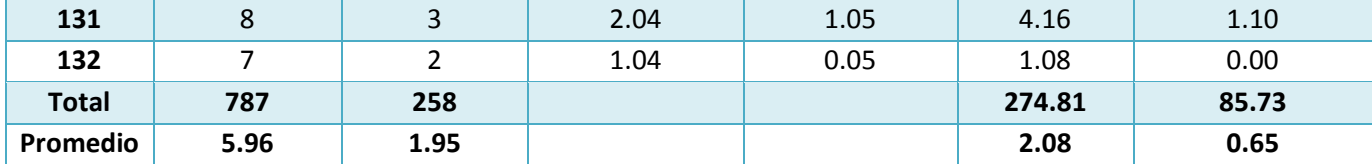

En la tabla N° 16, denominada Tiempo de registro de incidencia, se observa en la columna 1 la cantidad de registros que se obtuvieron en la muestra. En la columna 2, se muestra los tiempos obtenidos antes de la implementación del sistema y se calcula la suma y el promedio total, en la columna 3 se muestra los resultados obtenidos después de la implementación del sistema y se calcula la suma y el promedio total, en la columna 4, se muestra el tiempo antes de la implementación, calculando el tiempo de la columna 2, menos el promedio de la sumatoria sobre la cantidad de registros. En la columna 5, se muestra el tiempo después de la implementación, calculando el tiempo de la columna 3, menos el promedio de la sumatoria sobre la cantidad de registros. En la columna 6 se muestra los datos obtenidos antes de la implementación del sistema, se calcula la columna 4 y se eleva al cuadrado. En la columna 7 se muestra los datos obtenidos después de la implementación del sistema, se calcula la columna 5 y se eleva al cuadrado.

**e. Cálculos de los promedios.**

$$
\overline{X} = \frac{\sum_{i=1}^{n} Xi}{n}
$$
\n
$$
\overline{X}_{a = \frac{\sum_{i=1}^{n} T_{ai}}{n}}
$$
\n
$$
\overline{X}_{a = \frac{787}{132} = 5.96}
$$
\n
$$
\overline{X}_{d = \frac{\sum_{i=1}^{n} T_{di}}{n}}
$$
\n
$$
\overline{X}_{d = \frac{258}{132} = 1.95}
$$

**j. Cálculo de la varianza.**

$$
\sigma^2 = \frac{\sum_{i=1}^n (X_i - \overline{X})^2}{n}
$$

$$
\sigma_A^2 = \frac{\sum_{i=1}^n (T_{ai} - \overline{T}_A)^2}{n} = \frac{274.81}{132} = 2.08
$$

$$
\sigma_P^2 = \frac{\sum_{i=1}^n (T_{di} - \overline{T}_D)^2}{n} = \frac{85.73}{132} = 0.65
$$

**k. Cálculo de Z.**

$$
Z_c = \frac{(\overline{X}_A - \overline{X}_P)}{\sqrt{\left(\frac{\sigma_A^2}{n_A} + \frac{\sigma_P^2}{n_P}\right)}}
$$

$$
Z_c = \frac{(5.96 - 1.95)}{\sqrt{\left(\frac{2.08}{132} + \frac{0.65}{132}\right)}}
$$

$$
Z_c = 38.53
$$

# **l. Región Crítica**

Para α =0.05, en la Tabla **(Ver Anexo I)** encontramos Zα = 1.645. Entonces la región critica de la prueba es Zc = < 1.645,  $\infty$  >.

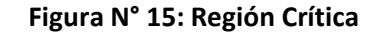

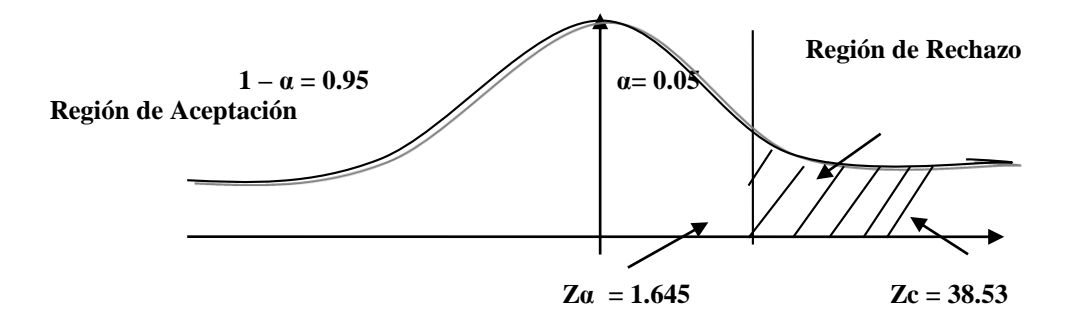

Puesto que el resultado final, es mayor que Zα y estando este valor dentro de la región de rechazo, entonces se rechaza Ho y por consiguiente se acepta Ha.

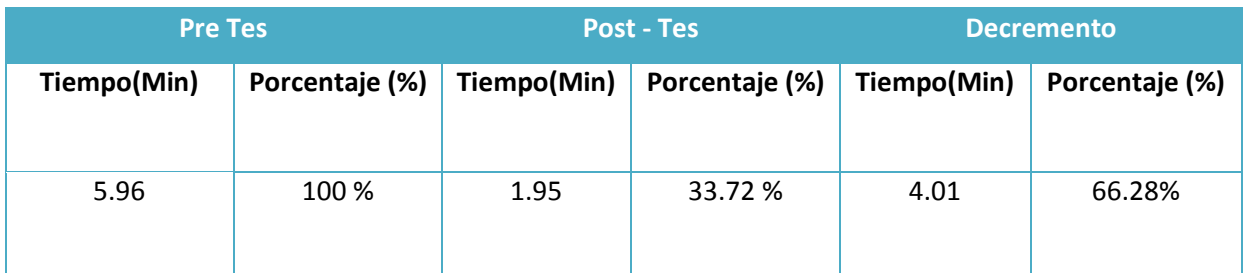

Se puede observar en la tabla N° 17, que el tiempo actual (Pre Test), el cual al compararse con el tiempo propuesto (Post Test); nos da como resultado el decremento del Tiempo de registro de incidencia con el sistema en ejecución implementado en la municipalidad.

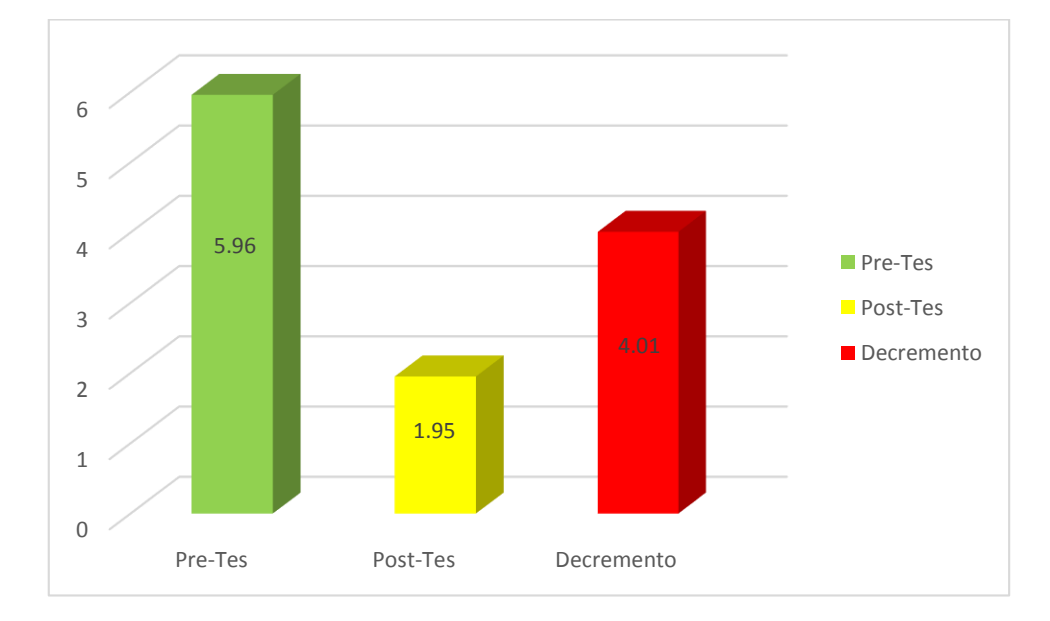

**Gráfico N° 3: tiempo Promedio en el registro de incidencias.**

# **A. Cálculo para hallar el nivel satisfacción del personal administrativo en sus labores informáticas con el Sistema Actual:**

En la Tabla 18, Podemos ver el rango de valores para evaluar el nivel de satisfacción del personal administrativo.

# **Tabla 17: Escala de likert "Satisfacción del personal de la municipalidad distrital de Pacasmayo"**

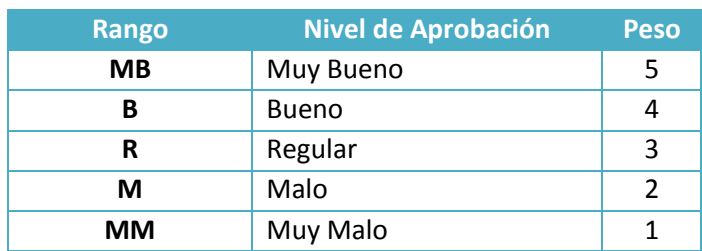

Los valores se calcularon en base a las respuestas proporcionados por los 42 usuarios, ya que ellos se encuentran inmersos en el manejo del sistema actual.

Para realizar la ponderación correspondiente de las preguntas aplicadas en las encuestas se tomó como base la escala de Likert (rango de ponderación: [1-5]). A continuación, se muestran los resultados:

Para cada pregunta se contabilizo la frecuencia de ocurrencia para cada una de las posibles tipos de respuestas (06) por cada entrevistado (42), luego se calculó el puntaje total y puntaje promedio, como se detalla: Se tiene que:

$$
PT_i = \sum_{j=1}^{42} (F_{ij} * P_j) \dots \dots \dots \dots \dots
$$

Dónde:

**PT<sup>i</sup>** = Puntaje Total de la pregunta i - ésima

**Fij** = Frecuencia j - ésima de la Pregunta i - ésima

$$
P_j
$$
 = Peso j - ésima.

El cálculo del promedio ponderado por cada pregunta sería:

$$
\overline{PP_i} = \frac{PT_i}{n} \dots \dots \dots \dots \dots \dots \dots \dots \dots
$$

Dónde:

 $\overline{PP_{i}}$  = Promedio de Puntaje Total de la pregunta i-ésima

n = 42 usuarios.

Para el cálculo se realiza de la siguiente manera; se multiplica el Nº de usuario por el peso según su rango y luego se realiza la sumatoria de toda la fila para hallar el puntaje total por último se divide por el número de usuarios para determinar el puntaje promedio.

# 72 .......... .......... .... MB B R M MM Puntaje Total Puntaje Promedio Nº **Pregunta 5 4 3 2 1** 1 ¿En la actualidad como se realiza el proceso de registro de incidencias? 0 7 21 14 77 12.83 2 ¿La manera de administrar el registro de las incidencias en la actualidad facilita la búsqueda de la información de las incidencias? 0 | 18 | 20 | 4 | 98 | 16.33 3 ¿El registro de las incidencias es más rápido y correcto en la actualidad? 0 | 25 | 9 | 8 | 101 | 16.83 4 ¿El tiempo de para atender las incidencias es más efectivo en la actualidad? 0 | 22 | 11 | 9 | 97 | 16.17 5 ¿Los reportes de las incidencias en la actualidad se realizan con eficacia? 0 | 15 | 18 | 9 | 90 | 15 6 ¿La búsqueda de la información en la actualidad está conectada con las demás áreas? 0 | | 9 | 19 | 14 | 93 | 15.5  $\sqrt{ }$  92.66

# **Tabla 18: Tabulación del personal administrativo – Pre Test***.*

**B. Cálculo para hallar el nivel Satisfacción del personal de la municipalidad de Pacasmayo con el Sistema Propuesto**

A continuación se muestra los resultados de la encuesta del nivel de personal de la municipalidad de Pacasmayo con el Sistema propuesto.

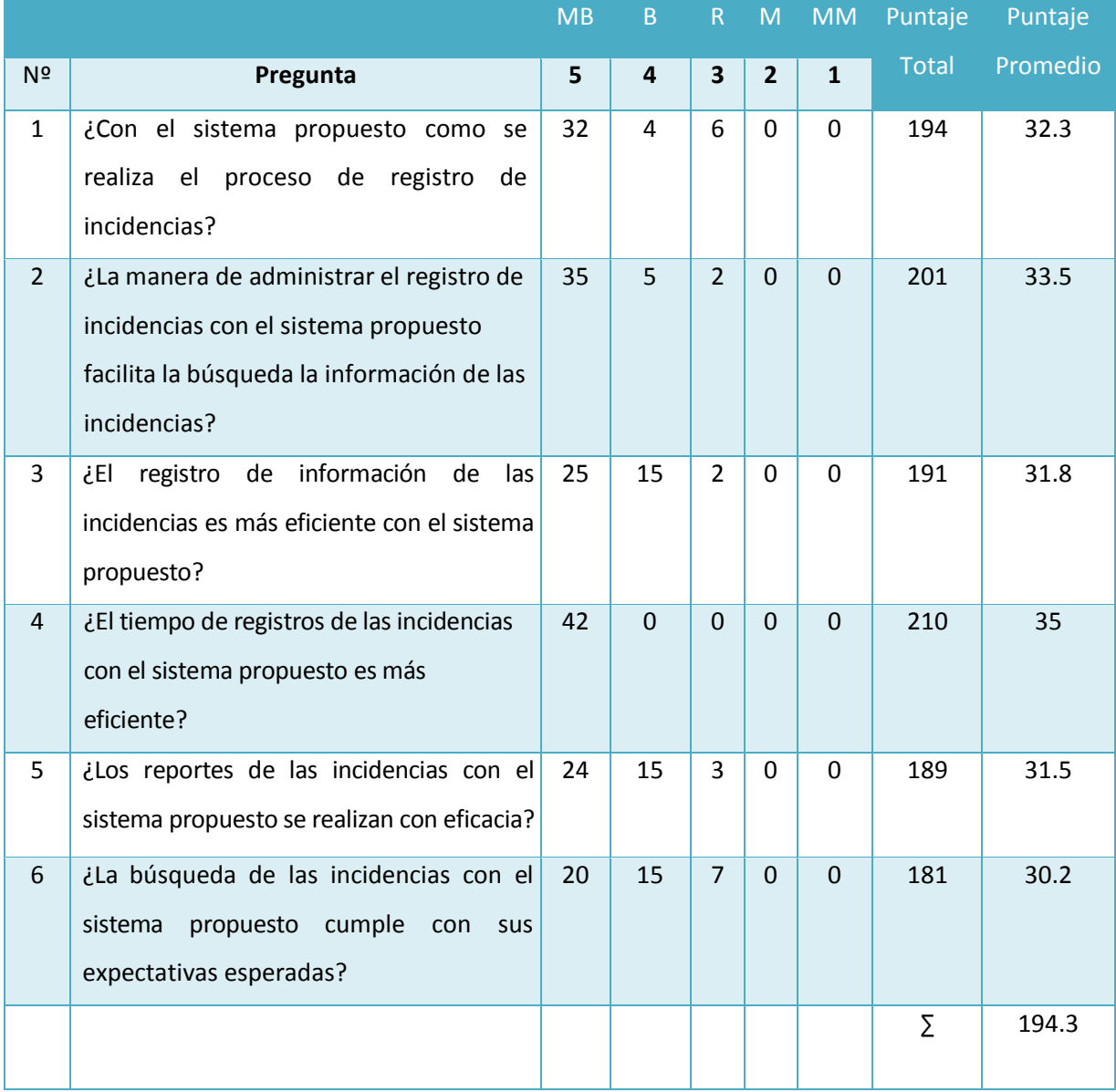

# **Tabla 19: Tabulación de los usuarios - Post Test**

Podemos ver en la Tabla 21, la contratación de los resultados de las pruebas realizadas Pre y Post Test.

# **Tabla 20: Contratación Pre & Post Test.**

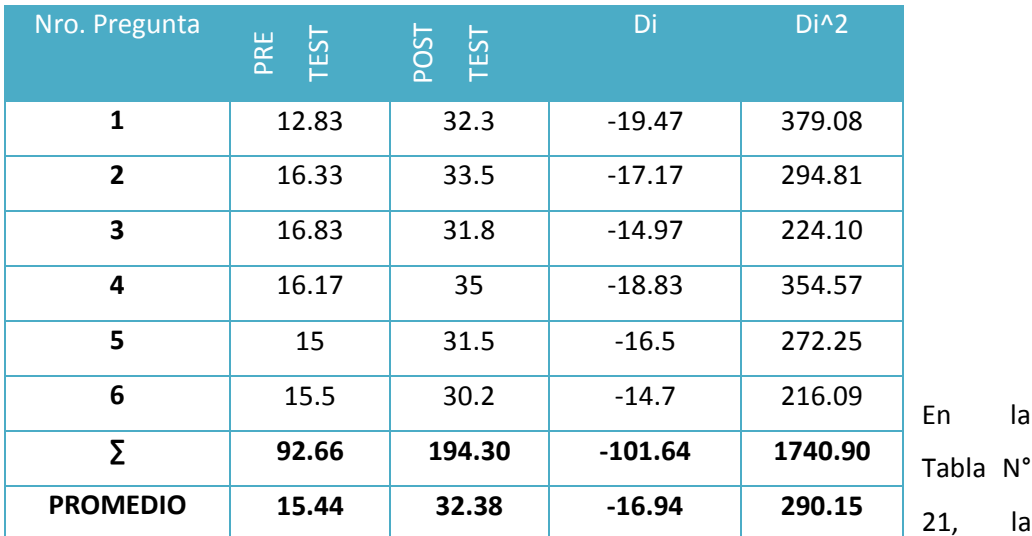

Contrastación Pre y Post Test, en el PRE-TEST se muestra el promedio de los puntajes por cada pregunta de la encuesta aplicada antes de implementar el sistema, lo mismo sucede en el POST-TEST con la encuesta aplicada después de implementación del sistema. Luego se calcula la diferencia y el cuadrado de la diferencia entre el PRE-TEST y el POST-TEST.

En la

21, la

Calculamos los Niveles de satisfacción del personal de la municipalidad de Pacasmayo tanto para el sistema actual como para el sistema propuesto:

 = ∑ =1 = 92.66 6 = 15.44 … … … … … … … … … … … ..

 $NSP_d =$  $\sum_{i=1}^n NSP_i$  $\frac{n-1}{n} =$ 194.30 6 = 32.28 … … … … … … … … … … … … . . ..

## **C. Prueba de Hipótesis para el nivel del personal de la municipalidad de Pacasmayo**

### **a) Definición de Variables**

- Na = Nivel de satisfacción del personal administrativo en sus labores informáticas con el sistema actual.
- Nd = Nivel de satisfacción del personal administrativo en sus labores informáticas con la Implementación del Sistema propuesto.

### **b) Hipótesis Estadística**

**Hipótesis Ho=** El Nivel de satisfacción del personal administrativo en sus labores informáticas con el sistema actual es mayor o igual que el Nivel de satisfacción del personal administrativo en sus labores informáticas con la Implementación del sistema propuesto.

$$
H_0 = N_a - N_d \ge 0 \dots \dots \dots \dots \dots \dots \dots \dots
$$

**Hipótesis Ha=** El Nivel de satisfacción del personal administrativo en sus labores informáticas con el sistema actual es menor que el El Nivel de satisfacción del personal administrativo en sus labores informáticas con la Implementación del sistema propuesto.

$$
H_{a} = N_{a} - N_{d} < 0 \dots \dots \dots \dots \dots \dots \dots \dots
$$

### **c) Nivel de Significancia**

Se define el margen de error, **confiabilidad 95%.**

Usando un nivel de significancia **( = 0.05) del 5%.** Por lo tanto el nivel de confianza **(1 - = 0.95) será del 95%.**

## **d) Estadística de la Prueba.**

La estadística de la prueba es T de Student, que tiene una distribución t. **(Ver Anexo II)**

## **e) Región de Rechazo**

Como N = 6 entonces los Grados de Libertad (N – 1) = 5 siendo su valor crítico.

$$
Value\,critico: t_{\infty-0.05} = -2.015
$$

La región de Rechazo consiste en aquellos valores de t menores que -2.015.

**f) Resultados de la Hipótesis Estadística**

**Diferencia Promedio:**

$$
\overline{D} = \frac{\sum_{i=1}^{n} D_i}{n}
$$

$$
\overline{D} = \frac{\sum_{i=1}^{n} D_i}{n} = -\frac{-101.64}{6} = -16.94
$$

**Desviación Estándar:**

$$
S_{D}^{2} = \frac{n \sum_{i=1}^{n} D_{i}^{2} - \left(\sum_{i=1}^{n} D_{i}\right)^{2}}{n(n-1)}
$$

$$
S_D^2 = \frac{6(1740.90) - (-101.64)^2}{6(6-1)} = 3.82 \dots \dots \dots \dots \dots \dots
$$

**Cálculo de T:** 

$$
t = \frac{\overline{D}\sqrt{n}}{\sqrt{S_D}} = \frac{(-16.94)(\sqrt{6})}{\sqrt{3.82}}
$$

$$
t = -21.23
$$

Puesto que: *t<sup>c</sup>* = -21.23 (*t*calculado) <*tα*= -2.015(*t*tabular), estando este valor dentro de la región de rechazo; se concluye que N<sub>a</sub> – N<sub>d</sub>< 0, se rechaza H<sub>0</sub>y H<sub>a</sub> es aceptada, por lo tanto se prueba la validez de la hipótesis con un nivel de error de 5% ( $\infty$ =0.05), siendo la implementación del sistema propuesto una alternativa de solución para el problema de investigación.

# **Figura N° 16: Zona de aceptación y rechazo.**

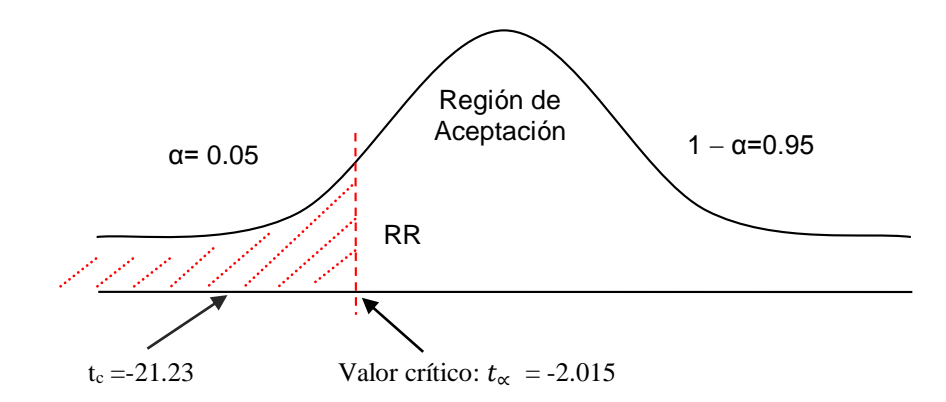

**h. Discusión de Resultados.**

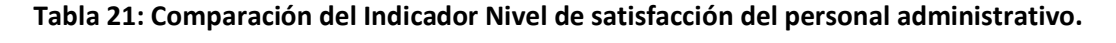

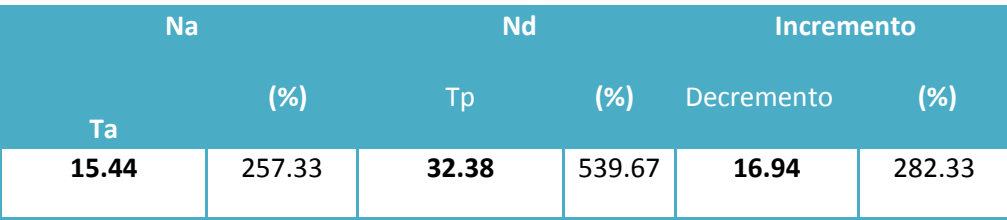

Se puede observar en la tabla N° 22, que el nivel de satisfacción actual (Na) el cual al compararse con el nivel de satisfacción propuesto (Nd); nos da como resultado el incremento de nivel de satisfacción del personal administrativo con el sistema en ejecución puesto en la Municipalidad Distrital de Pacasmayo.

**Gráfico N° 4: Nivel de satisfacción del personal administrativo en sus labores informáticas.**

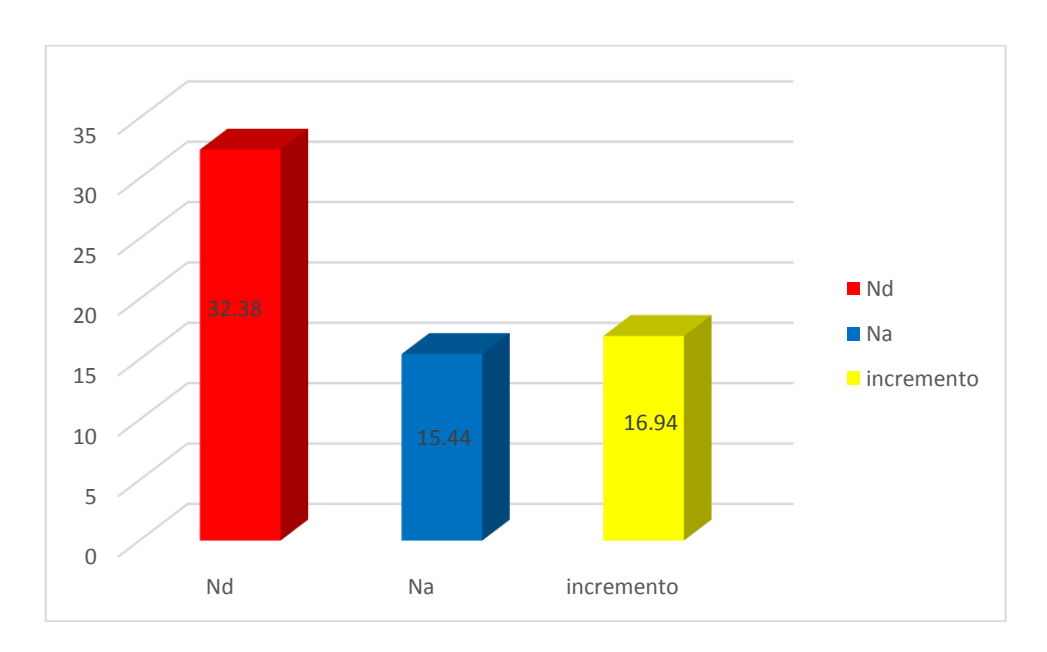

## **4. DISCUSIÓN.**

La implementación realizada del Sistema Informático Help Desk vía Web para mejorar el control de incidencias en la Unidad de Tecnologías de Información de la Municipalidad Distrital de Pacasmayo, Se inició realizando las visitas preliminares para conocer el proceso en su totalidad. Así como la realizar la tomas de datos de los diferentes actores que intervenían en dicho proceso. Además del levantamiento de recolección de datos.

Después de haber realizado toda la investigación se diseñó el Sistema Informático Help Desk vía Web para mejorar el control de incidencias utilizando como guía la metodología ICONIX, la cual me sirvió de guía en el diseño y elaboración del informe de cada fase realizada como lo describe, (ROSENBERG, y otros, 2001) , que es una metodología de desarrollo de software, basada en la complejidad de la metodología RUP y la practicidad para desarrollar de la metodología XP. ICONIX es un proceso simplificado en comparación con otros procesos más tradicionales, que unifica un conjunto de métodos de orientación a objetos con el objetivo de abarcar todo el ciclo de vida de un proyecto. Es completo para proyectos ágiles, cuando se requiere información sobre factores tales como requisitos, el diseño e implementación. A continuación se detallara las fases desarrolladas de los resultados.

**En la Fase I:**se obtuvieron los requerimientos funcionales Diagrama N° 1, las cuales definen las funciones que el sistema Será capaz de realizar, Los requerimientos funcionales del sistema debe permitir el registro de registro de personal, registró de Clase, registro de Incidencias, registró Áreas.

En los requerimientos no funcionales diagrama N° 2, del sistema, son aquellos requerimientos que no se refieren directamente a las funciones específicas que proporciona el sistema, sino a las propiedades emergentes de éste como la fiabilidad, el tiempo de respuesta y la capacidad de almacenamiento. Los diseños de los formularios deberán ser amigables y entendibles para el usuario, Se hará uso del gestor de Base de Datos Mysql, La Aplicación se desarrollará en lenguaje de programación web PHP.

El modelo del dominio Diagrama N° 3, es un artefacto de la disciplina de análisis, construido con las reglas de UML durante la fase de concepción, en la tarea construcción del modelo de dominio, presentado como uno o más diagramas de clases y que contiene, no conceptos propios de un sistema de software sino de la propia realidad física. Según el diagrama N° 3, se observa en la iteración empleado tiene de uno a más conversaciones, además el empleado tiene de 1 a más incidencias, en la iteración Clase se tiene de uno a más incidencias.

78

De acuerdo a lo que se realiza en la Unidad de Tecnologías de Información de la Municipalidad Distrital de Pacasmayo se modelo el caso de uso general del sistema Diagrama N°4, donde el administrador tendrá las opciones de registrar Clase, registrar personal, registrar usuario, registrar incidencias, registrar incidencias. El usuario interno tendrá la opción de registrar incidencias.

En el flujo de la caja proyectada Tabla N° 9, se inicia en el año 0 con una inversión de -9,031.00, lo cual se ve reflejado sobre los costos de desarrollo y los costos operativos, en beneficio tangible es de 10,800.00 nuevos soles, en el año siguiente (Año 1), se ve una ganancia de 92.00 nuevos soles que se da entre el total de del año cero más el total de los beneficios y así se realiza para los distintos años. Para demostrar la rentabilidad del proyecto utilizaré las técnicas para determinar el **VAN, COSTO/BENEFICIO, TIR;** por lo tanto se tiene que calcular el valor que alcanzara un capital en el futuro.

El valor anual que genera el proyecto es de 15,354.89 Nuevos Soles. Al ser el VAN un valor mayor a cero, se puede afirmar es conveniente ejecutar el proyecto.

La relación costo beneficio toma los ingresos y egresos presentes netos del estado de resultado, para determinar cuáles son los beneficios por cada nuevo sol que se invierte en el proyecto. Por cada nuevo sol que se invierte, obtendremos una ganancia de S/. 1.14.

La tasa interna de retorno o tasa interna de rentabilidad (TIR) de una inversión, está definida como la tasa de interés con la cual el valor actual neto o valor presente neto (VAN o VPN) es igual a cero. El VAN o VPN es calculado a partir del flujo de caja anual, trasladando todas las cantidades futuras al presente. Es un indicador de la rentabilidad de un proyecto, a mayor TIR, mayor rentabilidad. Debido a que TIR es mayor (54.00%) que la TMAR (37%), asumimos que el proyecto es más rentable que colocar el capital invertido en un Banco. Tiempo de recuperación de capital será de 10 meses y 2 días.

**En la Fase II**: El Análisis y Diseño Preliminar. Como se observa en el diagrama N° 5, se actualizó el modelo de dominio, el cual se insertó la tabla detalle, debido a que un área puede tener de una a varias incidencias que se almacenaran en la tabla detalle. En el diagrama N° 7, Se utilizó la técnica que permitió analizar los pasos de un caso de uso para validar su lógica y asegurar que es lo bastante robusto. Para registrar una incidencia el Administrador genera la incidencia, con los listados y las opciones para validar los campos, luego se ingresan los datos validados para registrar y se genera la incidencia.

**En la Fase III:** Diseño Detallado: Como se observa en la figura N° 7, en resultado del diseño detallado, se realizó el modelado la base de datos que es un tipo de modelo de datos que determina la estructura física de la base de datos y de manera fundamental determina el modo de almacenar, organizar y manipular los datos. La información del sistema va a estar en continuo movimiento y en continua modificación, no es algo que simplemente se encuentre almacenado de modo estático. Para realizar el modelado de la base de datos se utilizó las herramientas conceptuales para describir cada tabla, sus relaciones, atributos, relaciones, cardenalidad y sus principales claves primarias como las claves foráneas. Como se observa en la diagrama N°8, se utilizó un servidor web y un servidor de base de datos que sirve para el almacenamiento de la data del sistema, además se utilizó la conexión de internet para que tenga salida para el personal de las distintas áreas de la Municipalidad Distrital de Pacasmayo, que está conectada a modo de red local. Donde se comunican con las distintas áreas. El diagrama N° 9 de componente, hace parte de la vista física de la Sistema Informático Help Desk vía Web para mejorar el control de incidencias, la cual modela la estructura de implementación de la aplicación por sí misma, su organización en componentes y su despliegue en nodos de ejecución. Esta vista proporciona la oportunidad de establecer correspondencias entre las clases y los componentes de implementación y nodos. La vista de implementación se representa con los diagramas de componentes.

**En la Fase IV**: implementación se observa la Tabla N° 10, la cual contiene una columna condición, donde se mencionan los campos del sistema, en la siguiente columna se muestra su clase de validación y no validación, la cual se describieron las diferentes interfaces del sistema y se analizó cada campo para determinar sus clases, relacionarlo y determinar la condición adecuada para guardar información. Se obtuvo 41 clases.

Para el primer indicador de Tiempo promedio para atender una incidencia, en la prueba de hipótesis utilizando una muestra de 132 registros de matrículas, se puedo obtener un Zc= 38.73, dado que es mayor a Zα = 1.645 y estando este valor dentro de la región de rechazo < 1.645 >, entonces se rechaza Ho y por consiguiente se acepta Ha. Se manifiesta entonces que el Tiempo promedio para atender una incidencia es Mayor que el Tiempo promedio para atender una incidencia con el sistema propuesto con un nivel de significancia del 5% y un nivel de confianza del 95%. La cual se puede observar en la Figura N° 8 y Tabla N° 13.

Para el segundo indicador de Tiempo promedio de búsqueda de una incidencia, en la prueba de hipótesis utilizando una muestra de 132 búsquedas, se puedo obtener un Zc= 46.07, dado que es mayor a Z $\alpha$  = 1.645 y estando este valor dentro de la región de rechazo < 1.645 >, entonces se rechaza Ho y por consiguiente se acepta Ha. Se manifiesta entonces que el Tiempo

80

promedio de búsqueda de una incidencia es Mayor que el Tiempo promedio de búsqueda de una incidencia con el sistema propuesto con un nivel de significancia del 5% y un nivel de confianza del 95%. La cual se puede observar en la Figura N° 9 y Tabla N° 15.

Para el tercer indicador de Tiempo promedio de registro de incidencia, en la prueba de hipótesis utilizando una muestra de 132 registros de incidencias, se puedo obtener un Zc= 38.53, dado que es mayor a Zα = 1.645 y estando este valor dentro de la región de rechazo < 1.645 >, entonces se rechaza Ho y por consiguiente se acepta Ha. Se manifiesta entonces que el Tiempo promedio de registro de incidencia es Mayor que el Tiempo promedio de registro de incidencia con el sistema propuesto con un nivel de significancia del 5% y un nivel de confianza del 95%. La cual se puede observar en la Figura N° 11 y Tabla N° 17.

Adicionalmente se comprobó en la investigación realizada de "Rocio Vega" (2013), que al implementar un sistema de información Help Desk, pudo mejorar sus tiempos de atención de incidencias del personal.Así mismo en la presente investigación se determinó que el Tiempo promedio para atender una incidencia con el sistema actual es de 30.55 minutos y el Tiempo promedio para atender una incidencia con el sistema propuesto es 8.67 minutos, lo que representa un decremento de 21.88 minutos, en un porcentaje de 71.62 %.

Luego de evaluar los resultados, se logró constatar que en la investigación realizada por "Alva Vigo César Erasmo" (2010) tuvo resultados muy parecidos a la presente investigación, donde se menciona que al registrar la información de las incidencias por medio de un Sistema de Gestión de Requerimientos permitirá gestionar adecuadamente dicha información. En ese sentido, se determinó que el el Tiempo promedio de registro de incidencia con el sistema actual es de 5.96 minutos y el Tiempo promedio de registro de incidencia con el sistema propuesto es 1.95 minutos, lo que representa un decremento de 5.45 minutos, en un porcentaje de 66.28 %. Además el Tiempo promedio de búsqueda de una incidencia con el sistema actual es de 10.54 minutos y el Tiempo promedio de búsqueda de una incidencia con el sistema propuesto es 2.44 minutos, lo que representa un decremento de 8.10 minutos, en un porcentaje de 76.85 %.

Los resultados confirman la hipótesis planteada, existe una significativa diferencia entre la situación anterior a la implementación del sistema en comparación con la situación posterior a la implementación del sistema. El personal se siente más cómodo al momento de procesar la información de las incidencias, los procesos son más rápidos y se muestra un gran interés por parte del Administración para seguir realizando mejoras.

81

# **5. CONCLUSIONES**

- Con la implantación del Sistema Informático Help Desk Vía Web y Móvil se mejoró significativamente el control de las incidencias en la unidad de tecnologías de información de la Municipalidad Distrital de Pacasmayo.
- Se concluye que el Tiempo promedio para atender una incidencia con el sistema actual es de 30.55 minutos y el Tiempo promedio para atender una incidencia con el sistema propuesto es 8.67 minutos, lo que representa un decremento de 21.88 minutos, en un porcentaje de 71.62 %.
- Con respecto al Tiempo promedio de búsqueda de una incidencia con el sistema actual es de 10.54 minutos y el Tiempo promedio de búsqueda de una incidencia con el sistema propuesto es 2.44 minutos, lo que representa un decremento de 8.10 minutos, en un porcentaje de 76.85 %.
- Se puede observar que el Tiempo promedio de registro de incidencia con el sistema actual es de 5.96 minutos y el Tiempo promedio de registro de incidencia con el sistema propuesto es 1.95 minutos, lo que representa un decremento de 5.45 minutos, en un porcentaje de 66.28 %.
- El nivel de satisfacción del Personal administrativo con el Sistema Actual es del 15. 44 y el Indicador nivel de satisfacción del Personal administrativo con el Sistema Propuesto es de 32.38, lo que representa un incremento del 16.94 y generando una mayor satisfacción al personal administrativo.
- Se concluye que el desarrollo es factible económicamente, de acuerdo a los indicadores económicos evaluados, que son:
	- VAN (15,354.89)
	- B/C(2.14)
	- TIR (54.00%)

Recuperándose el capital invertido en 10 meses y 2 días aproximadamente

# **6. RECOMENDACIONES.**

- $\checkmark$  Implementar nuevo módulos al sistema para los demás procesos de la municipalidad a fin de garantizar en un 100% la satisfacción del personal administrativo.
- $\checkmark$  Se recomienda realizar capacitaciones y orientación hacia el personal administrativo con el propósito de Adaptarse al manejo del sistema informático Help Desk vía web y móvil.
- $\checkmark$  Es importante realizar métodos de seguridad de información, como backup para salvaguardar la información, asignar políticas de seguridad de acceso a las bases de datos con el fin de asegurar el óptimo desempeño, así como también determinar un periodo de actualización de la base de datos.
- $\checkmark$  Se recomienda establecer políticas internas que garanticen el uso y el buen funcionamiento del sistema de Help Desk.
- $\checkmark$  Se recomienda brindar mantenimiento constante a la aplicación para fortalecer sus bondades y reducir los costos del sistema.
- $\checkmark$  Se recomienda utilizar el navegador Firefox para la mejor funcionalidad del sistema.
- $\checkmark$  Se recomienda realizar cada 3 meses una copia de seguridad de la base de datos.

# **7. REFERENCIAS BIBLIOGRÁFICAS.**

- Collao, Joan Pastori i. 2002. Usos de los sistemas de información en la organización. s.l. : UOC, 2002. pág. 56. ISBN: 9788484296782.
- $\triangleright$  Gonzales, Cristian. 2011. "Sistema de gestión de requerimientos para mejorar el control de las actividades del personal en el Servicio de Administración Tributaria de Trujillo". Trujillo: s.n., 2011.
- Chucchu Caballero, Gilberto. 2010. "Sistema web para mejorar los servicios de información en el área de registro civil de la Municipalidad Provincial de Carhuaz.
- $\triangleright$  Marquina Rodriguez, Eder y Miranda Guzmán, Julio. 2010. "Implementación de un Sistema Web Integrado para mejorar el control de los procesos de las áreas de admisión e historial clínico y farmacia de la "Clinica Anticona" de la ciudad de Trujillo.
- Atom. 2012. plan de tesis original utilizando iconix. [En línea] 18 de 10 de 2012. [Citado el: 20 de 10 de 2014.[\] http://iconix-software.blogspot.com/.](http://iconix-software.blogspot.com/)
- $\triangleright$  Organizaciones, Clave. 2013. claveorganizacional. Plataformas Web: LAMP, WISA y todo lo demás. [En línea] 2013. [Citado el: 04 de 10 de 2014.] [http://www.claveorganizacional.com/component/k2/item/77-plataformas-web-lamp](http://www.claveorganizacional.com/component/k2/item/77-plataformas-web-lamp-wisa-y-todo-lo-dem%C3%A1s.html)[wisa-y-todo-lo-dem%C3%A1s.html.](http://www.claveorganizacional.com/component/k2/item/77-plataformas-web-lamp-wisa-y-todo-lo-dem%C3%A1s.html)
- Bruton, N. (2012). *How to Manage the IT Help Desk* (Segunda ed.). (Routledge, Ed.)
- Collao, J. P. (2002). *Usos de los sistemas de información en la organización.* UOC.
- Galicia Bernabé, L. O. (2012). *"SISTEMA DE CONTROL Y MONITOREO WEB PARA MEJORAR LA GETIÓN DE LA INFORMACIÓN DE CASOS CLÍNICOS Y CITAS EN UN HOSPITAL VETERINARIO EN LA CIUDAD DE TRUJILLO".* Trujillo.
- **MONCUR, MICHAEL y BALLARD, PHIL. 2009.** *AJAX, JAVASCRIPT Y PHP.* Madrid : ANAYA MULTIMEDIA, 2009.
- **Weitzenfel, Alfredo. 2005.** *Ingeniería de Software Orienta a objetos con UML.* Madrid : EDICIONES PARANINFO, 2005.

# **8. ANEXOS.**

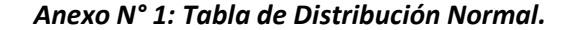

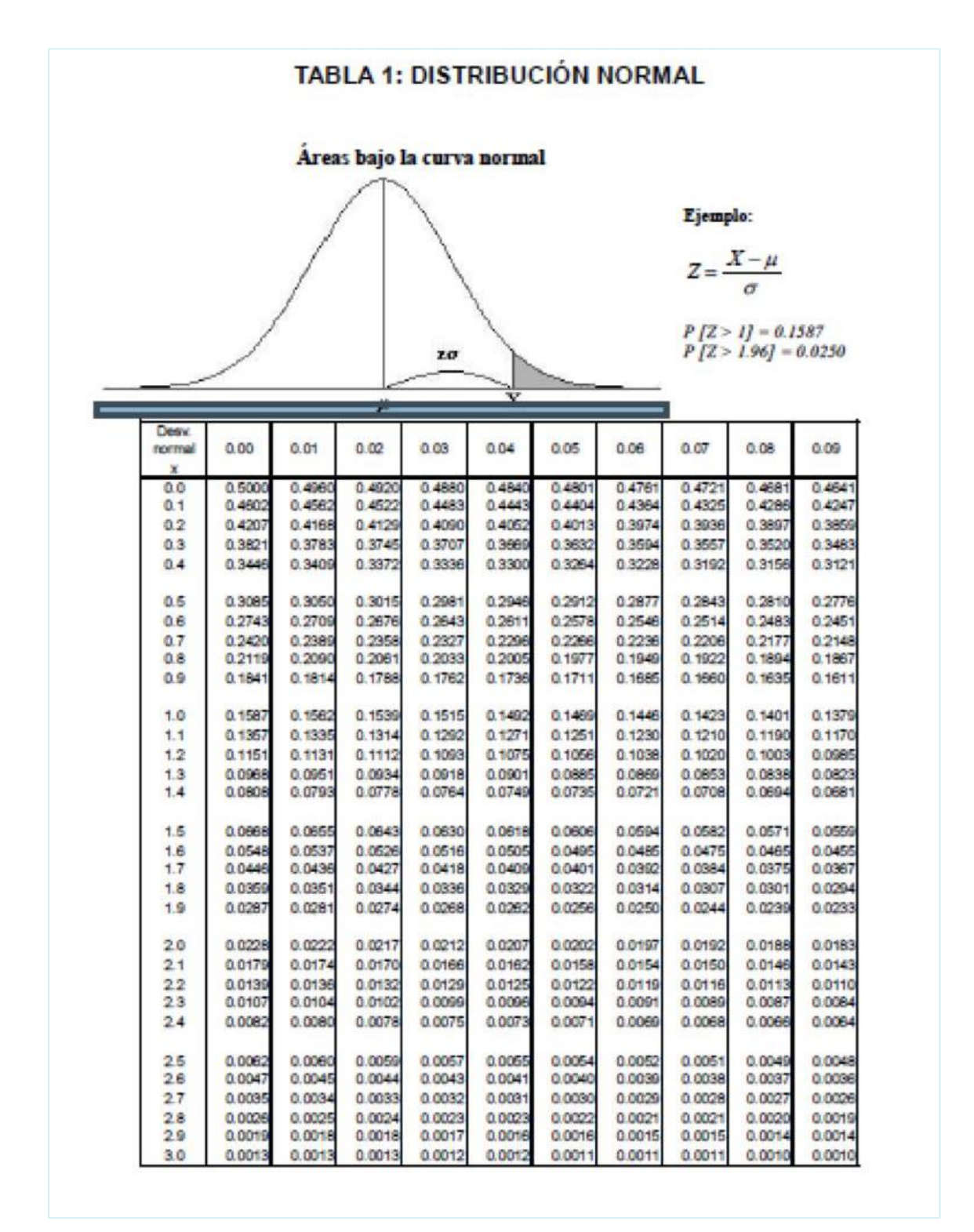

# TABLA 2: DISTRIBUCIÓN t DE STUDENT

# Puntos de porcentaje de la distribución t

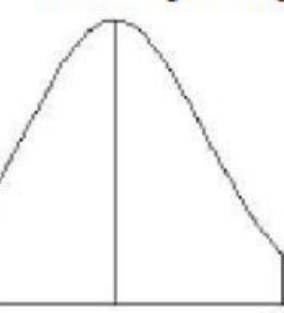

Ejemplo

Para $\phi=10$ grados de libertad:

 $\begin{array}{c} P[1 > 1.812] = 0.05 \\ P[1 < -1.812] = 0.05 \end{array}$ 

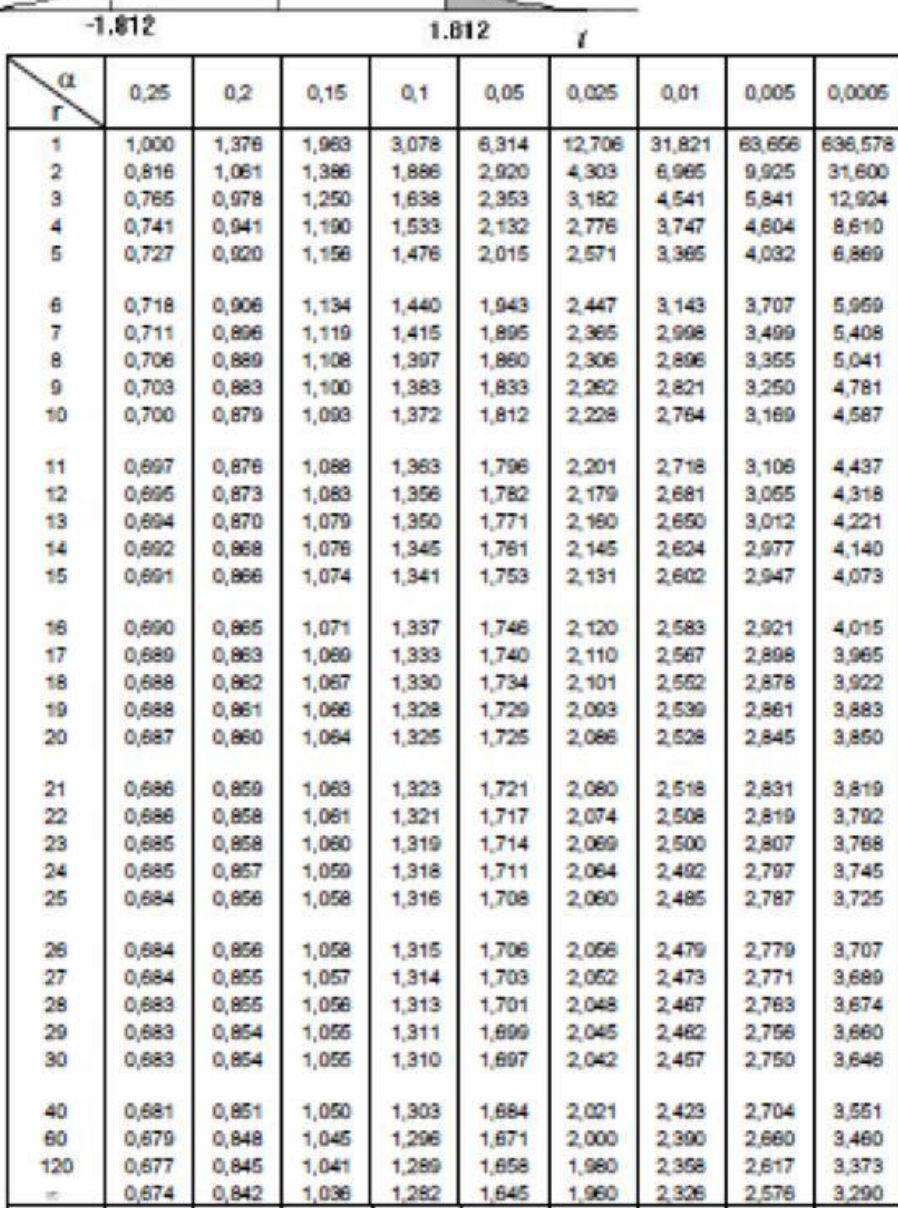

 $\blacksquare$ 

Anexo N° 3: FORMATO DE ENTREVISTA AL JEFE LA UNIDAD DE TECNOLOGÍAS DE INFORMACIÓN.

Objetivo: Identificar la situación actual de la Unidad de Tecnologías de Información.

Entrevistador: Lesly Hoyos Mendoza.

Entrevistado: Lic. Daniel Fernández Verastegui

Preguntas:

1. ¿Cuál son las dificultades para brindar el servicio de soporte y mantenimiento?

- 2. ¿Cuenta con las herramientas y personal necesario para brindar el servicio de soporte y mantenimiento?
- 3. ¿El personal de soporte y mantenimiento logra dar solución a todas las incidencias?
- 4. ¿Cómo se lleva e cabo el registro de incidencias?
- 5. ¿Considera que el proceso de registro de incidencias es de manera eficientemente?
- 6. ¿Cree que el personal de la Unidad de Tecnologías de Información se desenvuelve eficientemente?

**7. ¿En qué medida cree usted que ayudaría un sistema help desk para llevar a cabo sus diferentes tareas enmendadas?**

**\_\_\_\_\_\_\_\_\_\_\_\_\_\_\_\_\_\_\_\_\_\_\_\_\_\_\_\_\_\_\_\_\_\_\_\_\_\_\_\_\_\_\_**

**\_\_\_\_\_\_\_\_\_\_\_\_\_\_\_\_\_\_\_\_\_\_\_\_\_\_\_\_\_\_\_\_\_\_\_\_\_\_\_\_\_\_\_\_\_\_\_\_\_\_\_\_\_\_\_\_\_\_\_\_\_\_\_\_\_\_\_\_\_\_\_\_\_\_\_\_\_\_\_\_\_\_**

# Anexo N° 4: ENTREVISTA REALIZADA AL JEFE DE LA UNIDAD DE TECNOLOGÍAS DE **INFORMACIÓN DE LA MDP.**

# ENTREVISTA AL JEFE DE LA UNIDAD DE TECNOLOGIAS DE

INFORMACION DE LA MUNICIPALIDAD DISTRITAL DE PACASMAYO - MDP.

Objetivo: Identificar la situación actual de la Unidad de Tecnologías de Información.

Entrevistador: Lesly Hoyos Mendoza.

Entrevistado: Deniel Luis From DOT VEDAFFICAI.

#### Preguntas:

- 1. ¿Cuál son las dificultades para brindar el servicio de soporte y mantenimiento?
- PERSOUM DE SOPORTE (TELNICO) CONTINUIADO A REQUERIMÍENTO DE UTIC ES TRISFERIDO NEODSULTAVIENTE A OTARS OFICIALAS - NO EXISTE UN REGISTRO QUE REDUITA MONTONERE 185 10TERVEN-CLOVER DE PETISOUTE TELNICO EN EL PONTEVIMIENTO DE EQUIP ( to Oficiuns ai tel howsomiate to LA RED-18 DATOS - reportion to personal JENSIO FOTERDO por FACTO DE HERRANNICOTAS CAPACI
- 2. ¿Cuenta con las herramientas y personal necesario para brindar el servicio de soporte y mantenimiento?

- po si encurso cos las frommovosos supiciaires y Pepuestry - PEASONN TRENICO REQUIERE SER COPRESTORO SUPICIONE ROC LO QUE wo so becover car porpound. SE flore USO DE Pensever VEENTED EDAEME

3. ¿El personal de soporte y mantenimiento logra dar solución a todas las incidencias?

No, saulles au po es parale Sucievan, se EVVIN A pERSONA TECNICO ZOPERNO.

4. ¿Cómo se lleva e cabo el registro de incidencias? No EXISTE UN REGISTRO DE JOCHTOVERS. <u>a sa sanadin na sa</u>  $\overline{a}$ 

5. ¿Considera que el proceso de registro de incidencias es de manera eficientemente?

RO EDISTE 6. ¿Cree que el personal de la Unidad de Tecnologías de Información se desenvuelve eficientemente? NO, por por first facts to PERSOUR QUE PERMITA CUBRATE Una OREANIZACIÓN MINITAS: DESANDIO MANUTO re Acceso 411 Information parties y son poural et transponse. La periss Stravis en Enviro su Jospennevo para sur PUBLICADAS, FACTA SOPRE LOGISTICO OPORTUNO. 7. ¿En qué medida cree usted que ayudaría un sistema help desk para llevar a cabo sus diferentes tareas enmendadas?

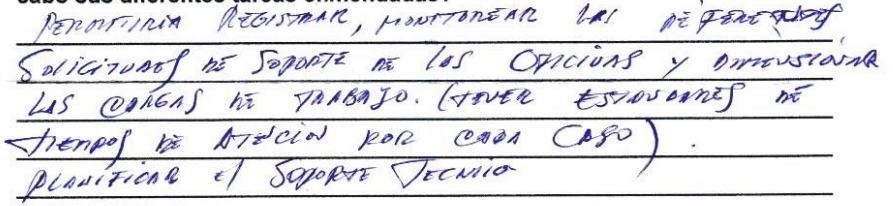

# Anexo N° 5: ENTREVISTA REALIZADA AL TÉC. SOPORTE Y MANTENIMIENTO DE LA UNIDAD DE TECNOLOGÍAS DE INFORMACIÓN DE LA MDP.

Tec. Peter Anthony Collanter Carria

Objetivo: Identificar la situación actual de la Unidad de Tecnologías de Información. Entrevistador: Lesly Hoyos Mendoza. Entrevistado:

#### Preguntas:

1. ¿Cuál son las dificultades para brindar el servicio de soporte y

mantenimiento? Cantier de puests de mi pesona (Tecnico) en déferentes Opiumes, an como la falta de capolitarion 1. Inician henaminator

2. ¿Cuenta con las herramientas y personal necesario para brindar el servicio de soporte y mantenimiento?

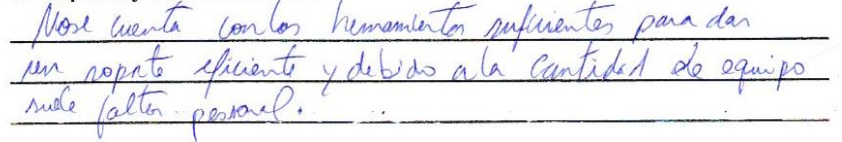

3. ¿El personal de soporte y mantenimiento logra dar solución a todas las incidencias?

Mag incidents que nos penden solucionar en la sustituier y

4. ¿Cómo se lleva e cabo el registro de incidencias? None erente comun pequito di me ducis 5. ¿Considera que el proceso de registro de incidencias es de manera eficientemente?

No existe 6. ¿Cree que el personal de la Unidad de Tecnologías de Información se desenvuelve eficientemente? No es posible desandler efinite ments Todo las probles soluciones temporales 7. ¿En qué medida cree usted que ayudaría un sistema help desk para llevar a cabo sus diferentes tareas enmendadas? Permiting tener un mayor control de Todes los incidencias

av como un registro que permitina planificar y previuis los

problemos con eferrella

## Anexo N° 6: FORMATO DE ENCUESTA AL PERSONAL ADMINISTRATIVO DE LA MDP.

INSTRUCCIONES: Encierre en un círculo la alternativa que considere sea la correcta de las siguientes interrogantes.

 $\ddot{\ddot{\zeta}}$ 

OBJETIVO: Identificar el nivel de satisfacción del personal administrativo con respecto al servicio de soporte y mantenimiento de la unidad de Tecnologías de Información.

- 1. ¿En su opinión, cómo considera usted la disponibilidad del personal a cargo de atender su solicitud de incidencia?
	- Muy Bueno  $\blacksquare$
	- **Bueno**  $\blacksquare$
	- Regular
	- $\blacksquare$ Deficiente
- 2. ¿En su opinión, Cómo califica usted el trato que recibe del personal encargado de brindarle el servicio de dar solución a su incidencia?
	- Muy Bueno  $\blacksquare$
	- Bueno  $\blacksquare$
	- Regular  $\blacksquare$
	- $\bullet$ Deficiente
- 3. Después que realizo su solicitud de incidencia ¿La respuesta a su servicio se obtuvo dentro del plazo establecido?
	- Siempre  $\mathbf{M}$  .
	- Casi Siempre
	- **Algunas Veces**  $\blacksquare$
	- $\blacksquare$ Nunca
- 4. ¿El servicio brindado cumple con sus necesidades y expectativas de acuerdo a lo solicitado?

 $\widetilde{\chi}_{\mathcal{R}}$  .

 $\mathcal{L}_{\mathcal{C}}$ 

 $\mathcal{L}$ 

- Siempre
- $\blacksquare$ Casi Siempre
- $\blacksquare$ **Algunas Veces**
- $\blacksquare$ Nunca
- 5. ¿Cuándo requiere solicitar algún servicio sabe a quién dirigirse?
	- Siempre  $\blacksquare$
	- Casi Siempre
	- **Algunas Veces**  $\blacksquare$
	- Nunca  $\blacksquare$
- 6. ¿El trato a través del medio (teléfono, documentación, etc.) que solicita su petición se realiza de una manera amablemente?
	- Siempre
	- $\blacksquare$ Casi Siempre:
	- **Algunas Veces**  $\blacksquare$

 $\frac{1}{2}$ 

- Nunca  $\blacksquare$
- 7. ¿Usted cuenta con los equipos necesarios (computadoras, impresora, etc.) en buen estado para llevar a cabo su labor?
	- · Siempre
	- Casi Siempre  $\blacksquare$ 
		- Algunas Veces
		- Nunca
- 8. ¿En su opinión, las computadoras o herramientas que utiliza para realizar su trabajo llevan un control eficiente para su respectivo mantenimiento?
	- Siempre  $\blacksquare$
	- Casi Siempre  $\blacksquare$
	- **Algunas Veces**  $\blacksquare$
	- $\blacksquare$ Nunca
- 9. ¿En general como califica usted el servicio de soporte y mantenimiento de la Unidad de Tecnologías de Información?
	- Muy Bueno

 $\frac{1}{2}$ 

- **Bueno** ×
- ï Regular
- Deficiente í.

Anexo N° 7: VALIDACIÓN FORMATO DE ENTREVISTAS AL PERSONAL ADMINISTRATIVO DE LA **MDP.** (Experto Estadístico)

# PLANTILLAS PARA LA EVALUACIÓN DE INSTRUMENTOS DE **RECOLECCIÓN DE DATOS**

1. IDENTIFICACIÓN DEL EXPERTO:

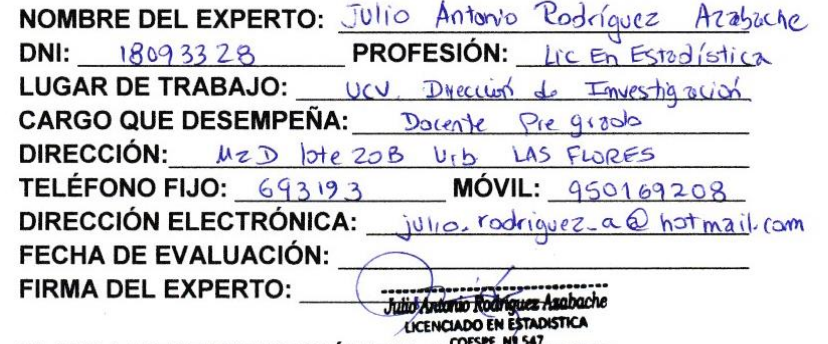

2. PLANILLAS DE VALIDACIÓN DEL INSTRUMENTO

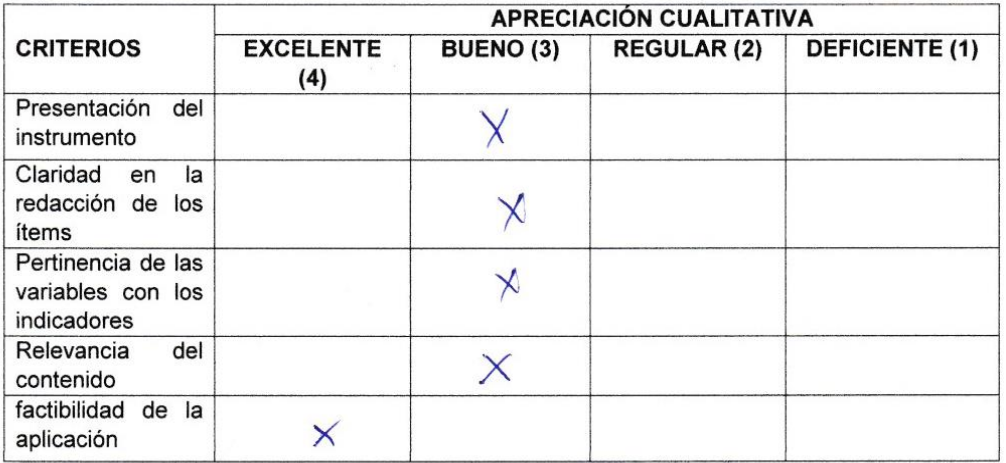

# APRECIACIÓN CUALITATIVA:

Los frems supresenton con una escala de linkert; involveron los ubjetivos de la Investigación

**OBSERVACIONES:** 

# 3. JUICIO DE EXPERTOS

· En líneas generales, considera usted. Que los indicadores de las variables están en su contexto de forma:

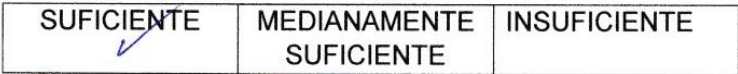

# **OBSERVACIONES:**

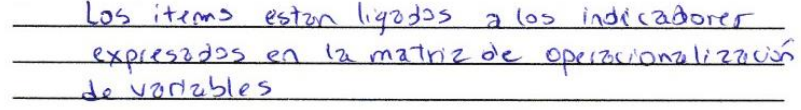

• Consideras que los reactivos del cuestionario miden los indicadores seleccionados para las variables de manera:

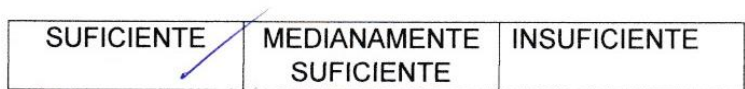

# **OBSERVACIONES:**

· El instrumento diseñado mide la variable de manera:

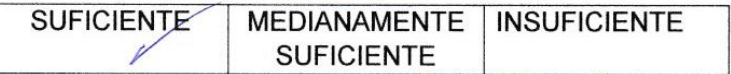

# **OBSERVACIONES:**

· El instrumento diseñado es: la Encuesta

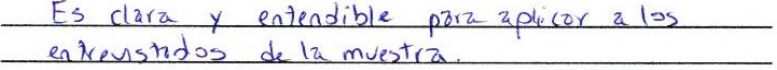

# **Anexo N° 8: VALIDACIÓN FORMATO DE ENTREVISTAS AL PERSONAL ADMINISTRATIVO DE LA**

# PLANTILLAS PARA LA EVALUACIÓN DE INSTRUMENTOS DE **RECOLECCIÓN DE DATOS**

1. IDENTIFICACIÓN DEL EXPERTO:

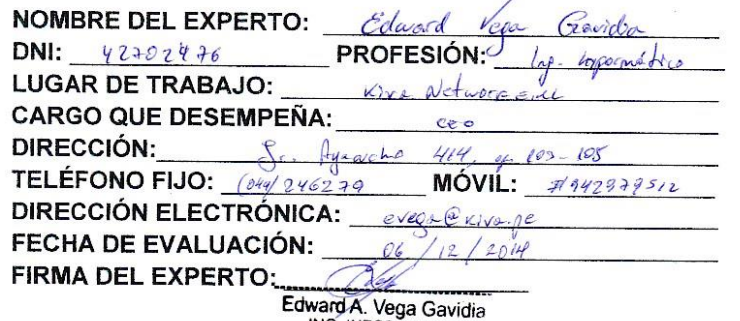

2. PLANILLAS DE VALIDACIÓN DE MEGRINATICO

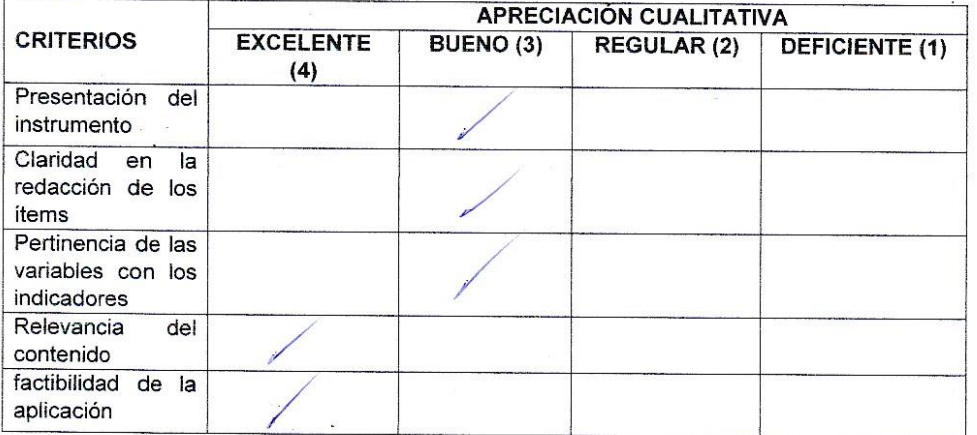

<u> 1988 - Andrej Sterne Marie Barnett, amerikan bizkaitar (h. 1988).</u>

## APRECIACIÓN CUALITATIVA:

#### **OBSERVACIONES:**

**MDP. (Experto Estadístico).**

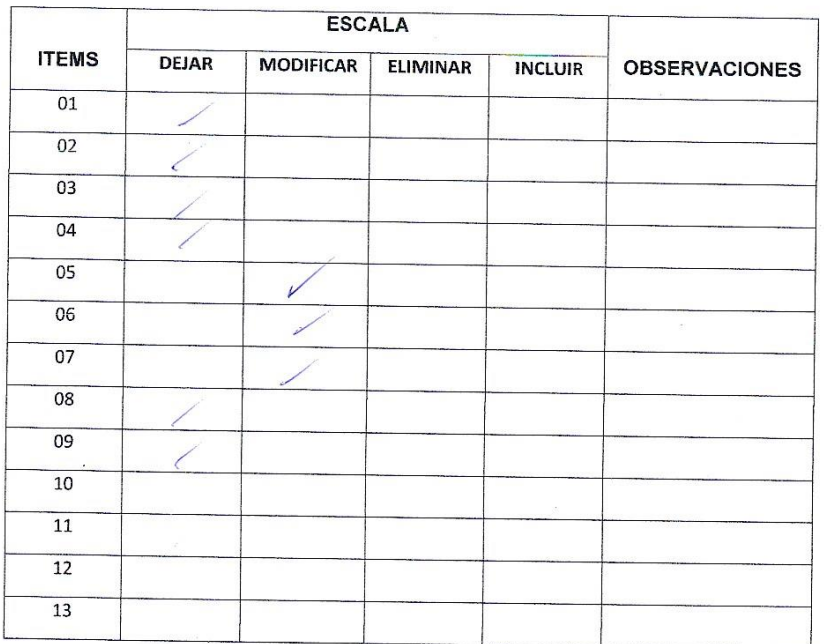

# 4. VALIDACIÓN DEL INSTRUMENTO

 $\bar{\mathbf{x}}$ 

 $\frac{2}{3}$ 

 $\bar{z}$ 

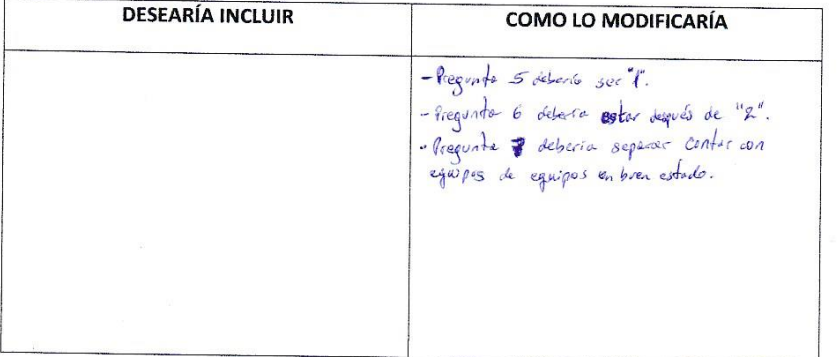

Edward A. Vega Gavidia

 $\bar{u}$ 

# 3. JUICIO DE EXPERTOS

· En líneas generales, considera usted. Que los indicadores de las variables están en su contexto de forma:

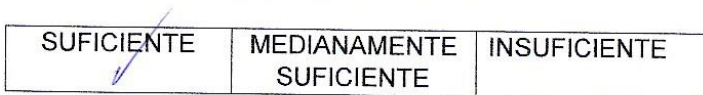

## **OBSERVACIONES:**

- - Consideras que los reactivos del cuestionario miden los indicadores seleccionados para las variables de manera:

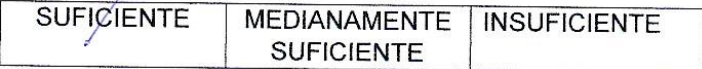

## **OBSERVACIONES:**

 $\sqrt{2}$ 

· El instrumento diseñado mide la variable de manera:

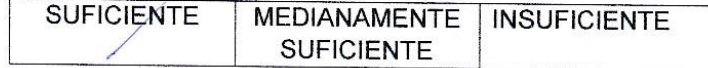

#### **OBSERVACIONES:**

• El instrumento diseñado es:  $\mathcal{E}_{new}$ 

Requiere vacientes para nejocar la lectura y soubtes le respreste del encuestrado

Edward A. Vega Gavidia

## Encuesta a Expertos para la Selección de Metodología

Objetivo Reunir información esencial para la selección de la metodología a aplicar en el desarrollo de la tesis.

Dirigido a: Profesionales con experiencia en metodologías de desarrollo para la elaboración de la tesis

- 1. Nombres y Apellidos: Oscar Alcantara Moreno
- 2. Generalidades:
	- 2.1. Profesión

Ingeniero de Sistemas (X Ingeniero Informático () Ingeniero de Software () Otro ( )

2.2. Años de Experiencia

 $1-5$  años ()

10 a más años (X)

## 2.3. Elección de la Metodología

Para la elección de la Metodología se aplicaran los siguientes criterios:

5-10 años  $(\lambda)$ 

- · Flexibilidad: Se refiere a la adaptabilidad de la metodología frente a la multiplicidad de acontecimientos que tienen lugar en el proceso de desarrollo de software.
- · Información: Se refiere a si existe información (bibliografía, antecedentes, etc.) de la metodología.
- · Compatibilidad: Si es o no compatible para el desarrollo web.
- · Costo de Desarrollo: Se refiere a que tanto cuesta el desarrollo de software como consecuencia de usar la metodología.
- · Tiempo de Desarrollo: Si la metodología ayuda a extender un poco el tiempo de desarrollo del proyecto, sin perjudicarlo.
- · Herramientas a medida: Se refiere a que si hay una herramienta de modela miento exclusiva para esta metodología.
· Participación del Cliente: Se refiere a la participación que tiene el cliente en el proceso de desarrollo de software.

Para la adición de la puntuación se seguirá la siguiente escala de Valorización:

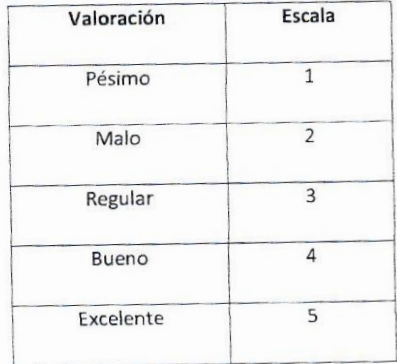

Calificación de la Metodología de acuerdo a Criterios y Escala de Valorización:

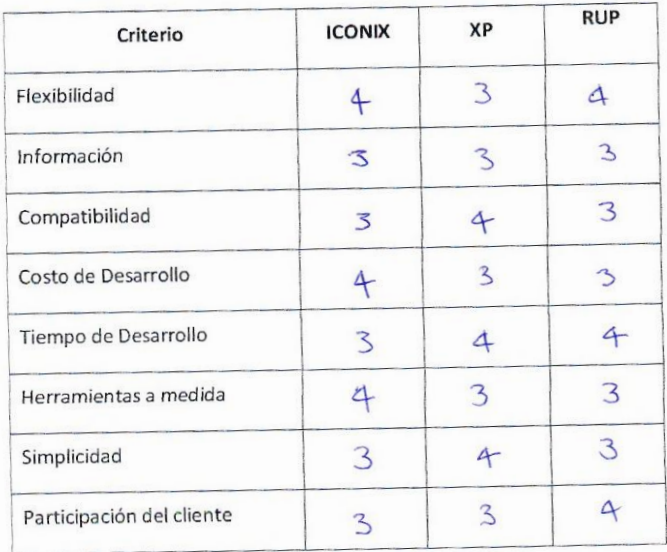

103

### Encuesta a Expertos para la Selección de Metodología

Objetivo Reunir información esencial para la selección de la metodología a aplicar en el desarrollo de la tesis.

Dirigido a: Profesionales con experiencia en metodologías de desarrollo para la elaboración de la tesis

- 1. Nombres y Apellidos: Church Vega Garacha 2. Generalidades:
	- 2.1. Profesión

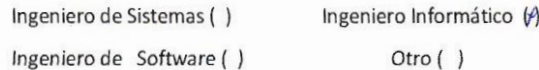

#### 2.2. Años de Experiencia

 $1-5$  años ()

10 a más años ()

#### 2.3. Elección de la Metodología

Para la elección de la Metodología se aplicaran los siguientes criterios:

5-10 años (\*)

- · Flexibilidad: Se refiere a la adaptabilidad de la metodología frente a la multiplicidad de acontecimientos que tienen lugar en el proceso de desarrollo de software.
- · Información: Se refiere a si existe información (bibliografía, antecedentes, etc.) de la metodología.
- Compatibilidad: Si es o no compatible para el desarrollo web.
- · Costo de Desarrollo: Se refiere a que tanto cuesta el desarrollo de software como consecuencia de usar la metodología.
- · Tiempo de Desarrollo: Si la metodología ayuda a extender un poco el tiempo de desarrollo del proyecto, sin perjudicarlo.
- · Herramientas a medida: Se refiere a que si hay una herramienta de modela miento exclusiva para esta metodología.

· Participación del Cliente: Se refiere a la participación que tiene el cliente en el proceso de desarrollo de software.

Para la adición de la puntuación se seguirá la siguiente escala de Valorización:

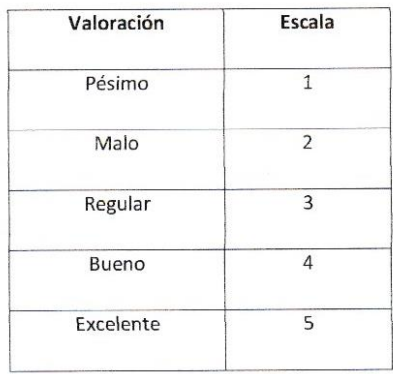

Calificación de la Metodología de acuerdo a Criterios y Escala de Valorización:

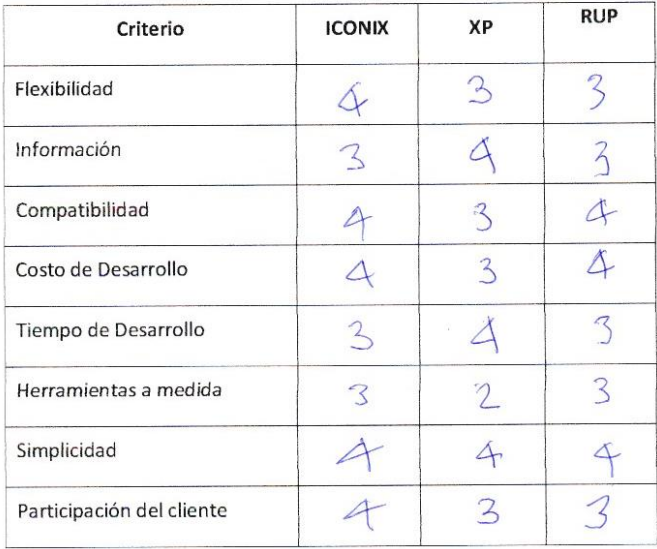

 $322476$ Edward A. Vega Gavidia

*Anexo N° 11: GRÁFICOS DE ENCUESTAS REALIZADAS AL PERSONAL ADMINISTRATIVO DE LA MDP.* 

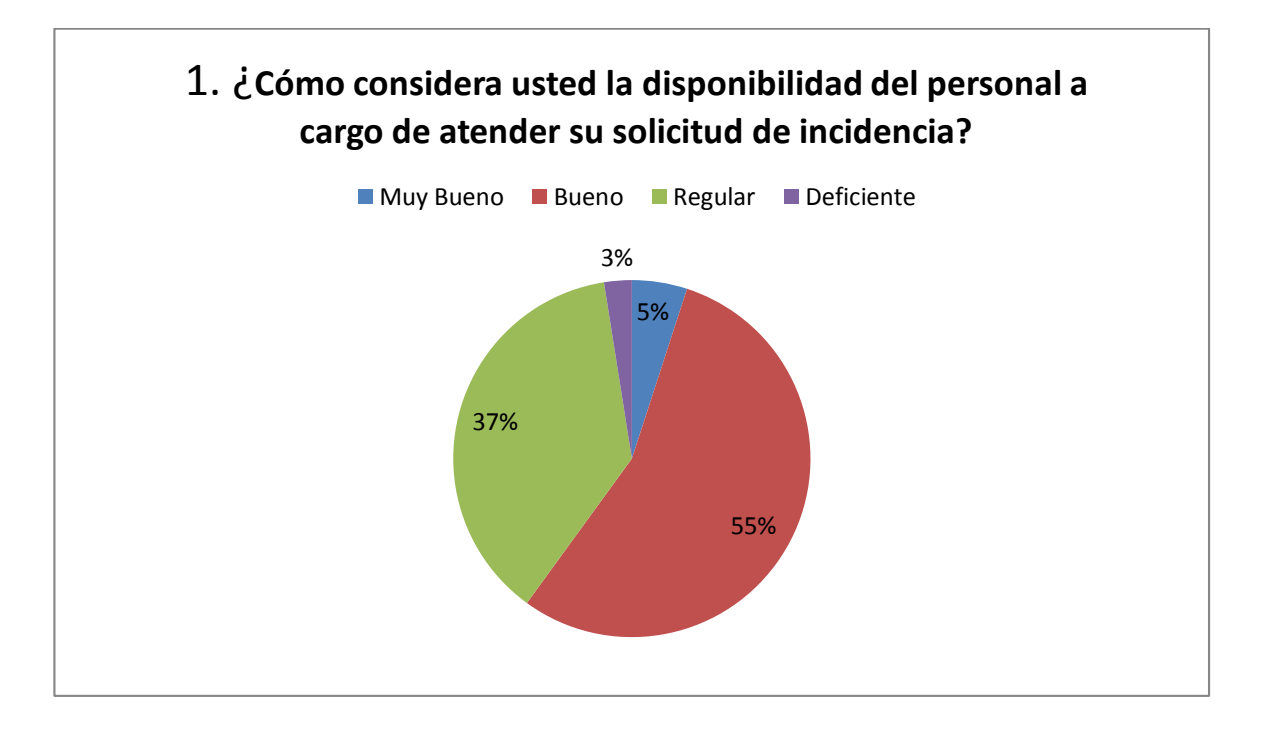

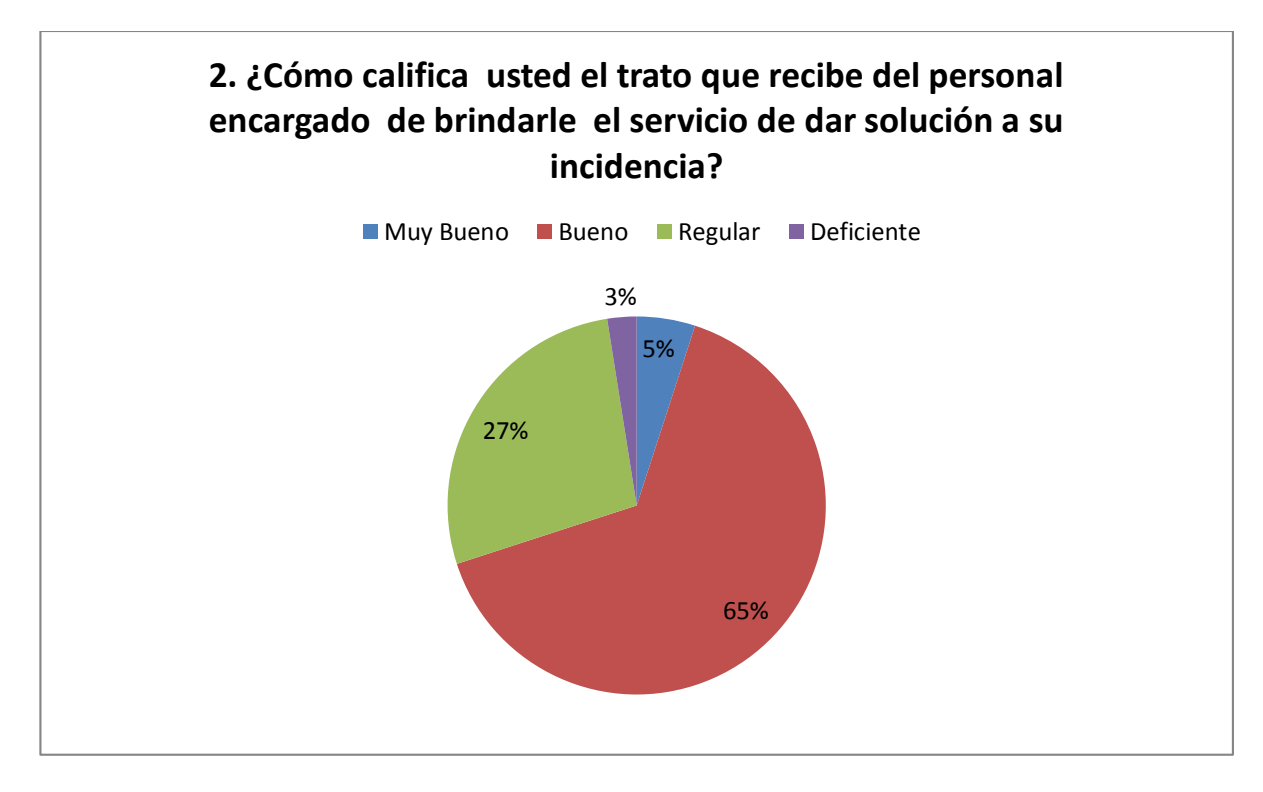

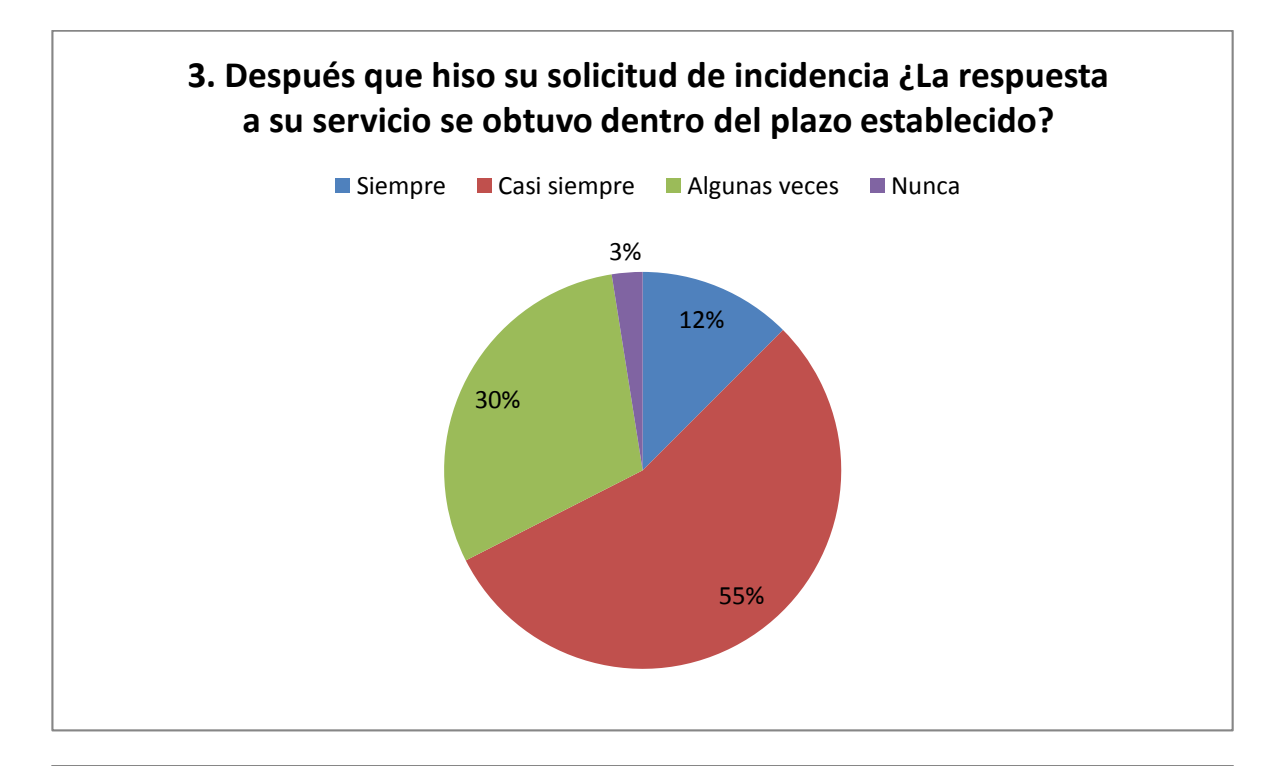

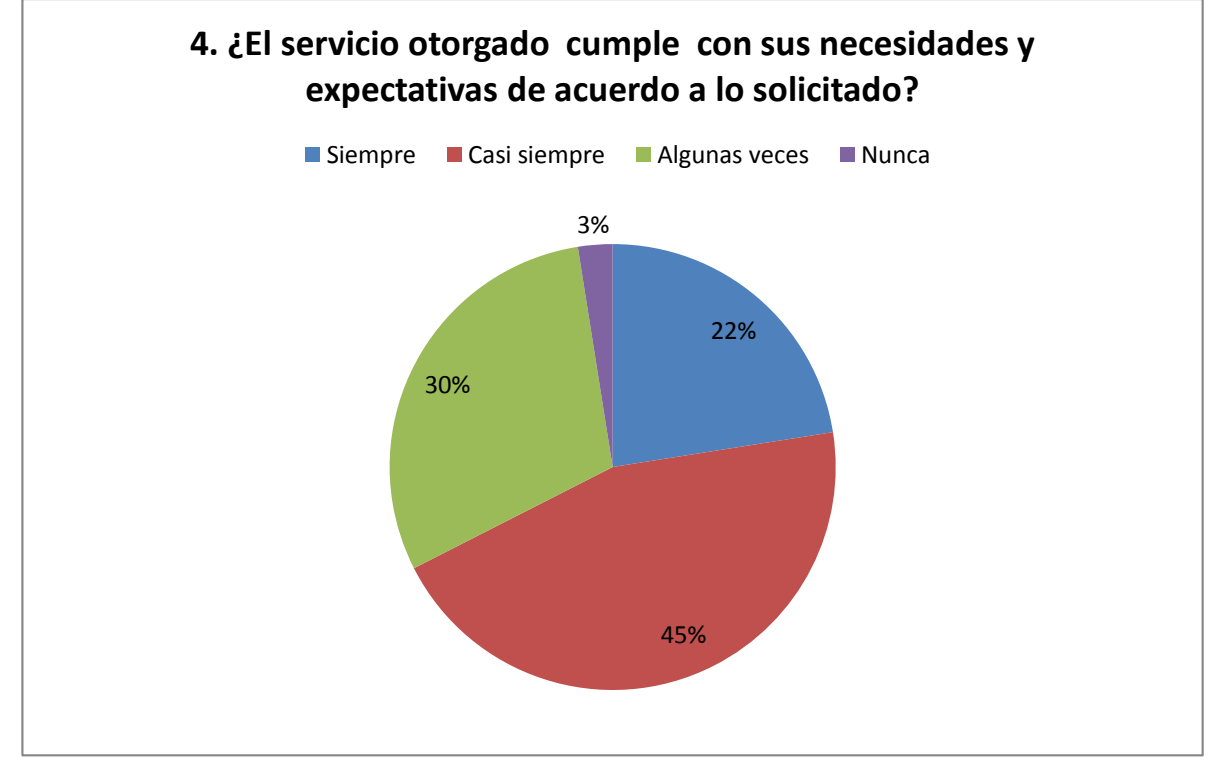

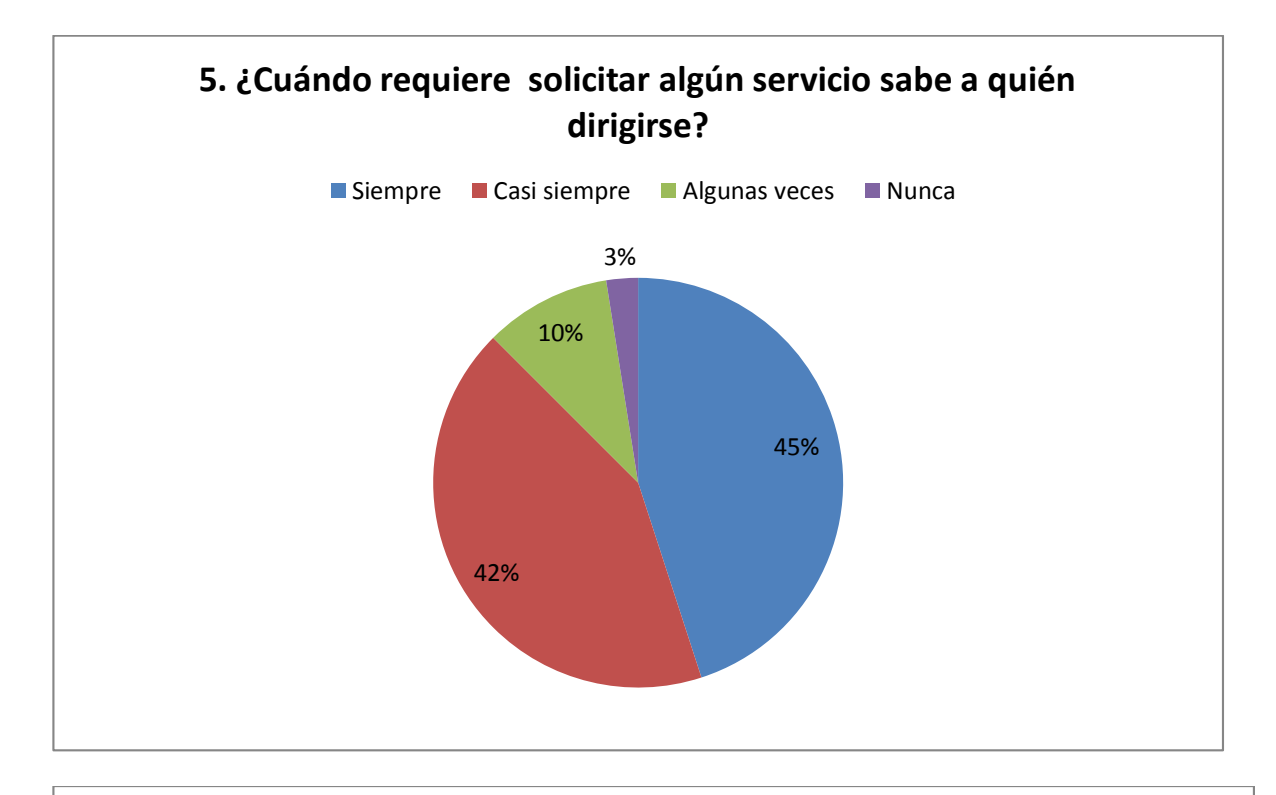

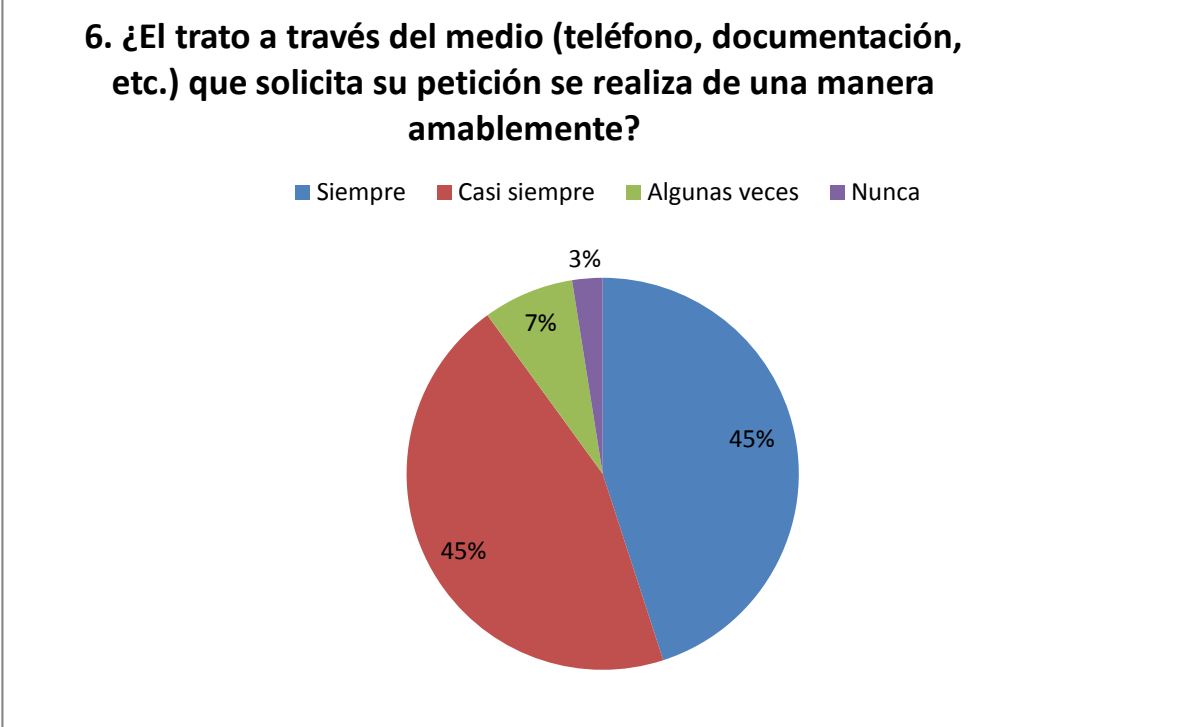

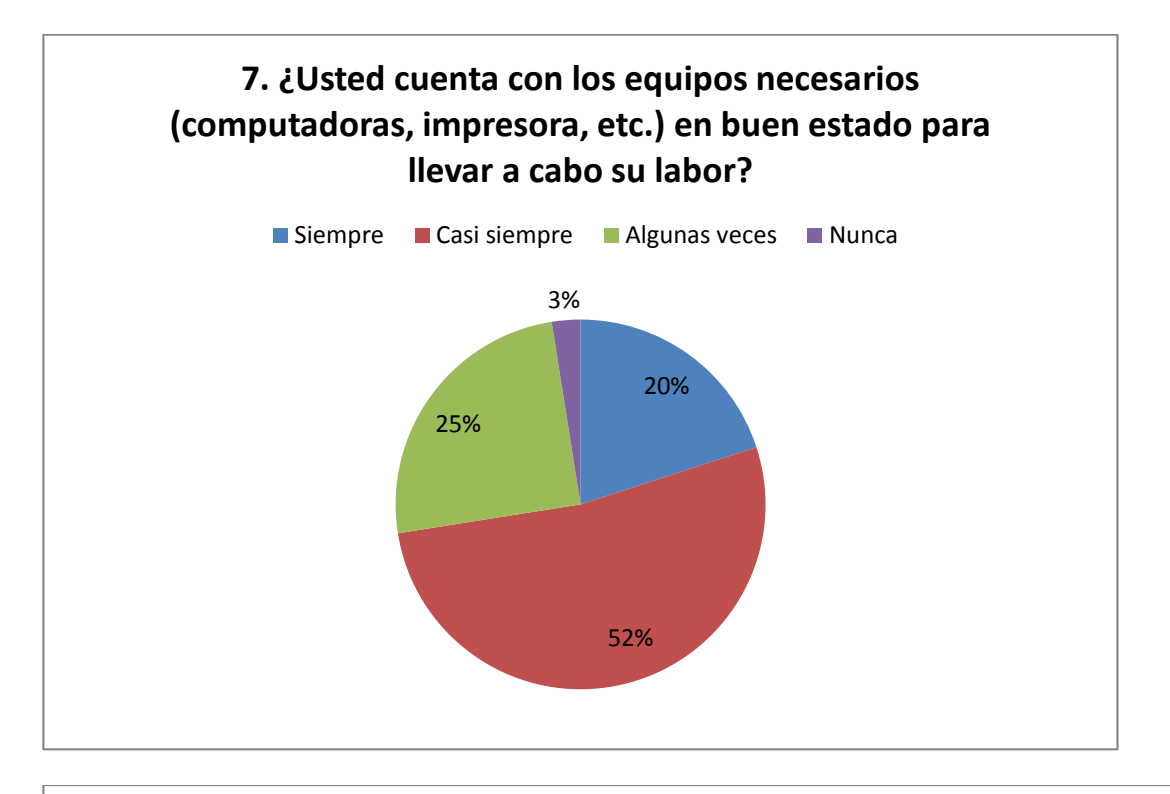

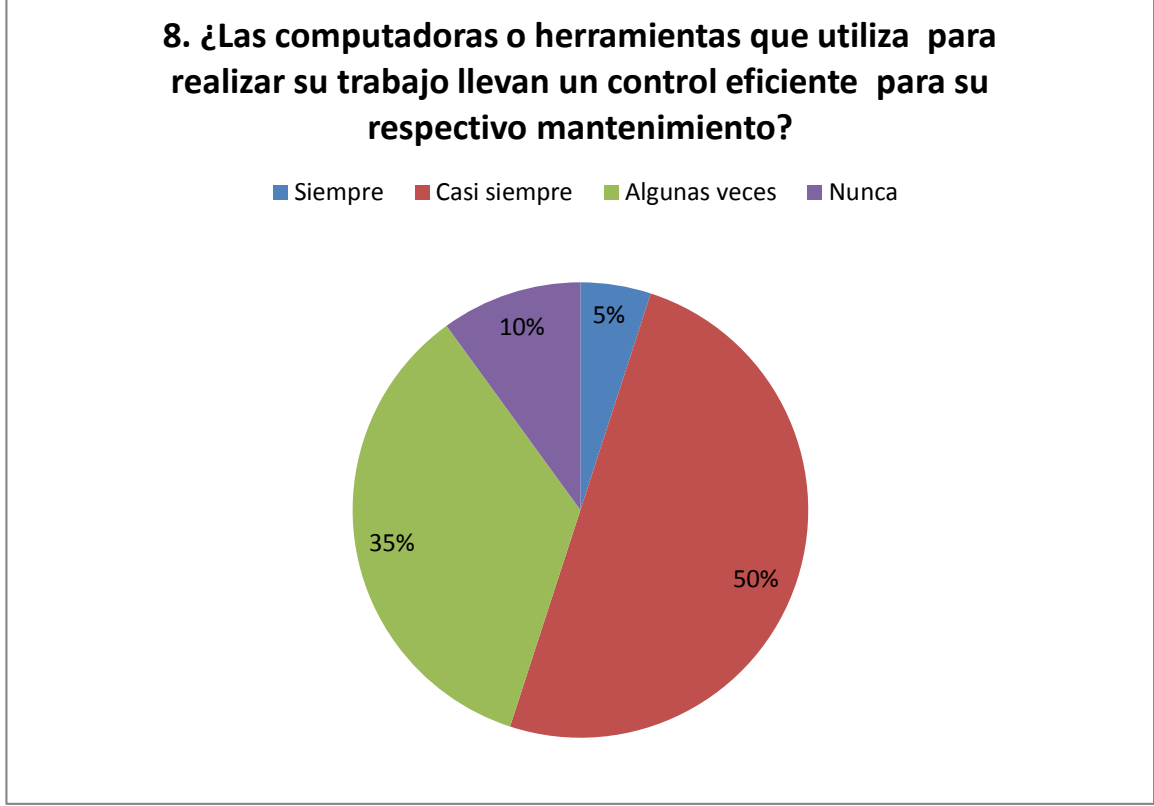

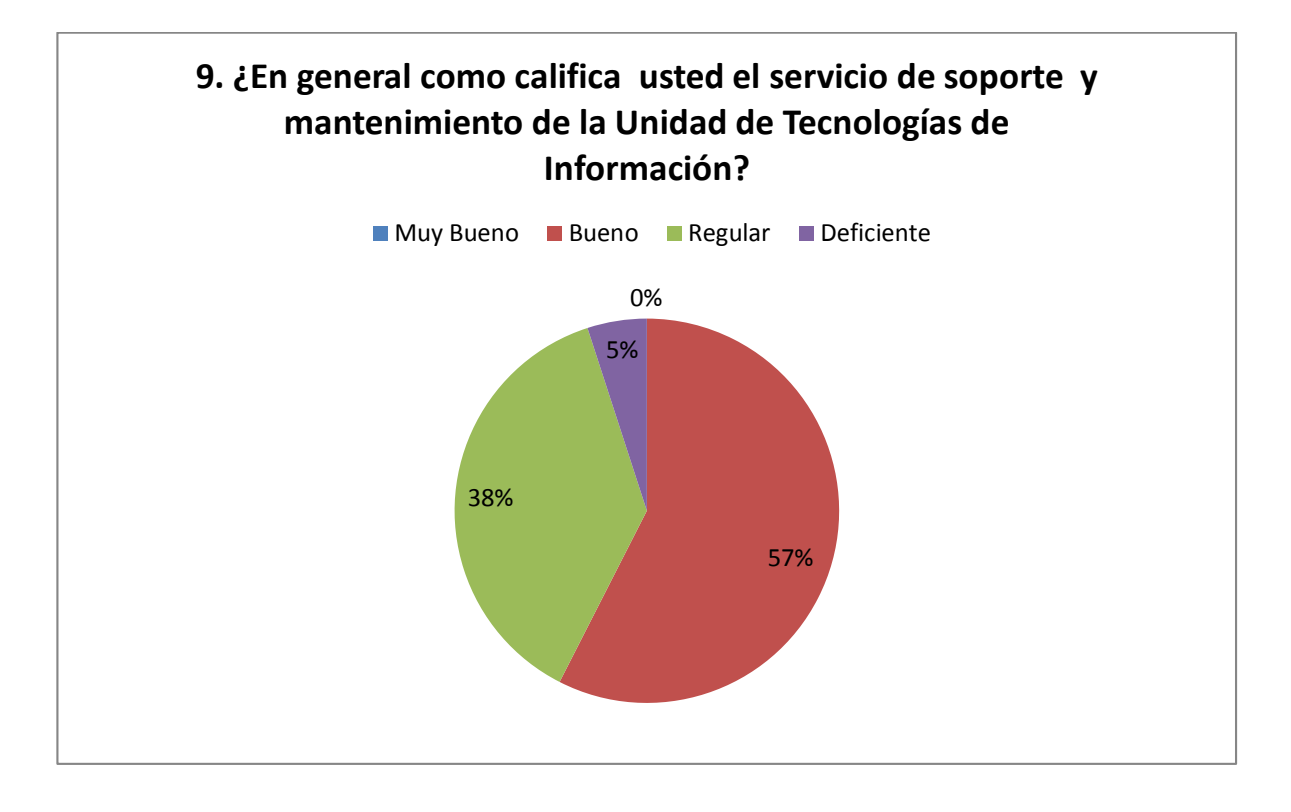

### MUNICIPALIDAD DISTRITAL DE PACASMAYO - MDP.

INSTRUCCIONES: Encierre en un círculo la alternativa que considere sea la correcta de las siguientes interrogantes.

OBJETIVO: Identificar el nivel de satisfacción del personal administrativo con respecto al servicio de soporte y mantenimiento de la unidad de Tecnologías de Información.

- 1. ¿En su opinión, cómo considera usted la disponibilidad del personal a cargo de atender su solicitud de incidencia?
	- Muy Bueno  $\blacksquare$
	- $\blacksquare$ **Bueno**
	- Regular
	- Deficiente
- 2. ¿En su opinión, Cómo califica usted el trato que recibe del personal encargado de brindarle el servicio de dar solución a su incidencia?
	- Muy Bueno  $\blacksquare$
	- Bueno  $\blacksquare$
	- Regular  $\blacksquare$
	- Deficiente
- 3. Después que realizo su solicitud de incidencia ¿La respuesta a su servicio se obtuvo dentro del plazo establecido?

 $\mathbb{F}_q^{\mathbb{Z}}$ 

 $\Sigma_i$ 

 $\overline{z}$ 

- Siempre
- Casi Siempre  $\blacksquare$
- Algunas Veces
- Nunca
- 4. ¿El servicio brindado cumple con sus necesidades y expectativas de acuerdo a lo solicitado?
	- · Siempre
	- Casi Siempre  $\blacksquare$
	- Algunas Veces
	- · Nunca
- 5. ¿Cuándo requiere solicitar algún servicio sabe a quién dirigirse?
	- Siempre  $\blacksquare$
	- Casi Siempre
	- " Algunas Veces
	- · Nunca
- 6. ¿El trato a través del medio (teléfono, documentación, etc.) que solicita su petición se realiza de una manera amablemente?
	- Siempre
	- Casi Siempre:  $\blacksquare$
	- Algunas Veces  $\blacksquare$

 $\frac{1}{2}$ 

- $\blacksquare$ Nunca
- 7. ¿Usted cuenta con los equipos necesarios (computadoras, impresora, etc.) en buen estado para llevar a cabo su labor?
	- Siempre
	- Casi Siempre  $\blacksquare$
	- **Algunas Veces**  $\blacksquare$
	- ä Nunca
- 8. ¿En su opinión, las computadoras o herramientas que utiliza para realizar su trabajo llevan un control eficiente para su respectivo mantenimiento?
	- Siempre  $\blacksquare$
	- Casi Siempre  $\blacksquare$
	- **Algunas Veces**  $\blacksquare$

 $\mathcal{A}$ 

- Nunca  $\blacksquare$
- 9. ¿En general como califica usted el servicio de soporte y mantenimiento de la Unidad de Tecnologías de Información?
	- Muy Bueno  $\blacksquare$
	- Bueno  $\blacksquare$
	- Regular
	- Deficiente  $\blacksquare$

## *Anexo N° 13:* **Formato de encuesta de Selección de la Metodología**

**Nombre del Proyecto:** Sistema informático help desk vía web y móvil para mejorar el control de incidencias en la Unidad de Tecnologías de Información de la Municipalidad Distrital de Pacasmayo - MDP.

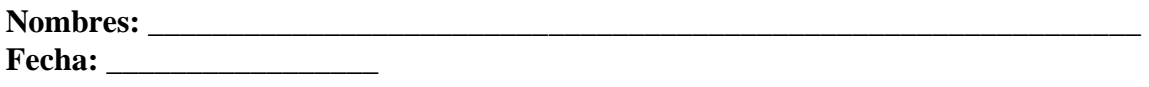

## **Descripción de los factores de calificación:**

**Participación del Cliente:** Es la interrelación que existe entre el desarrollador del software y el cliente.

**Costo de Desarrollo:** El costo que genera el desarrollo del proyecto.

**Tiempo de Desarrollo:** Tiempo establecido para el desarrollo de la metodología.

**Simplicidad:** Si la metodología requiere poca complejidad en el desarrollo y la documentación del software.

**Requerimientos:** Si la metodología realiza el análisis y captura de requerimientos de forma adecuada.

**Flexibilidad:** Si la metodología se adapta ante cualquier situación y si se puede realizar algún cambio de acuerdo al problema.

**Compatibilidad:** Respecto si es factible para el desarrollo de aplicaciones Web**.**

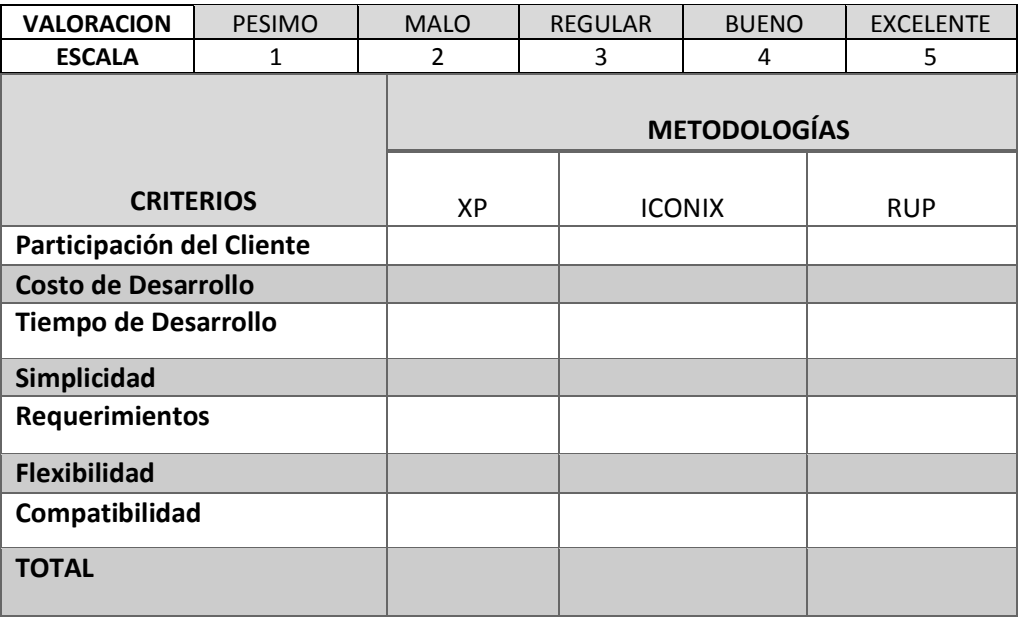

#### *Anexo N° 14:* **Boleta de Laptop HP.**

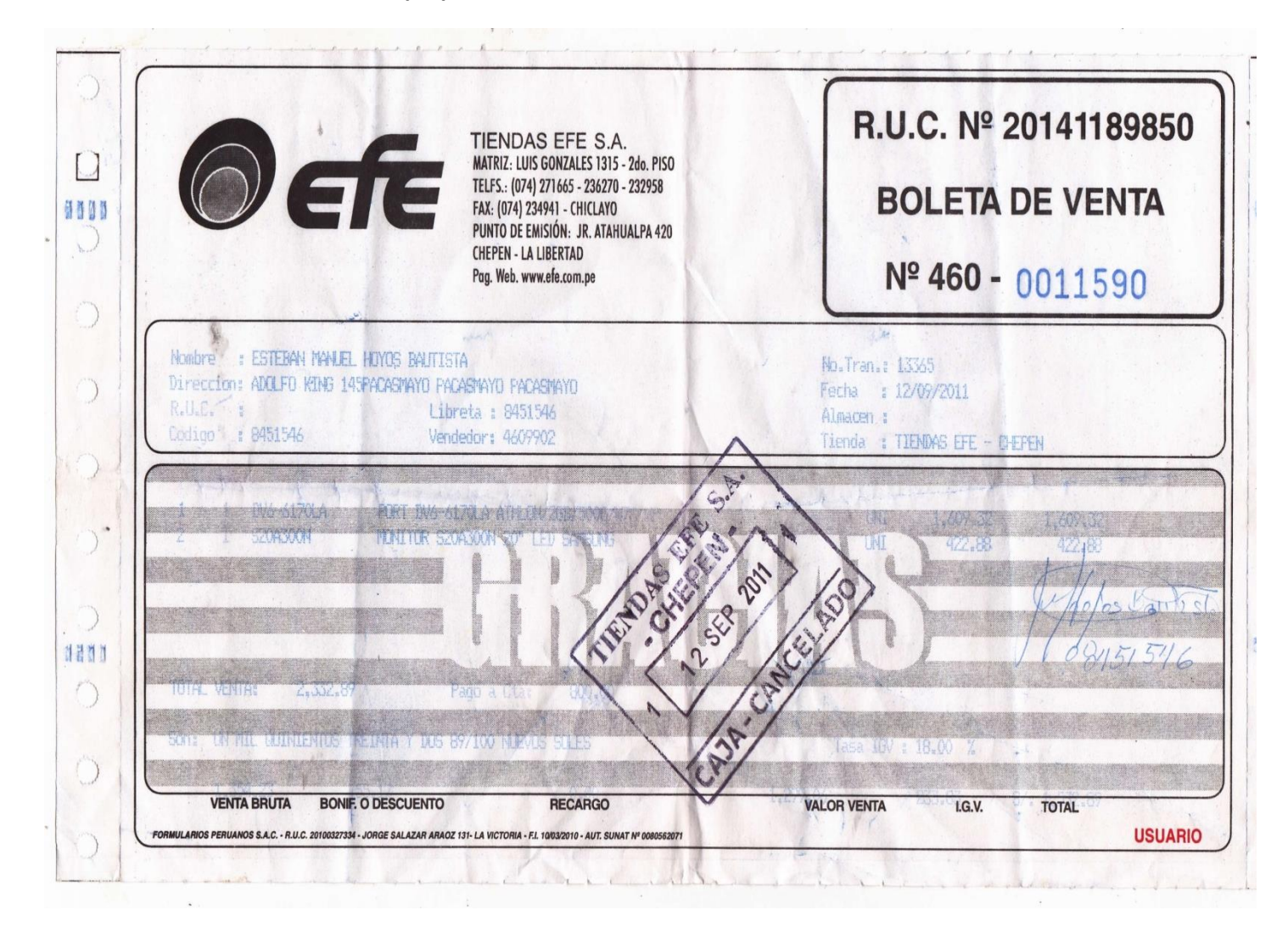

*Fuente: Este anexo es la evidencia del costo de una laptop que servirá para nuestro presupuesto. Ste* 

## *Anexo N° 15:* **PLAN DE DOMINIO**

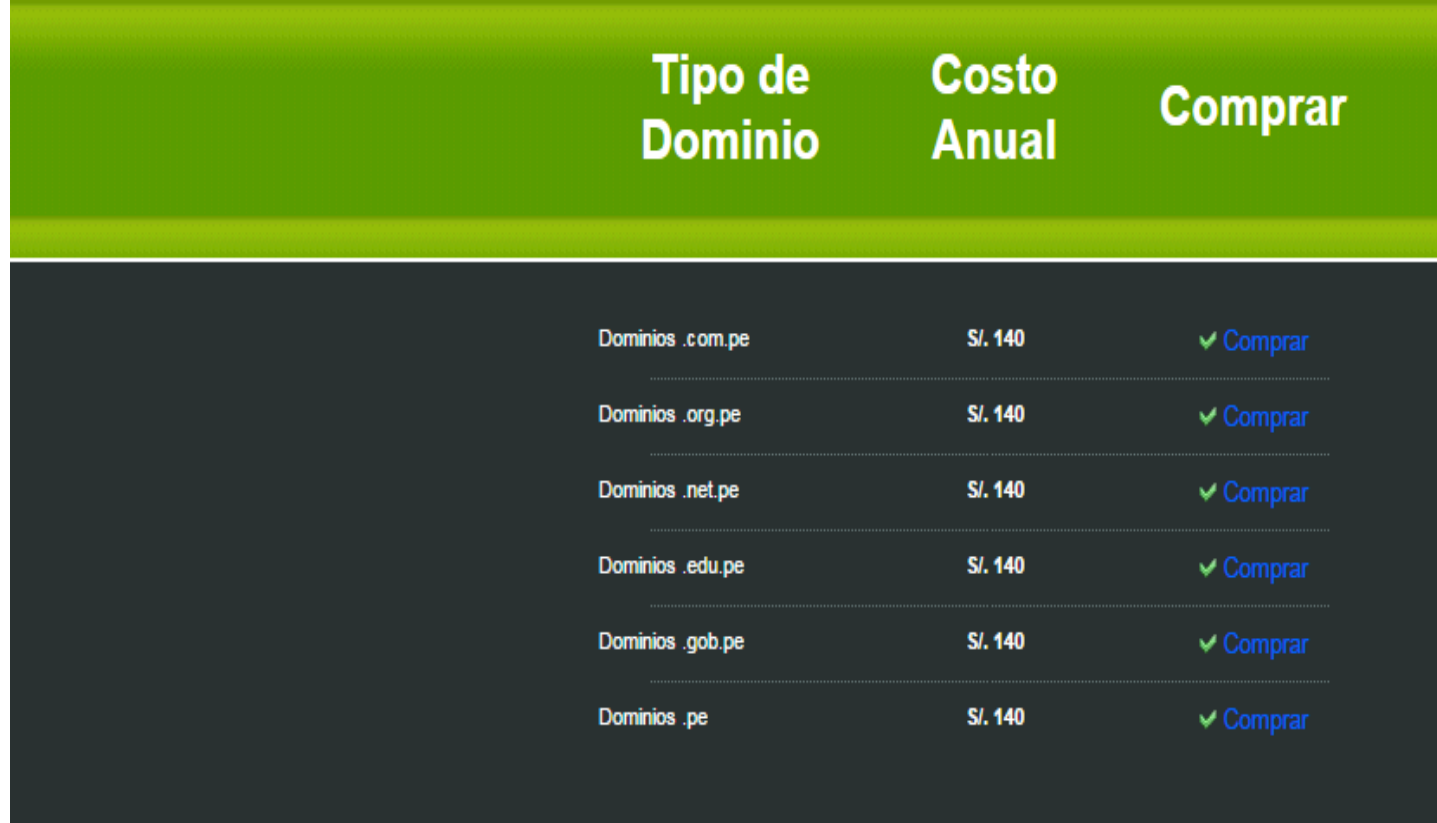

[Fuente: http://www.trujillohosting.net](http://www.trujillohosting.net)

*Este anexo muestra el precio del dominio, lo cual se referencia en el presupuesto del proyecto.*

#### *Anexo N° 16:* **PLAN DE HOSTING**

## **Manes de Hosting**

Hosting y Dominio en Trujillo, Te brindamos PHP5, bases de datos MySQL, Panel de control CPanel en español, estadísticas web AWSTATS, correos corporativos con webmail, además scripts listos para usar: Joomla para tus porta

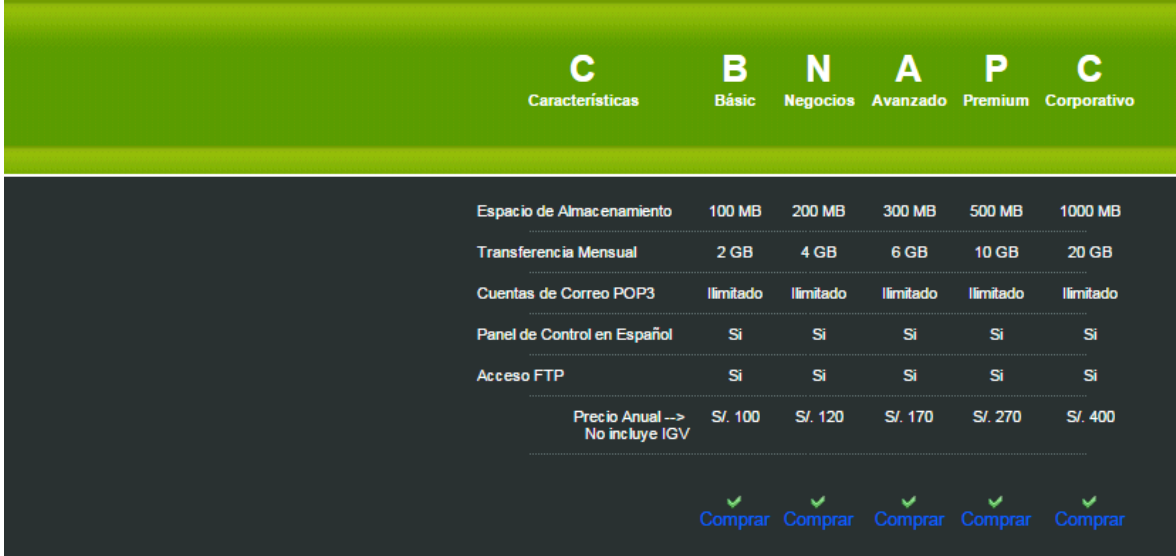

*Fuente: [http://www.trujillohosting.net](http://www.trujillohosting.net/)*

*Este anexo muestra el precio del hosting, lo cual se referencia en el presupuesto del proyecto.*

## *Anexo N° 17:* **BOLETA DE IMPRESIÓN**

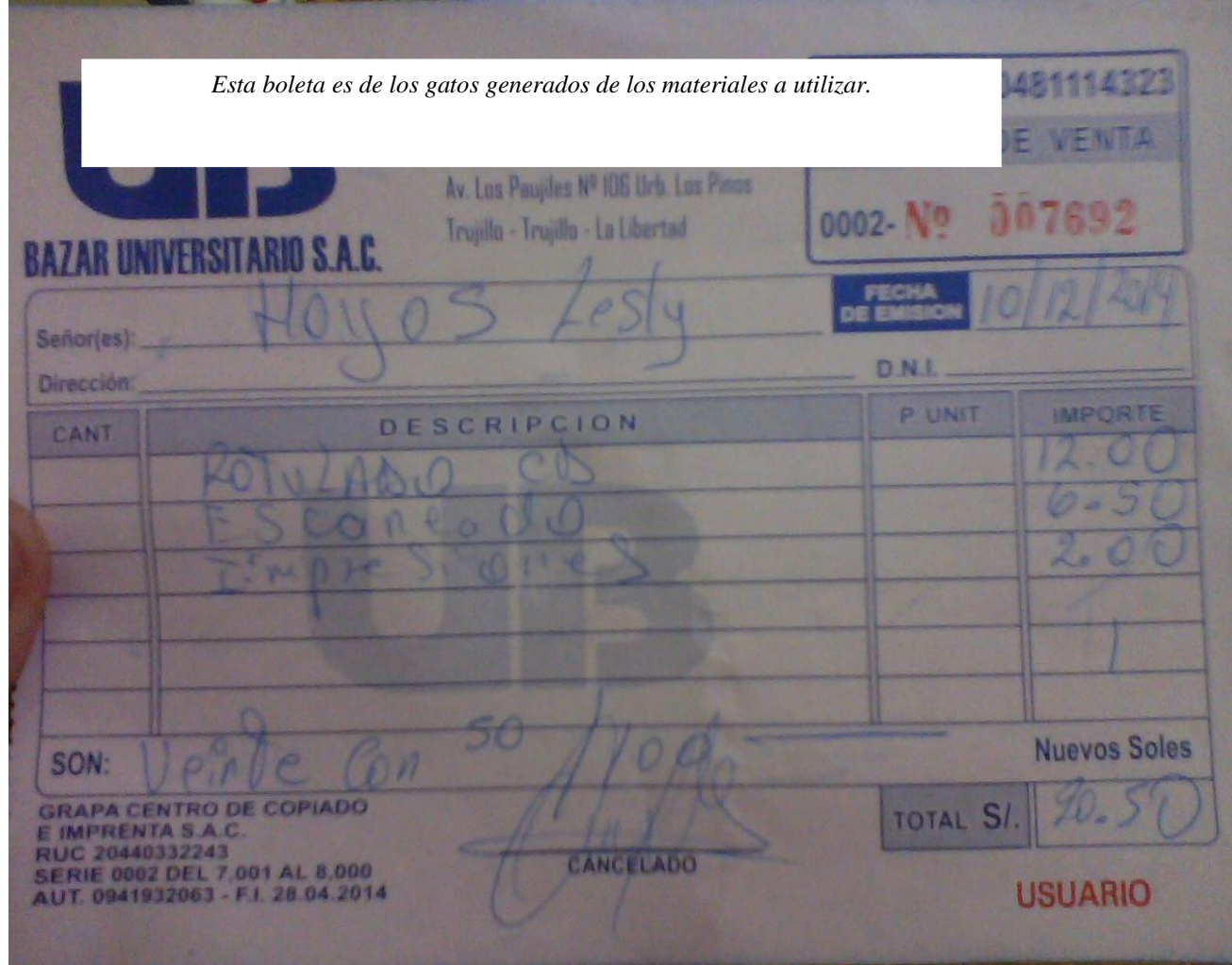

## *Anexo N° 18:* **NETBEANS SOFTWARE LIBRE**

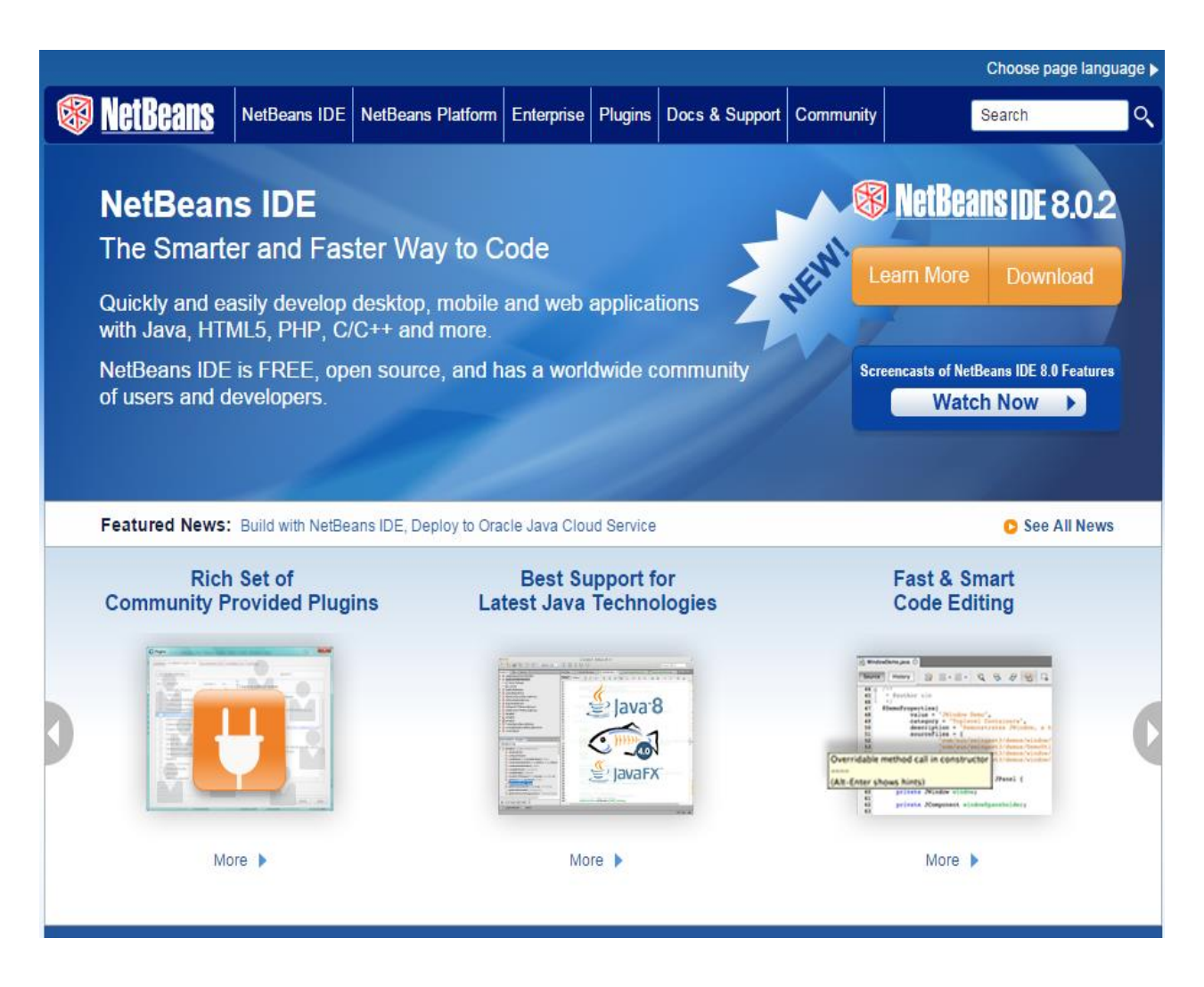

*Fuente:<https://netbeans.org/>*

*Este anexo muestra que el NetBeans es libre, lo cual nos sirve para el presupuesto del proyecto.*

# **& XAMPP** Apache + MySQL + PHP + Perl

# ¿Qué es XAMPP?

## XAMPP es el entorno más popular de desarrollo con PHP

XAMPP es una distribución de Apache completamente gratuita y fácil de instalar que contiene MySQL, PHP y Perl. El paquete de instalación de XAMPP ha sido diseñado para ser increíblemente fácil de instalar y usar.

# ¿Por qué usar XAMPP?

- · El entorno de desarrollo PHP más popular.
- Para Windows, Mac OS X y Linux
- · Fácil instalación y configuración.
- Completamente gratuito

Descargar Pulsa aquí para otras versiones

XAMPP para **Windows** v5.6.3 (PHP 5.6.3) A XAMPP para Linux v5.6.3 (PHP 5.6.3)

XAMPP para OS X v5.6.3 (PHP 5.6.3)

#### Anexo N° 20: CALCULO DE CONSUMO DE LUZ EN KW/H AL MES.

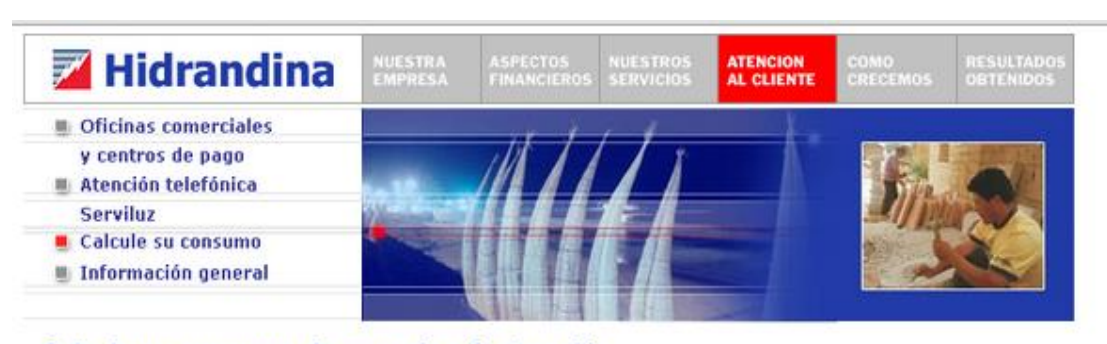

Calcule su consumo de energía y facturación

#### Dormitorio / Oficina / Baño / Lavandería / Sala-Cornedor / Cocina / Otros

En esta sección le ofrecemos sencillas pautas que le servirán de ayuda para obtener un cálculo aproximado del consumo diario de energía eléctrica de su suministro.<br>El principio del cálculo es multiplicar la potencia del ap

Ayuda de Cálculo:

- · Elija la opción del recinto a evaluar.
- · Elija el número de aparatos en uso.
- Determine el tiempo promedio de uso en horas diarias.<br>- El sistema determinará el consumo por cada equipo y el consumo total por recinto.
- De igual forma se debe proceder a realizar el consumo de energía para todas los opciones de
- recinto seleccionados. - Para obtener un cálculo aproximado del consumo total de energía; deberá elegir la opción: Total<br>Acumulado día y mes.
- 

\* Se debe tener en cuenta que el consumo obtenido es un valor referencial.

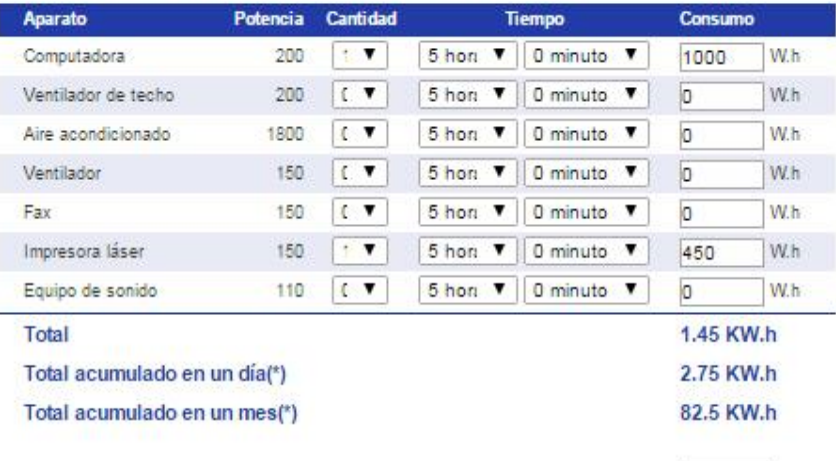

Calcular

*Fuente:<http://www.distriluz.com.pe/hidrandina/>*

*Este anexo sirve para calcular costos sobre la energía eléctrica y facturación según los artefactos que estemos utilizando.*

**Anexo N° 21: EVIDENCIA DE LA ENTREVISTA APLICADA AL JEFE Y AL TECNICO DE SOPORTE Y MANTENIMIENTO DE LA UTI.**

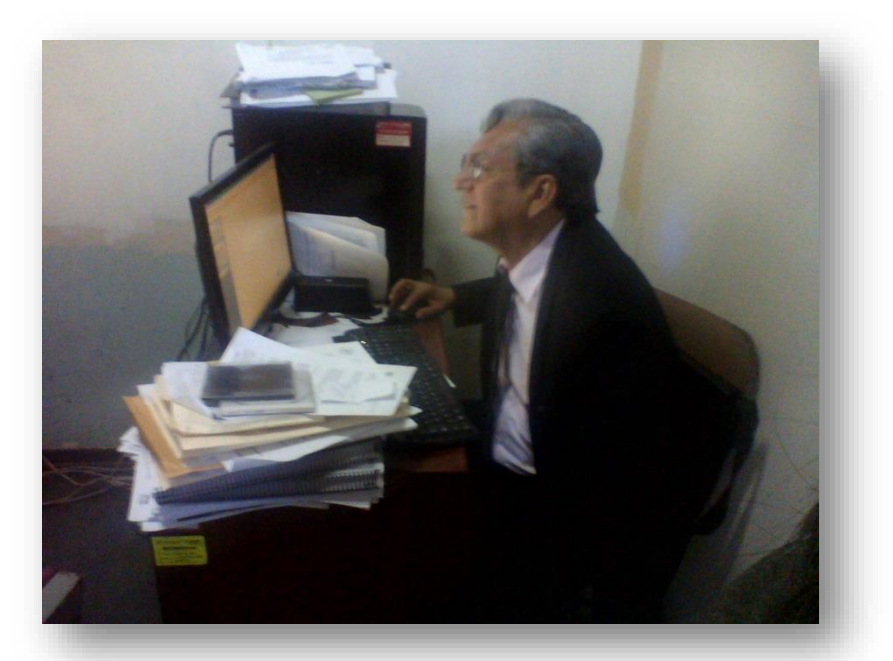

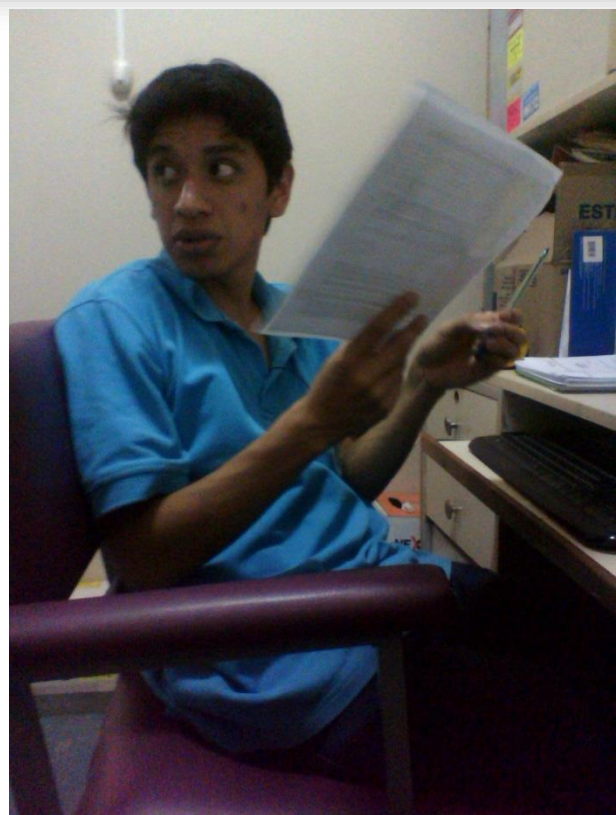

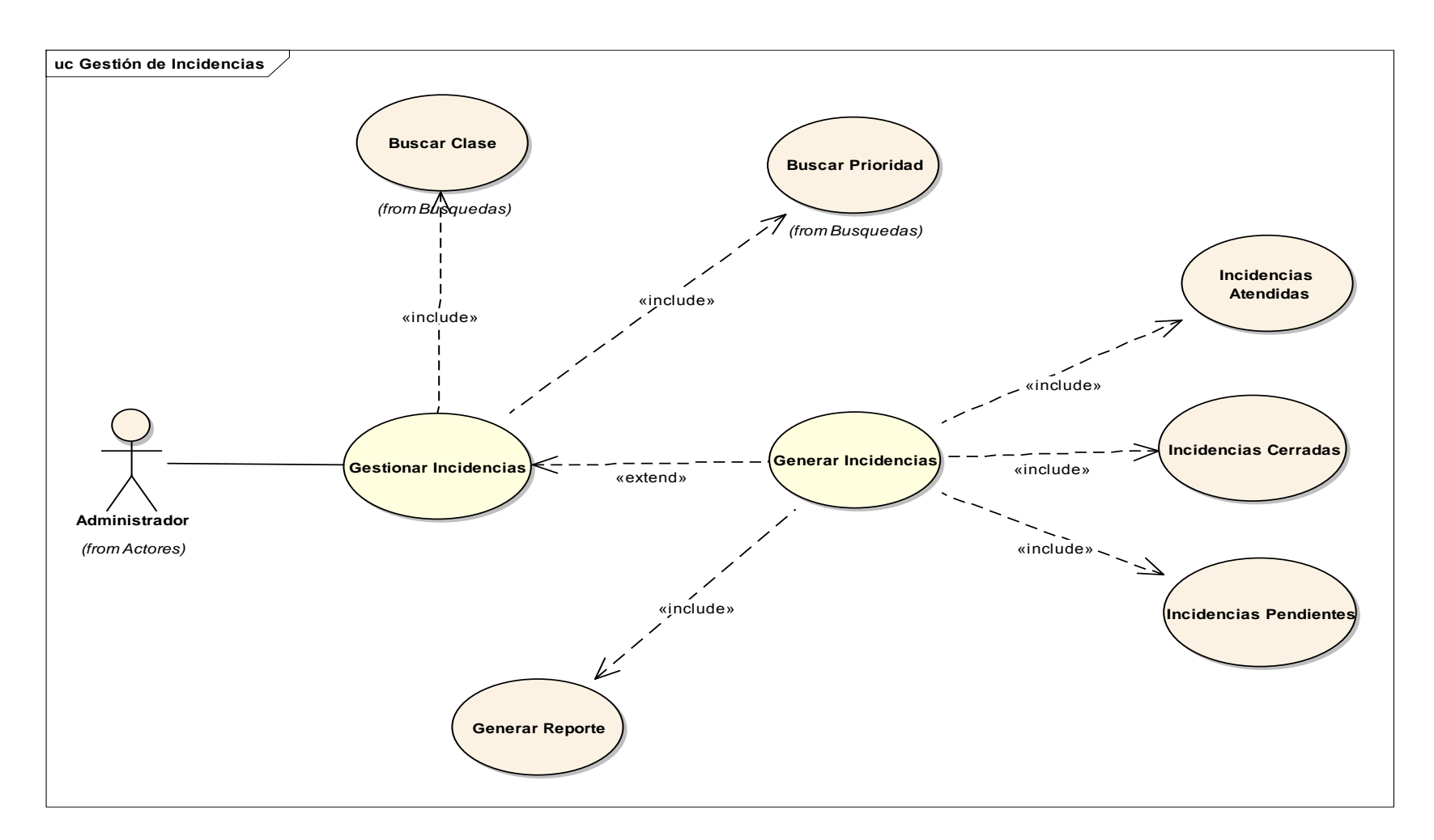

## **Anexo N° 22: ESPECIFICACIÓN DEL CASO DE USO GESTIÓN DE INCIDENCIA**

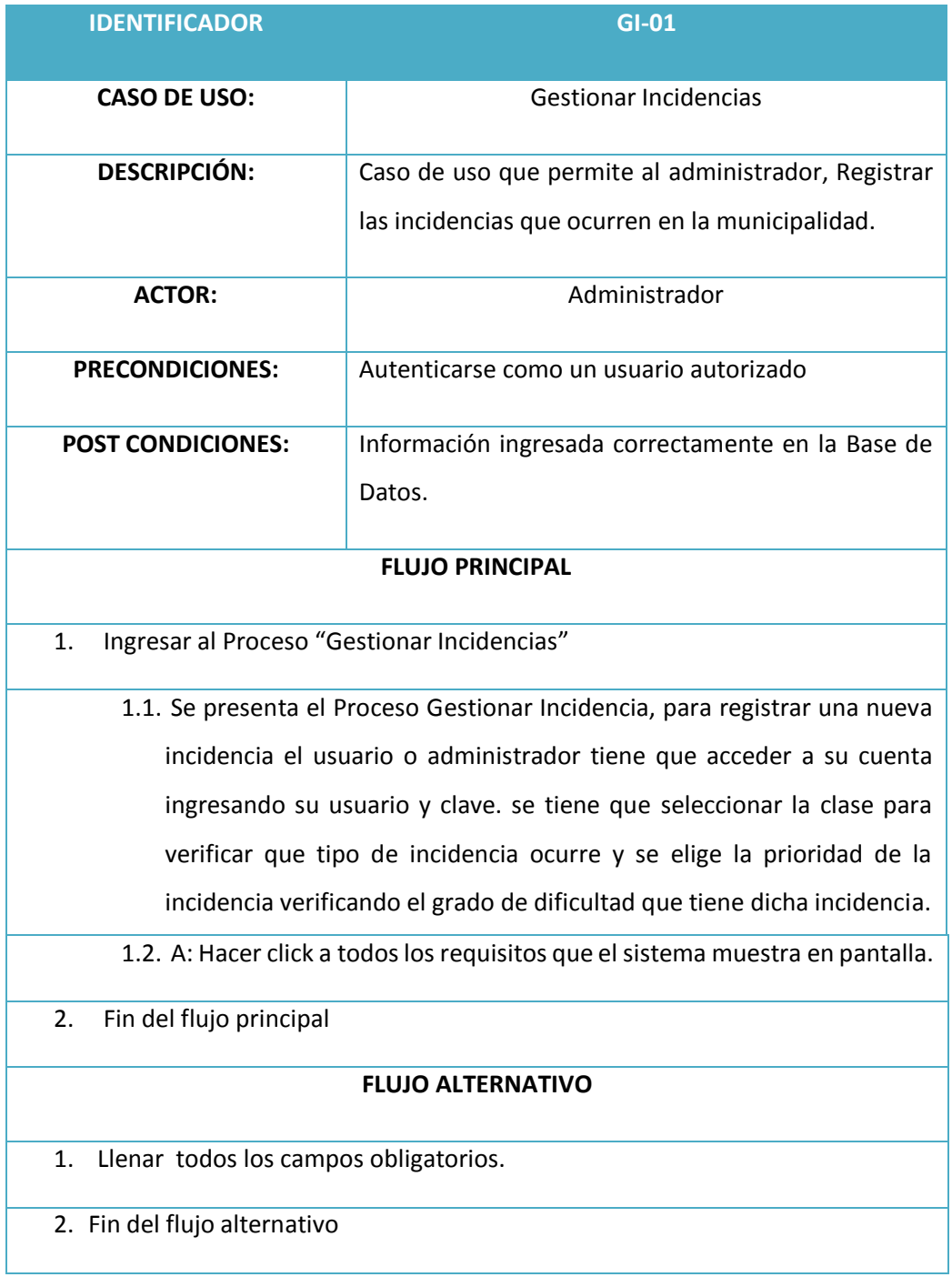

Pantallazos del Firebug Registrar Incidencia.

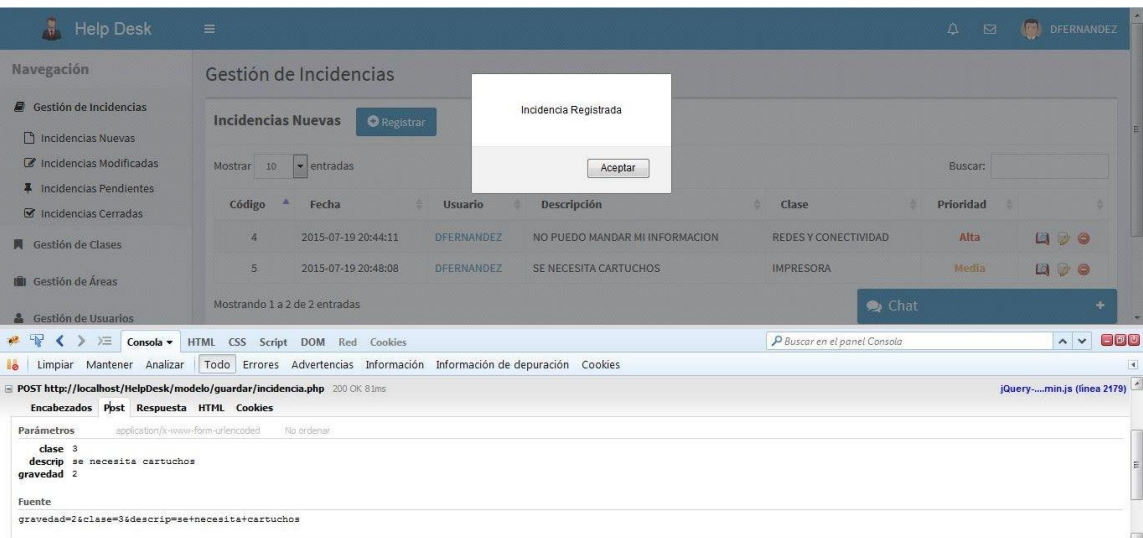

Pantallazos Registrar Incidencia Cerrada.

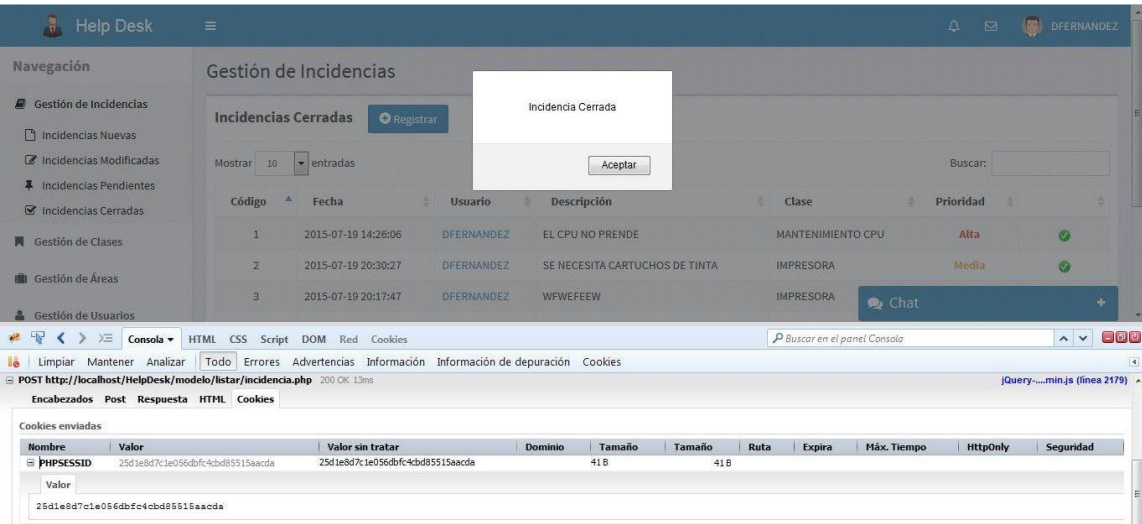